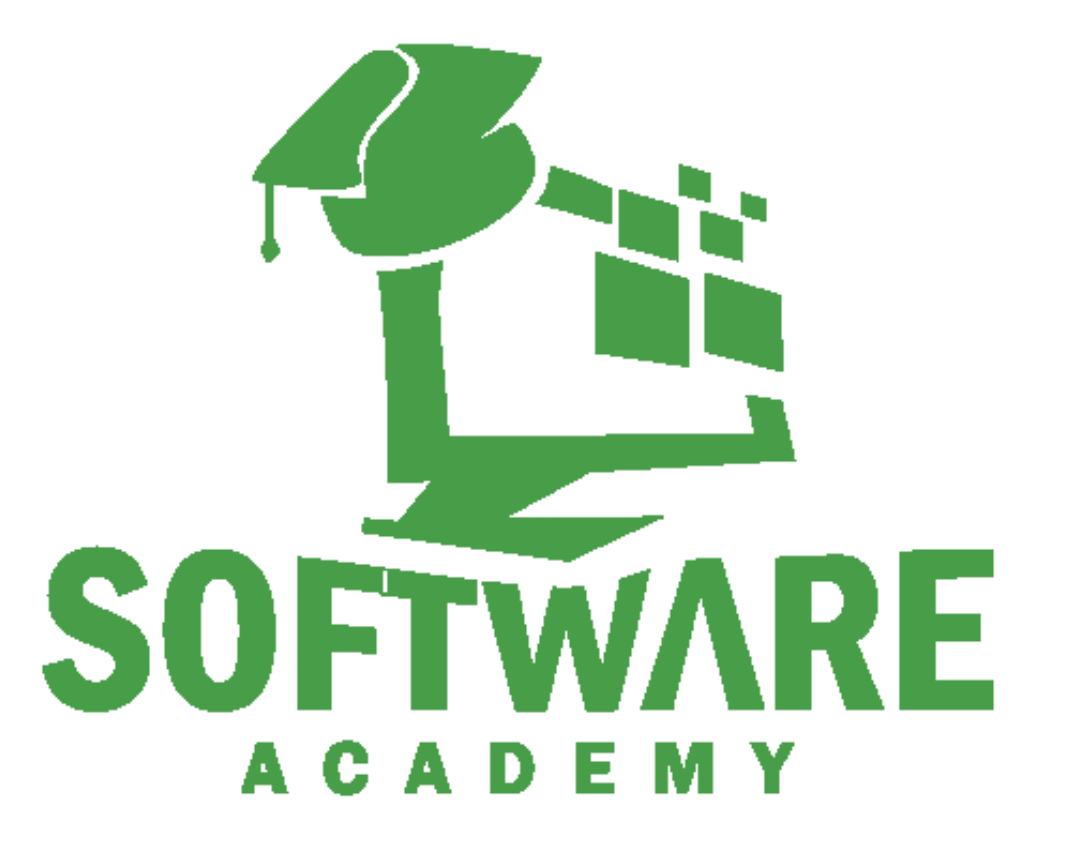

Course Calender

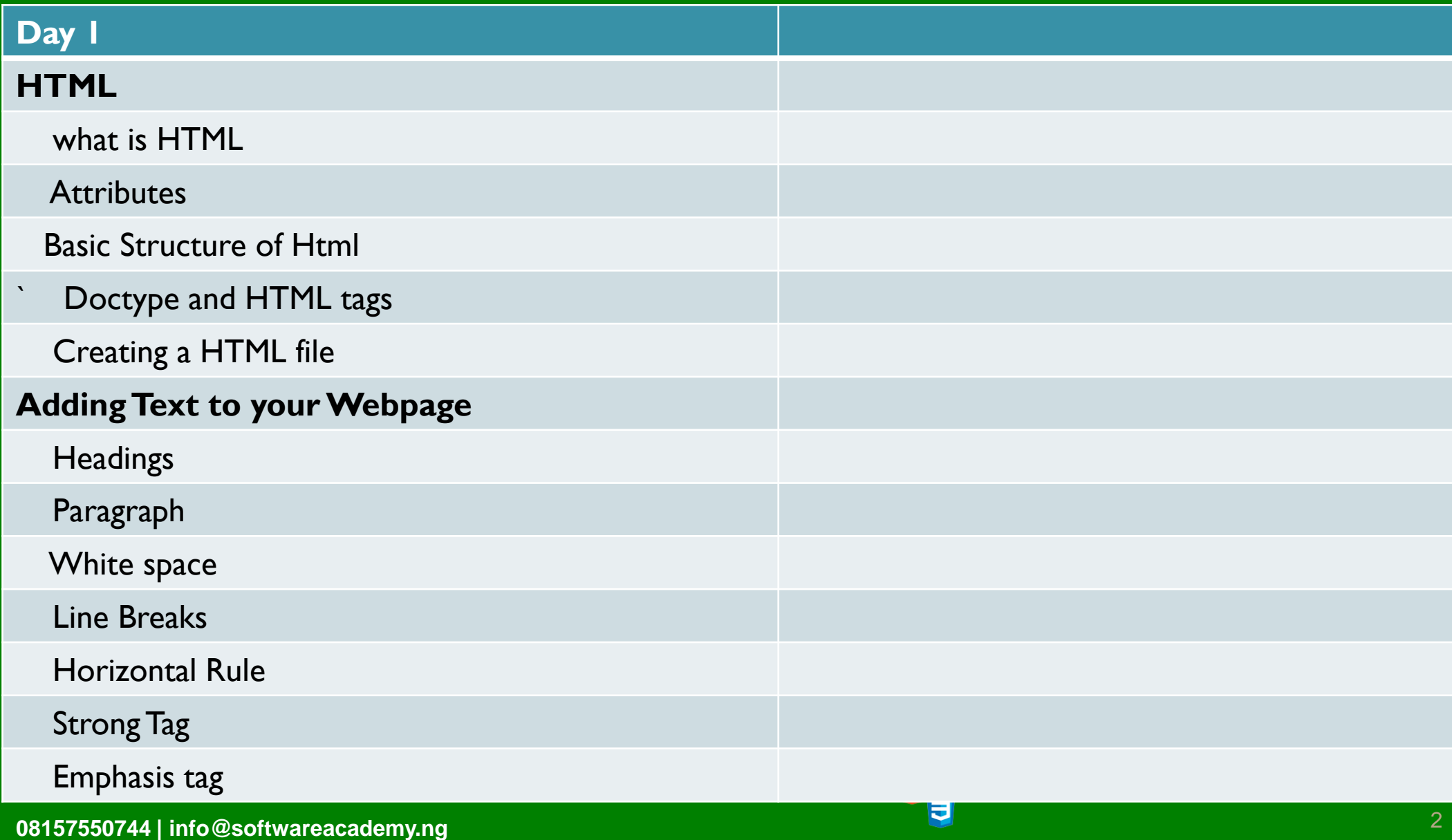

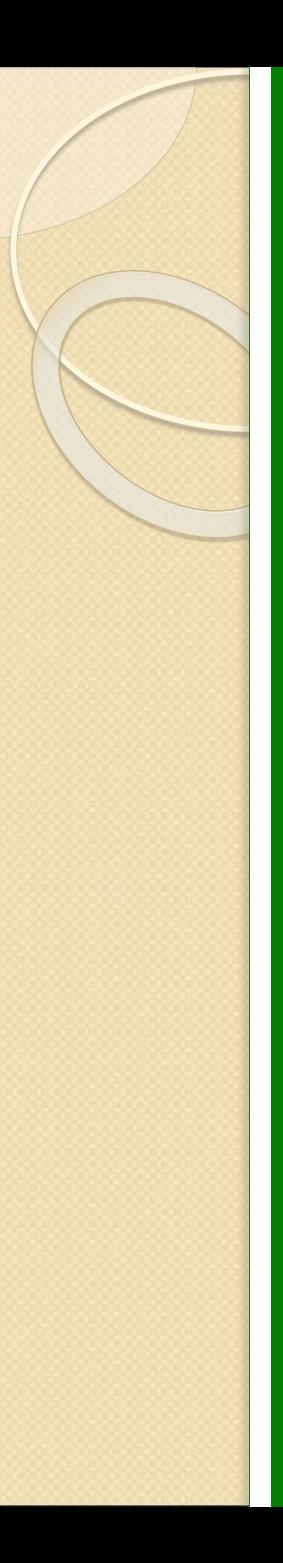

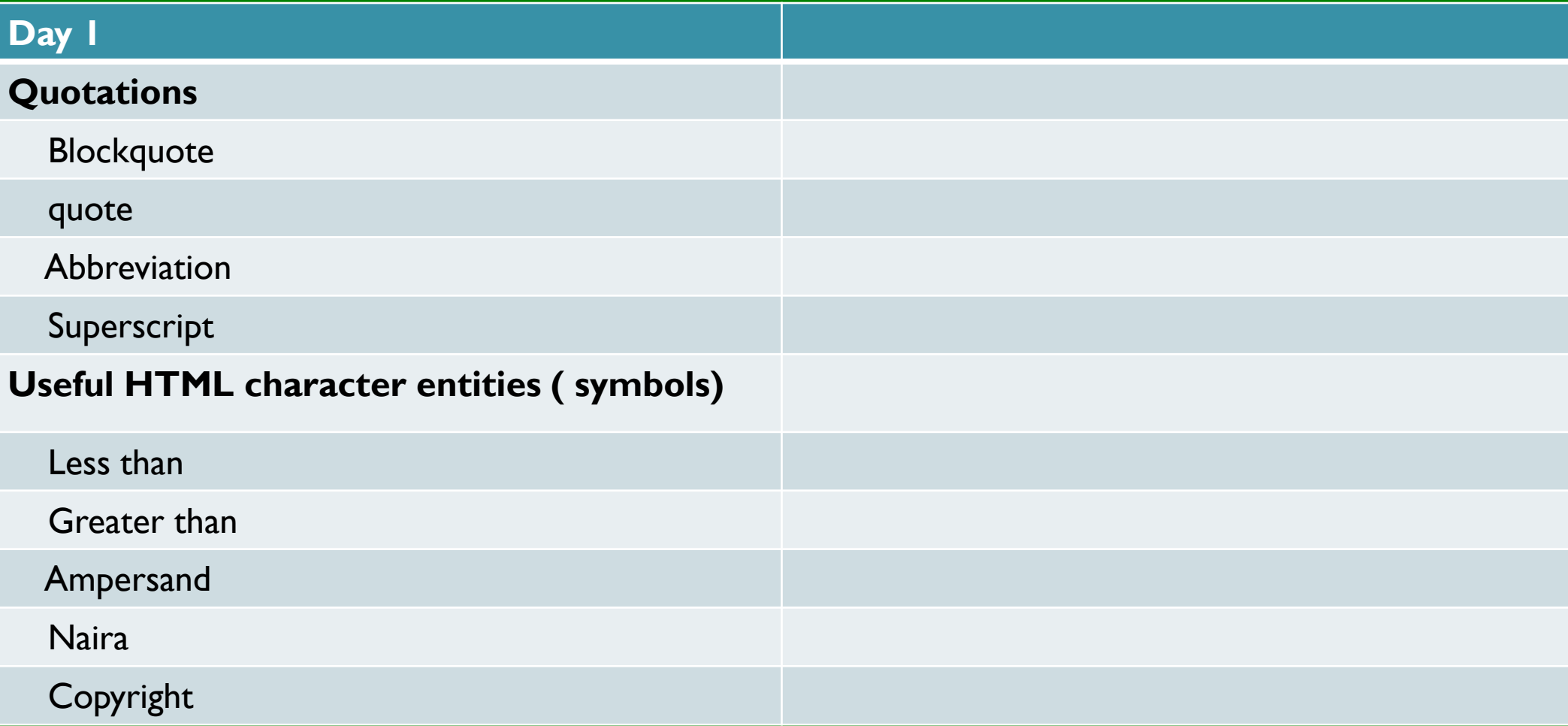

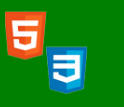

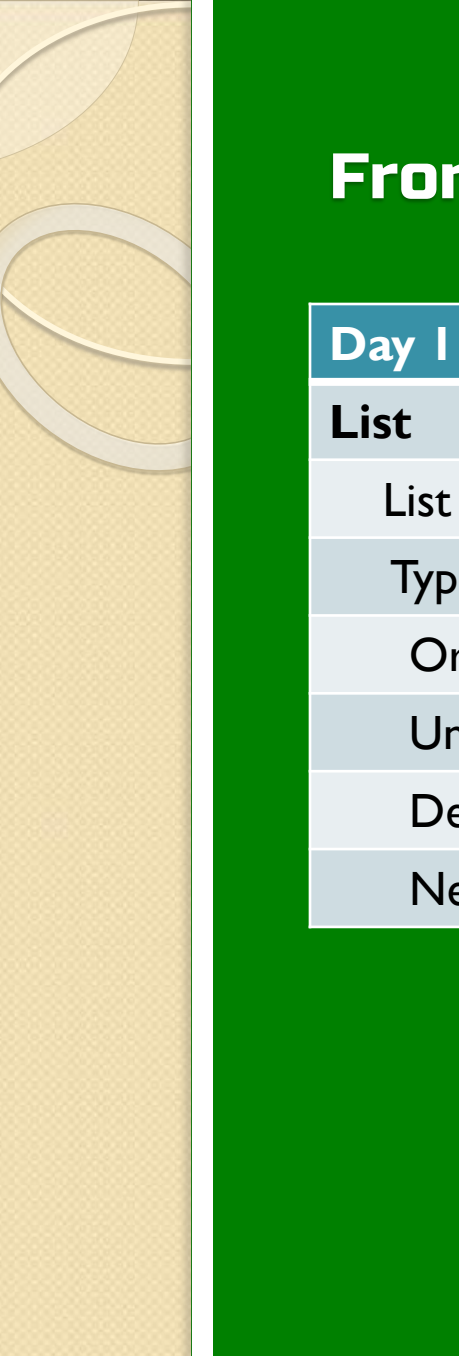

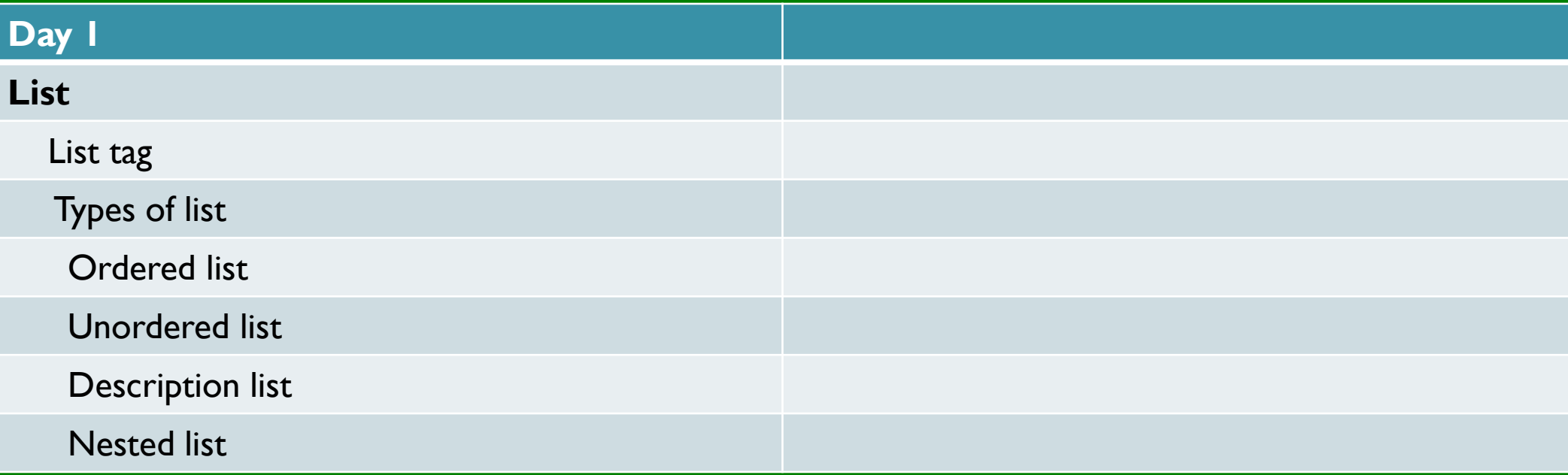

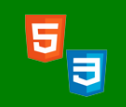

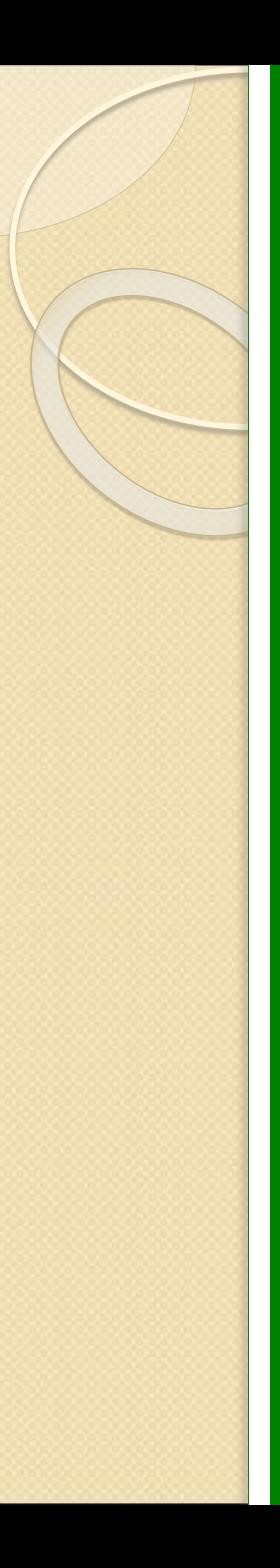

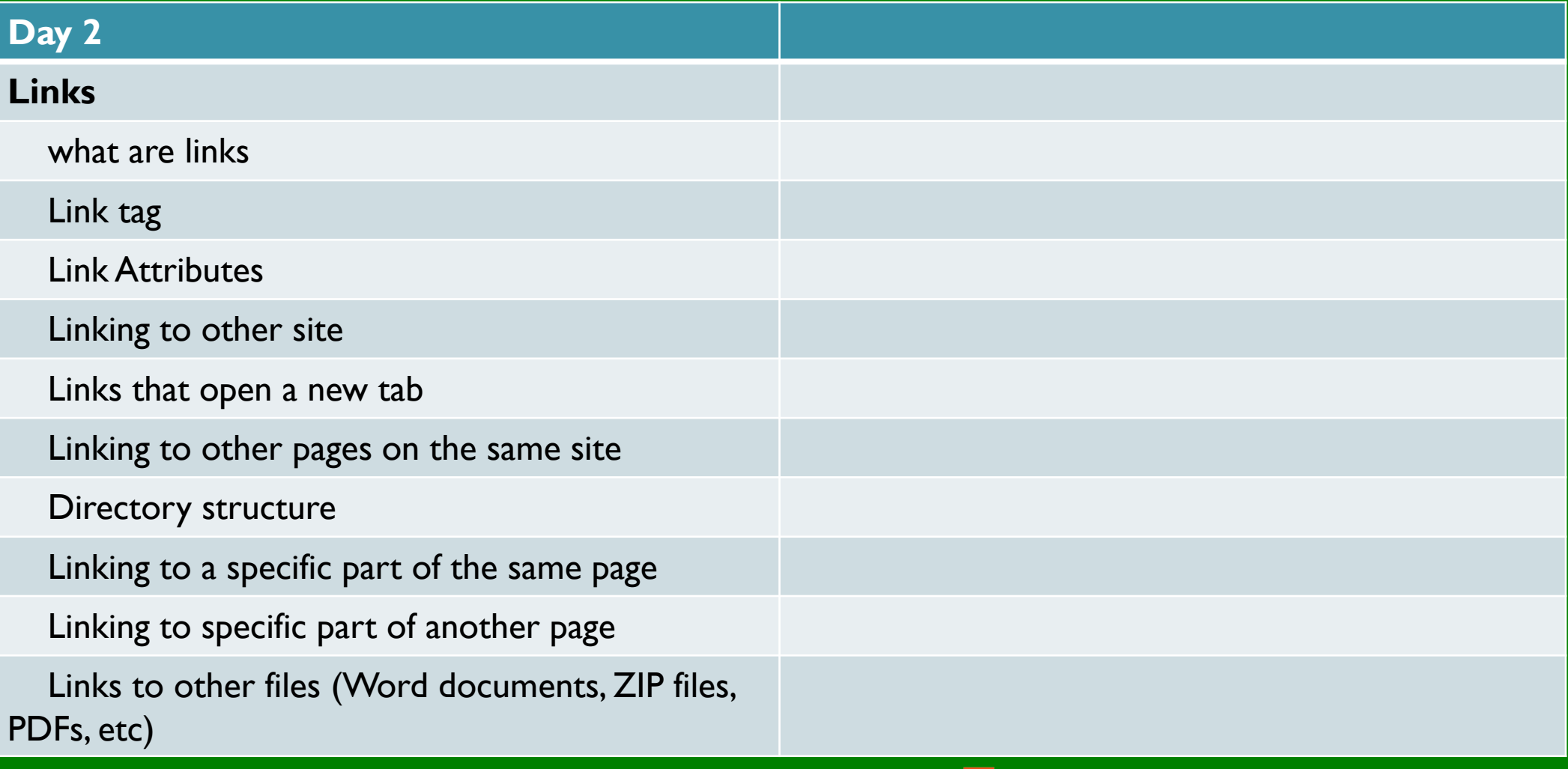

5,

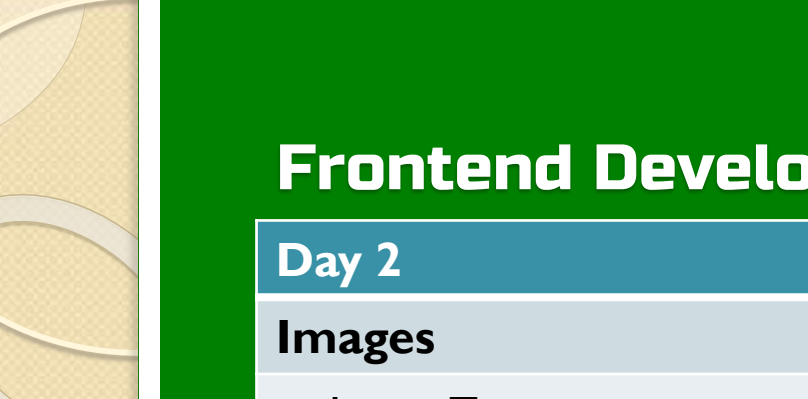

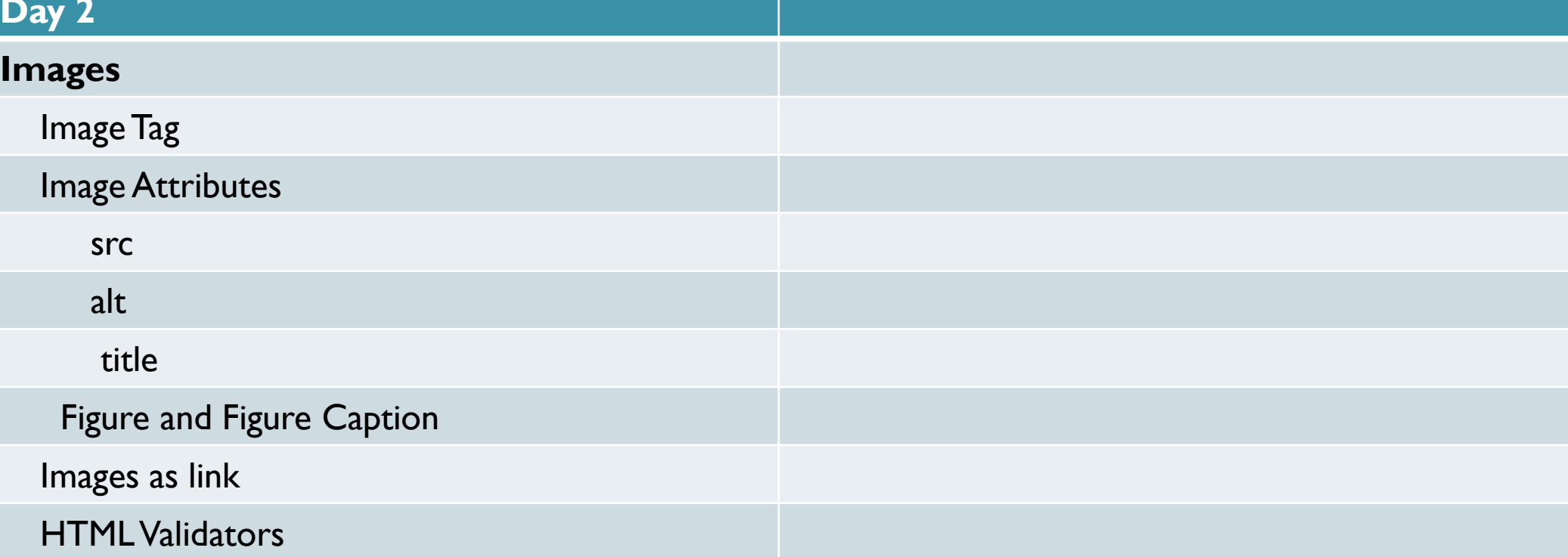

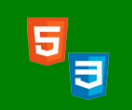

**08157550744 | info@softwareacademy.ng** <sup>6</sup>

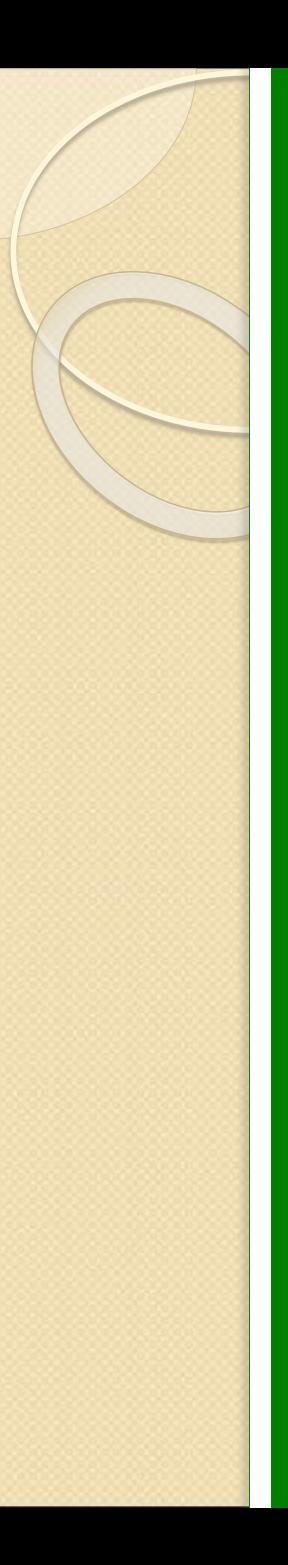

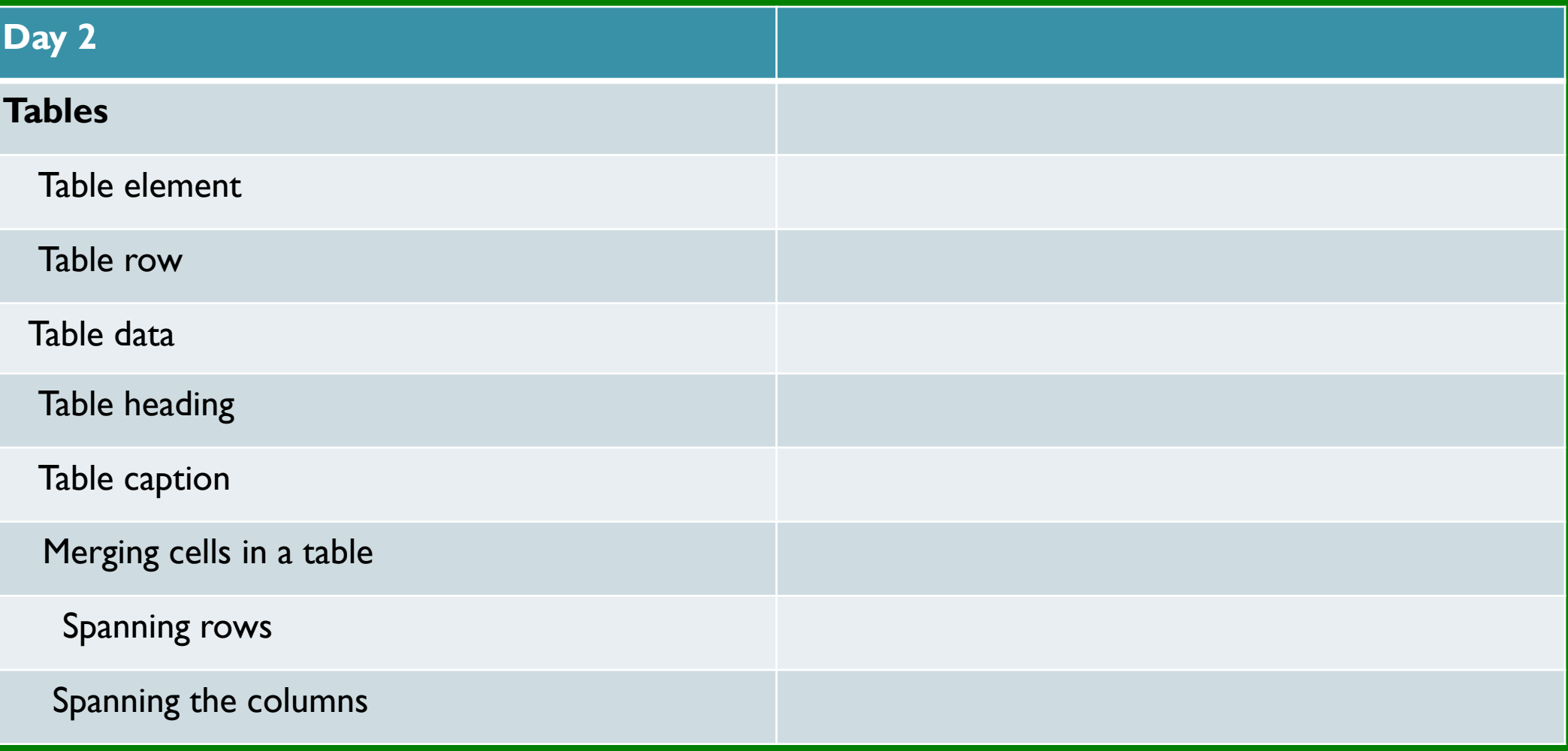

**08157550744 | info@softwareacademy.ng** <sup>7</sup>

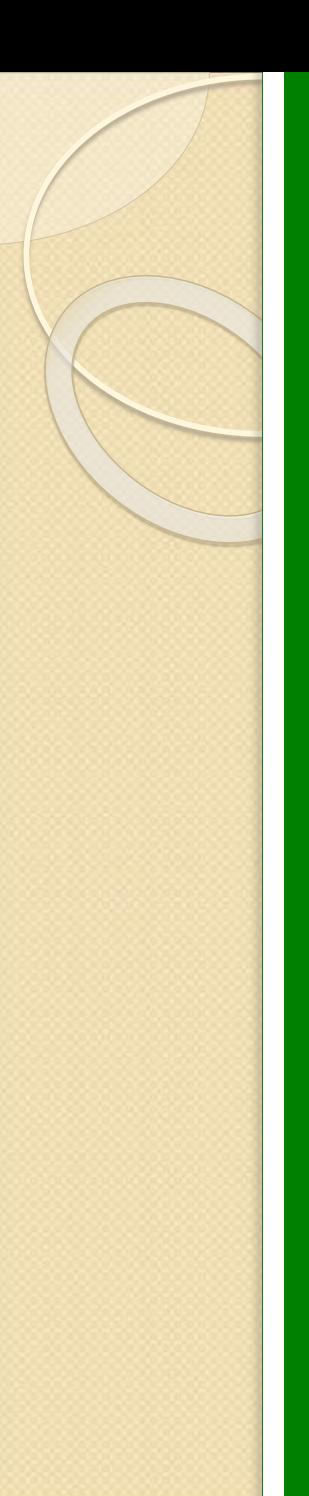

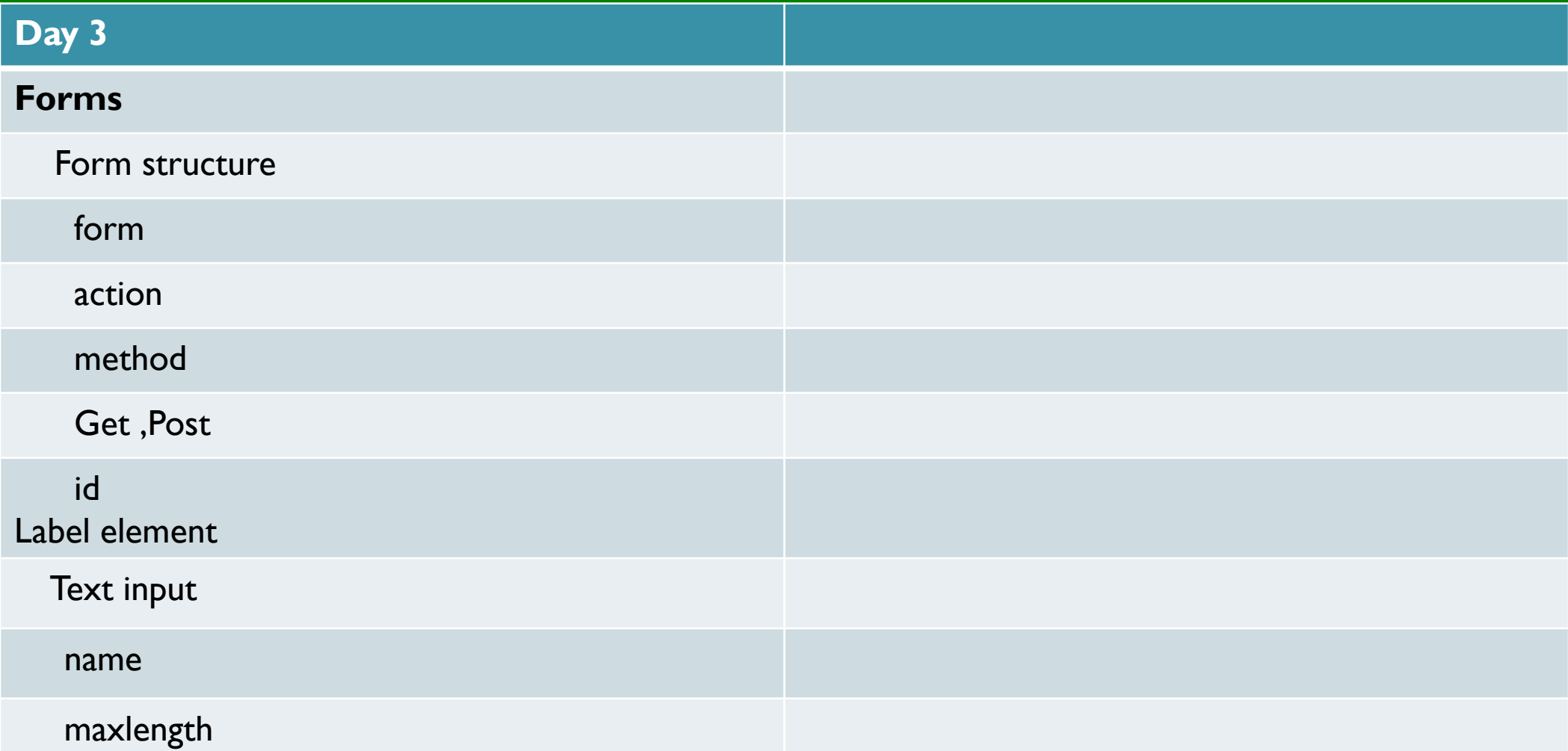

5

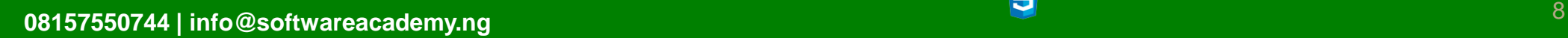

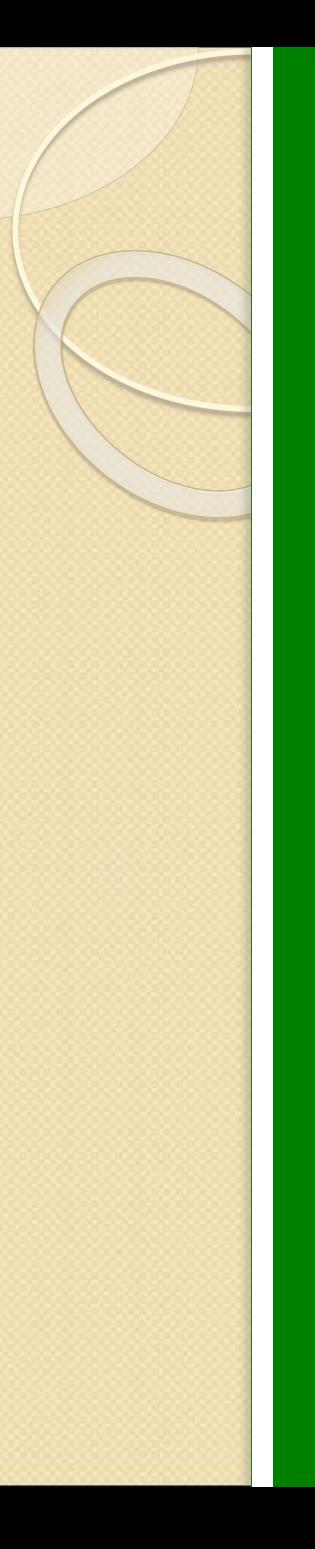

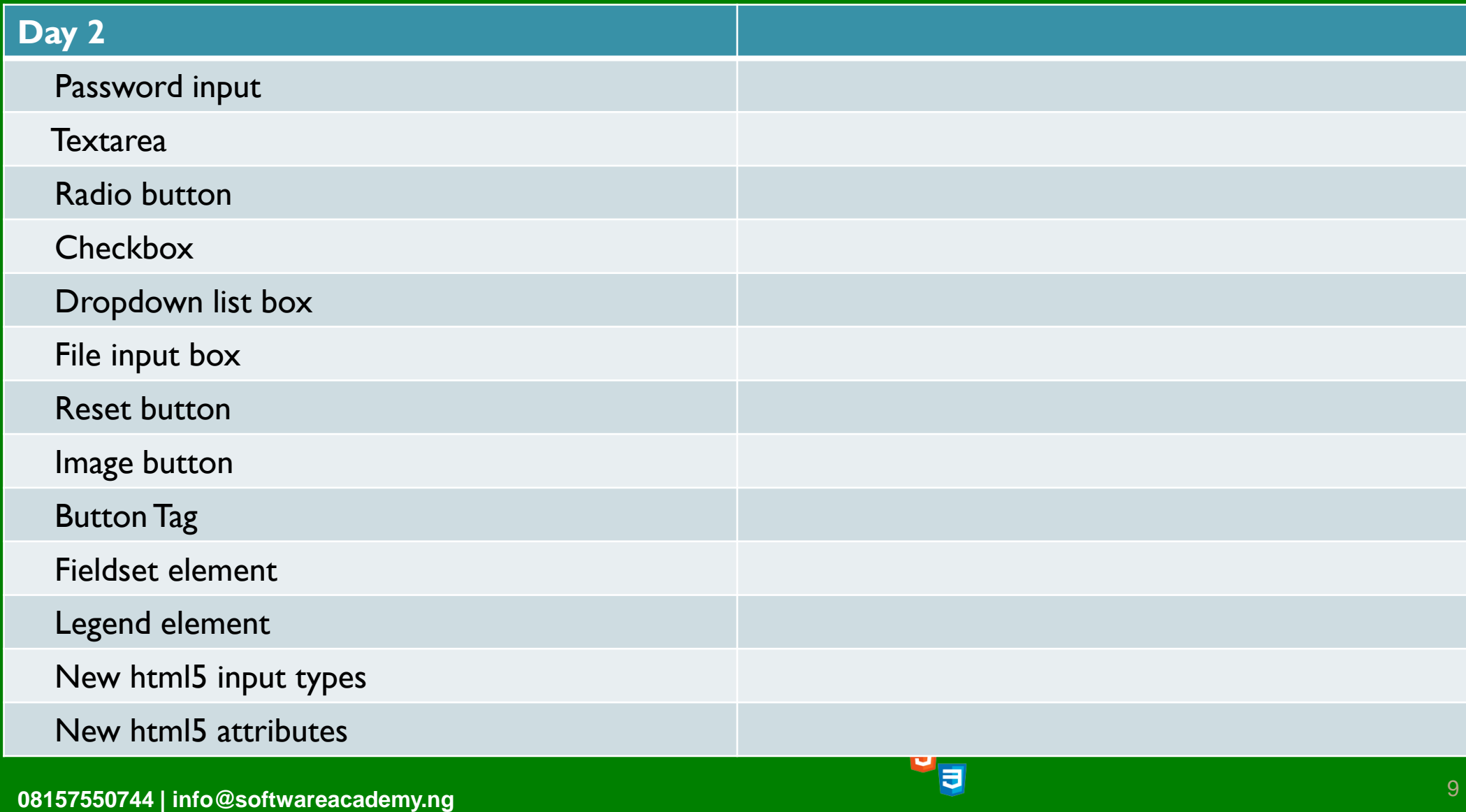

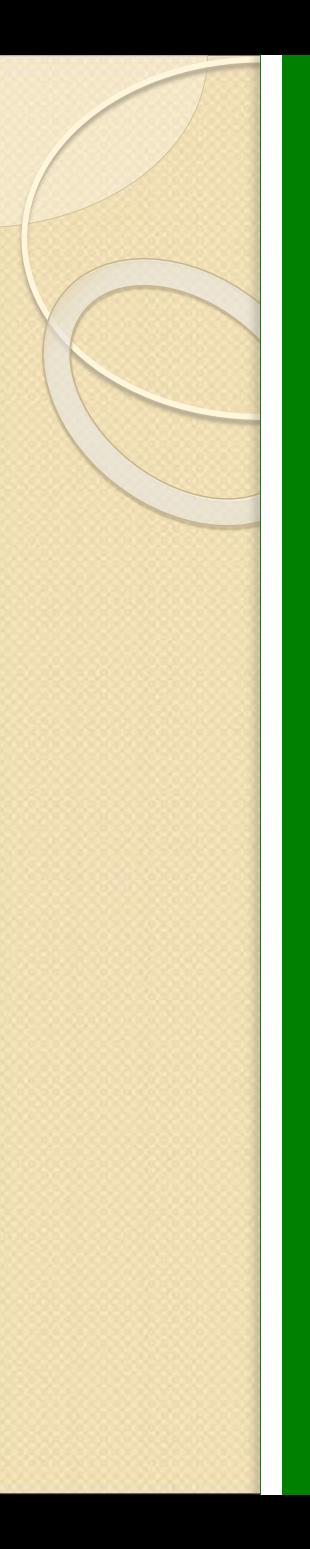

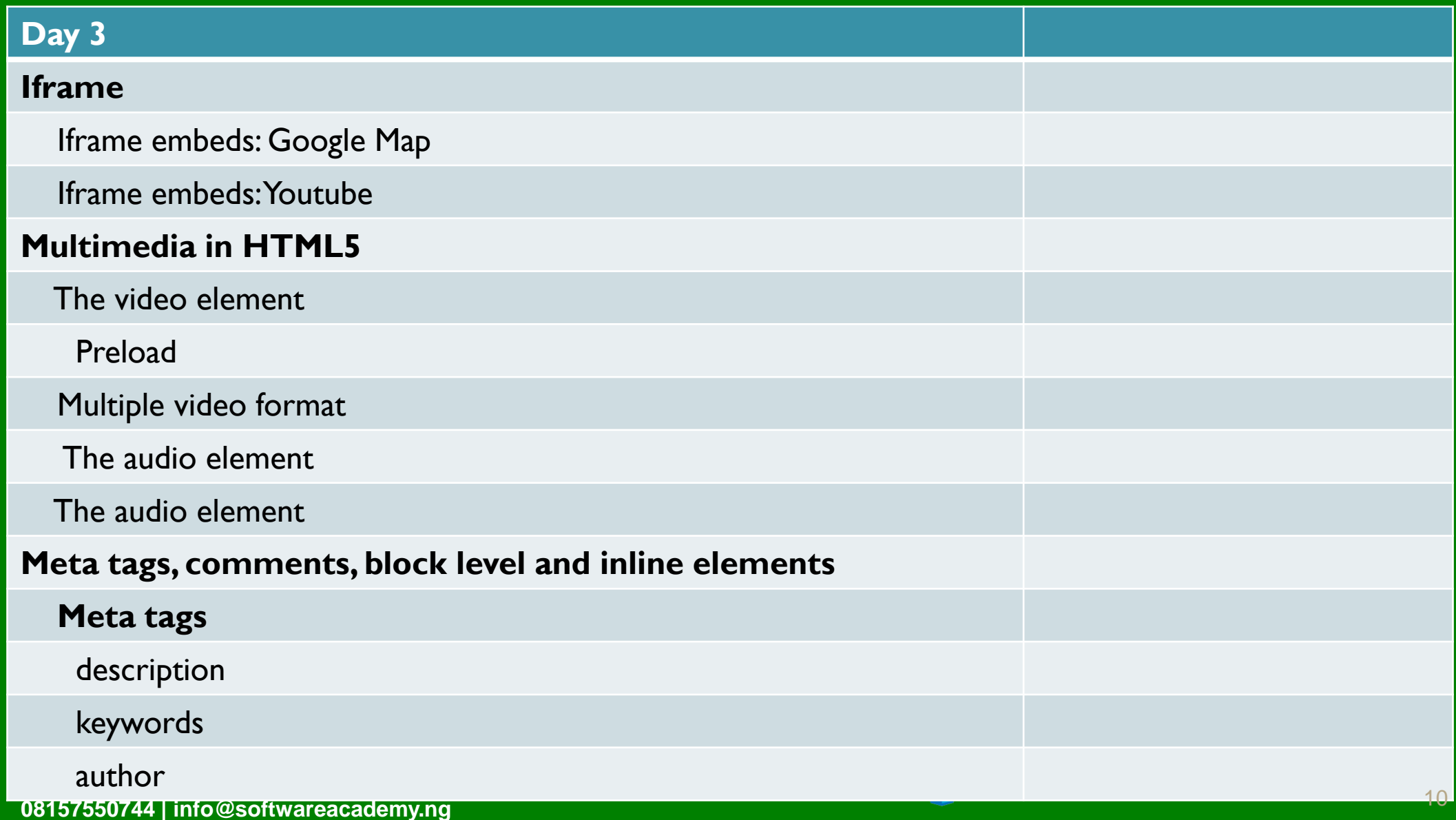

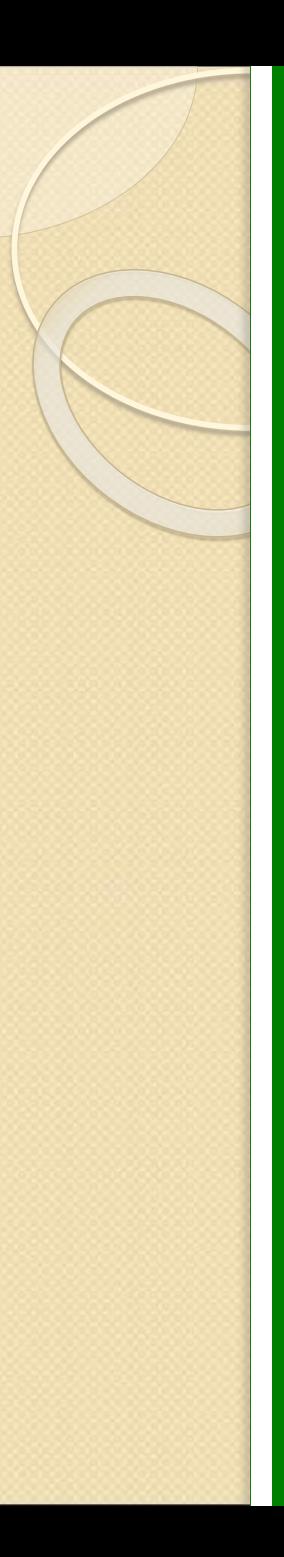

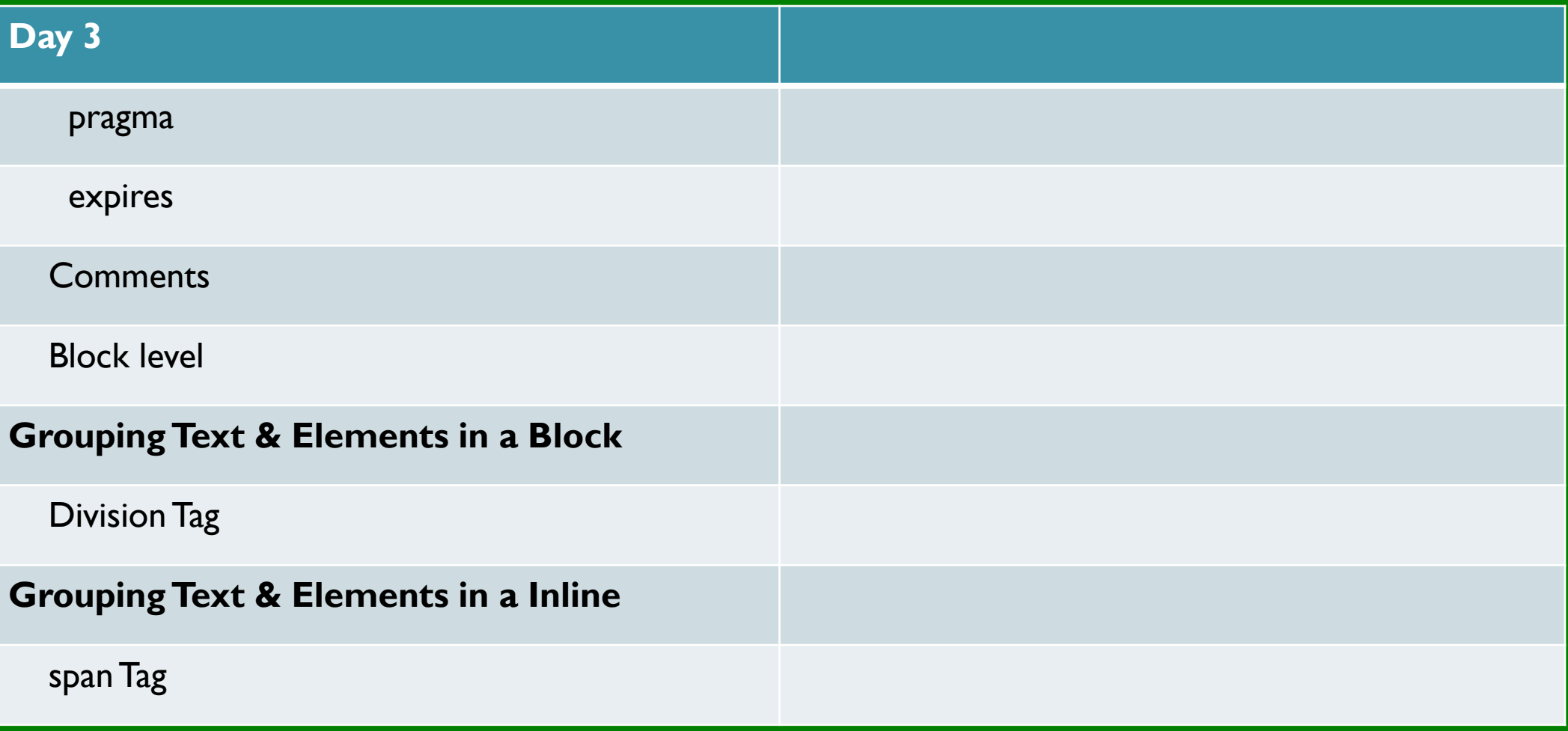

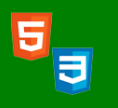

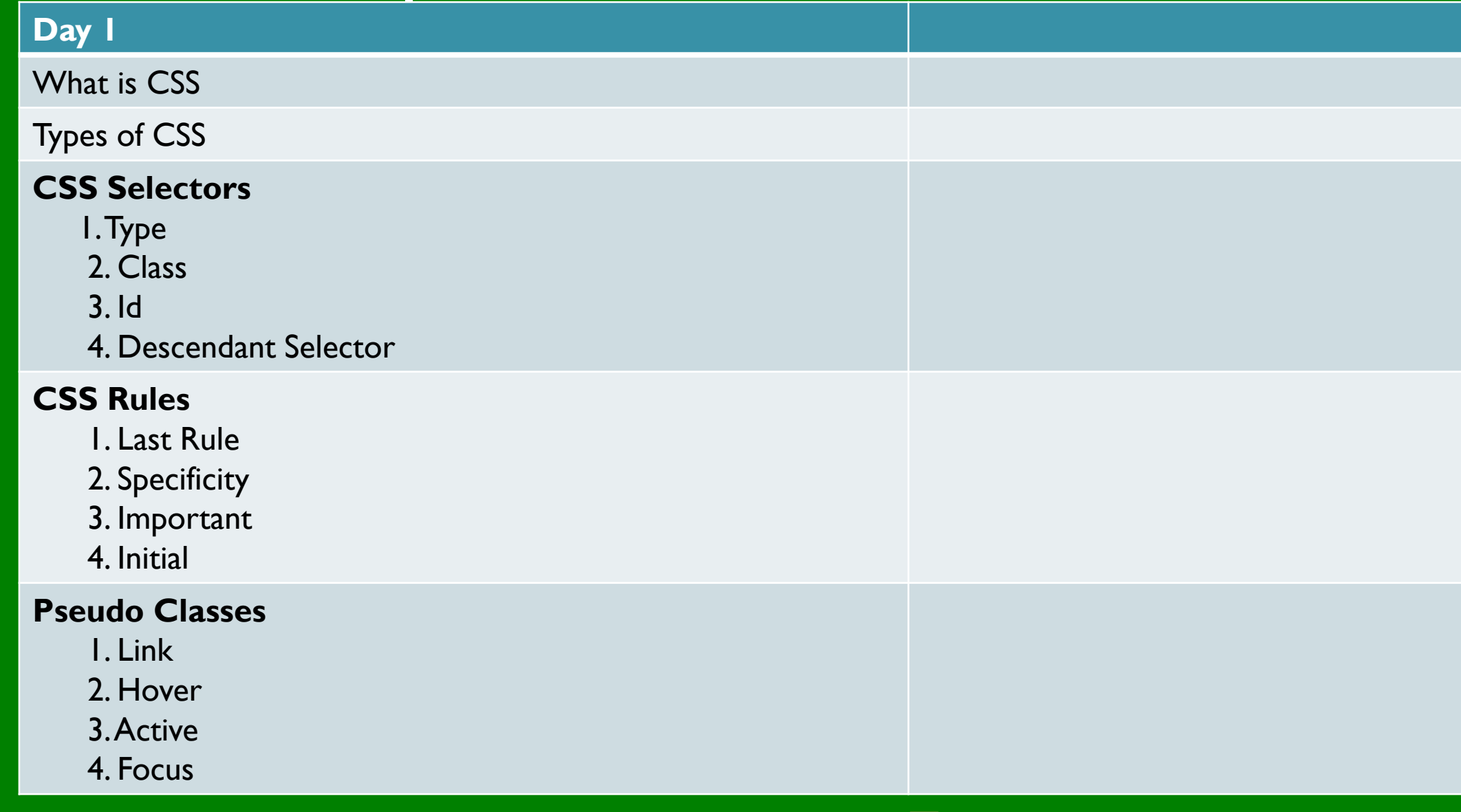

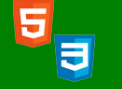

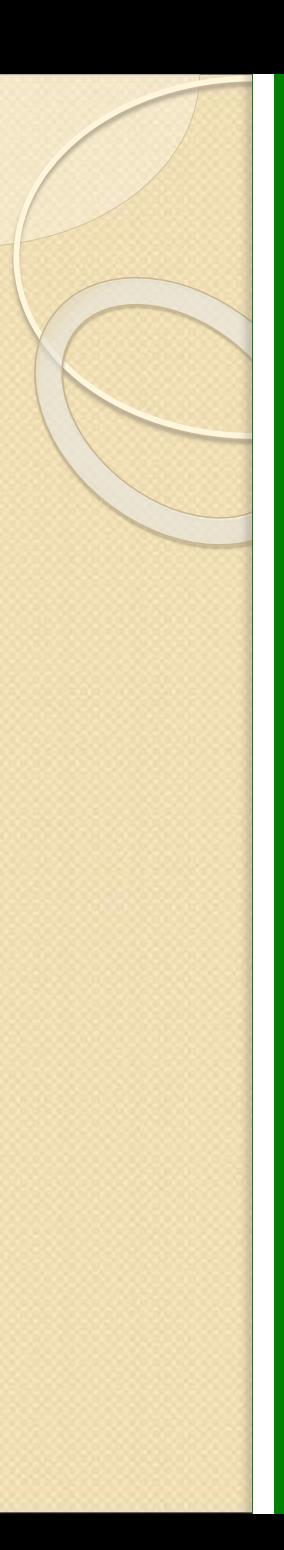

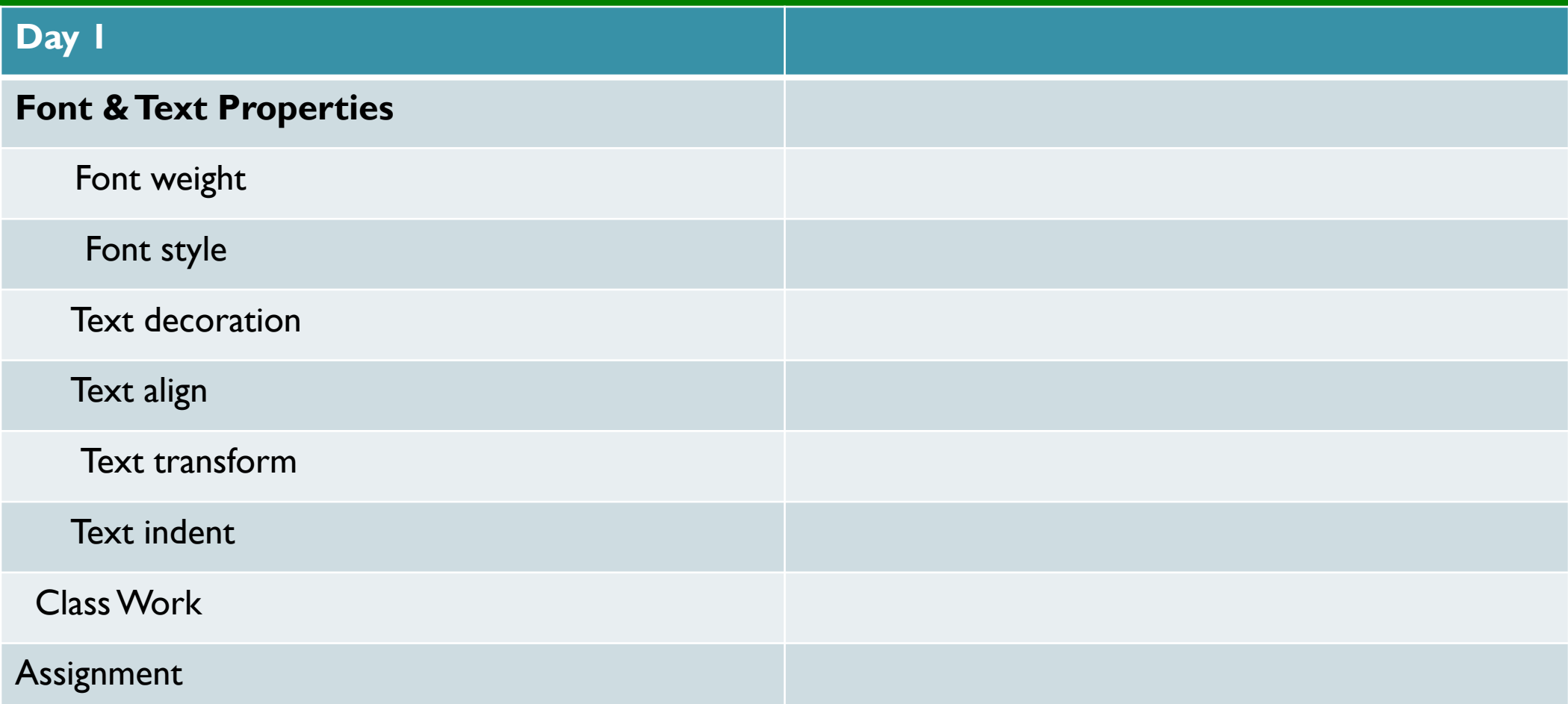

5

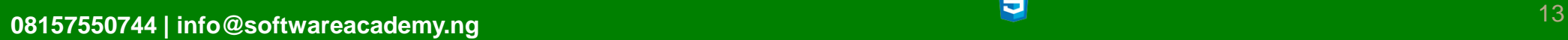

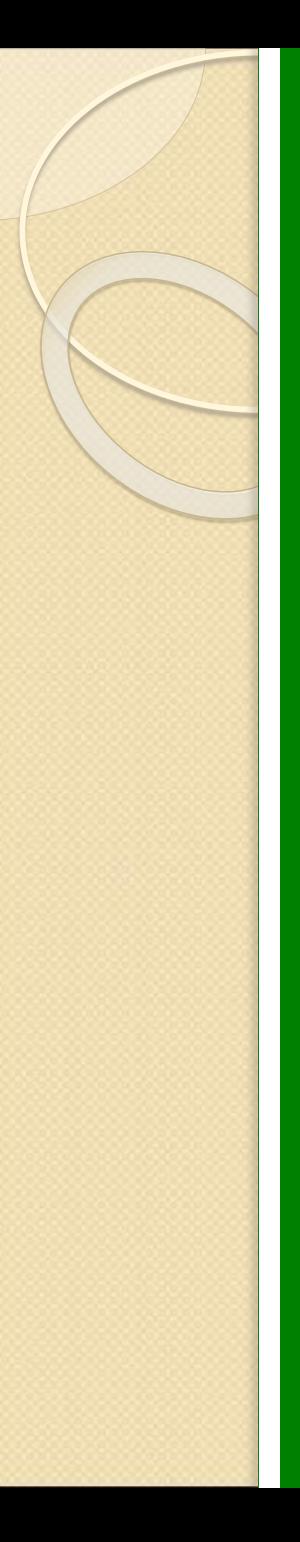

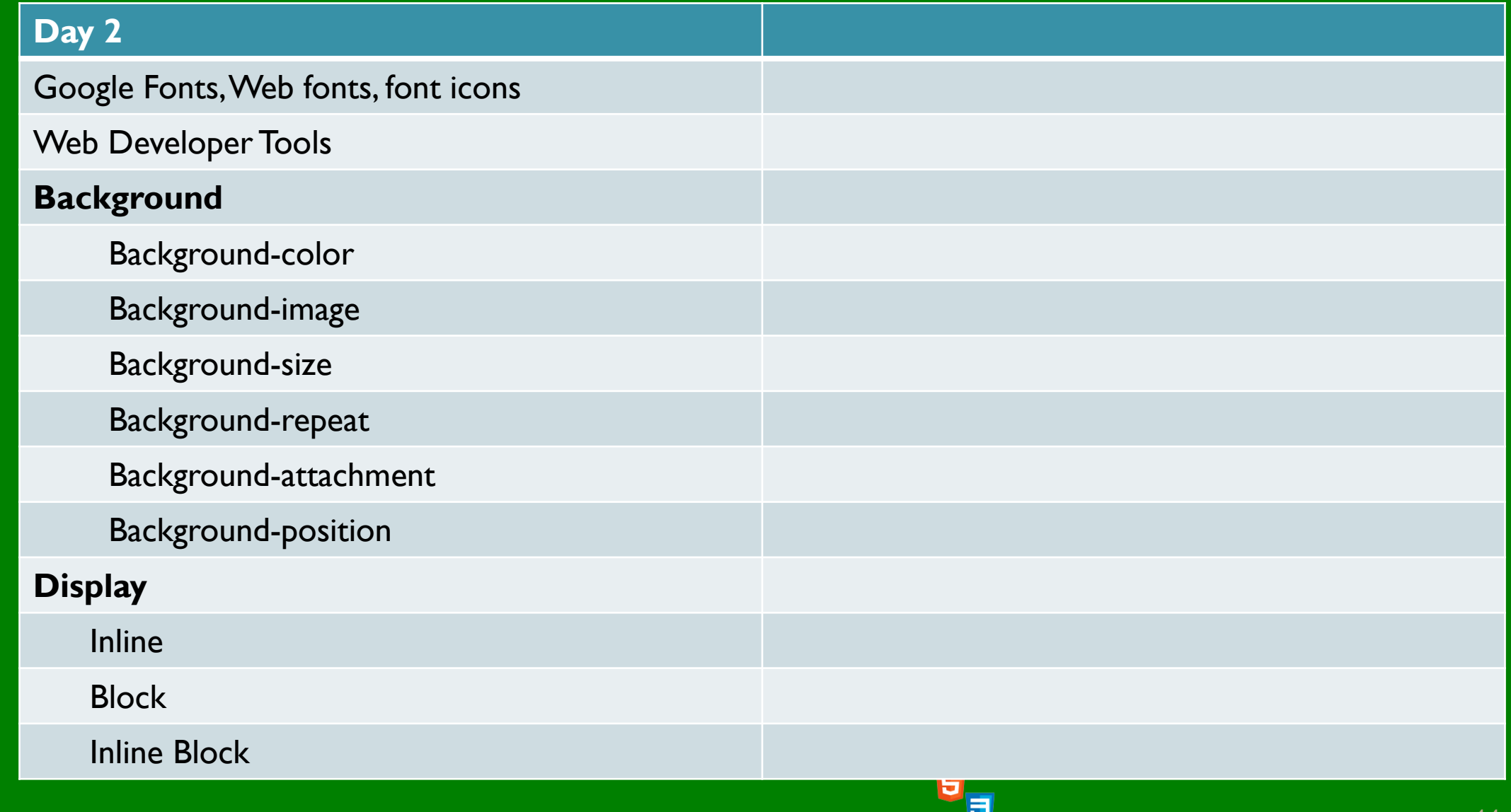

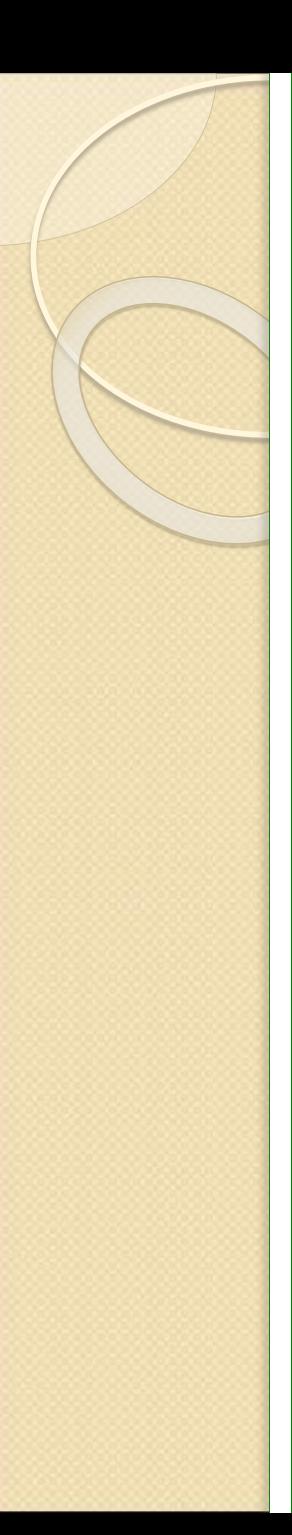

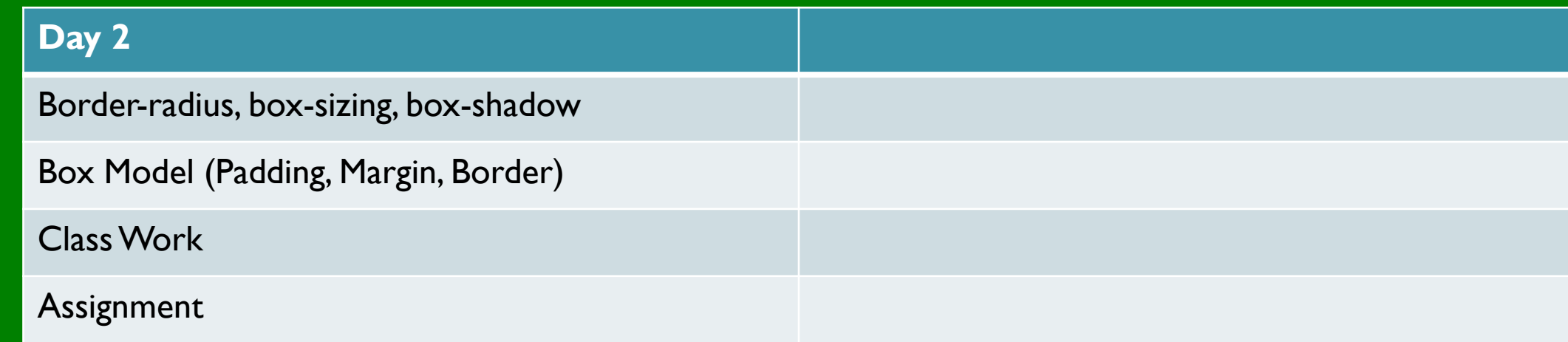

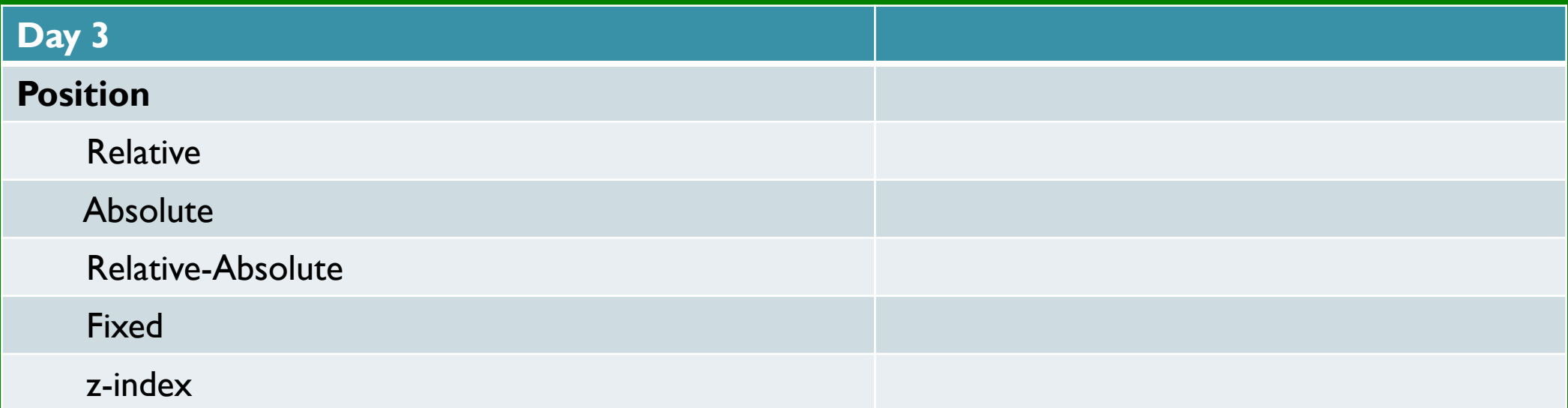

5

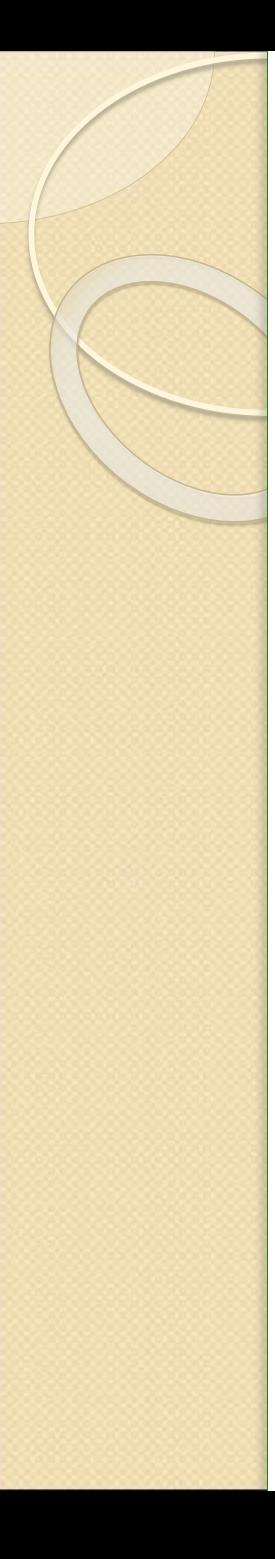

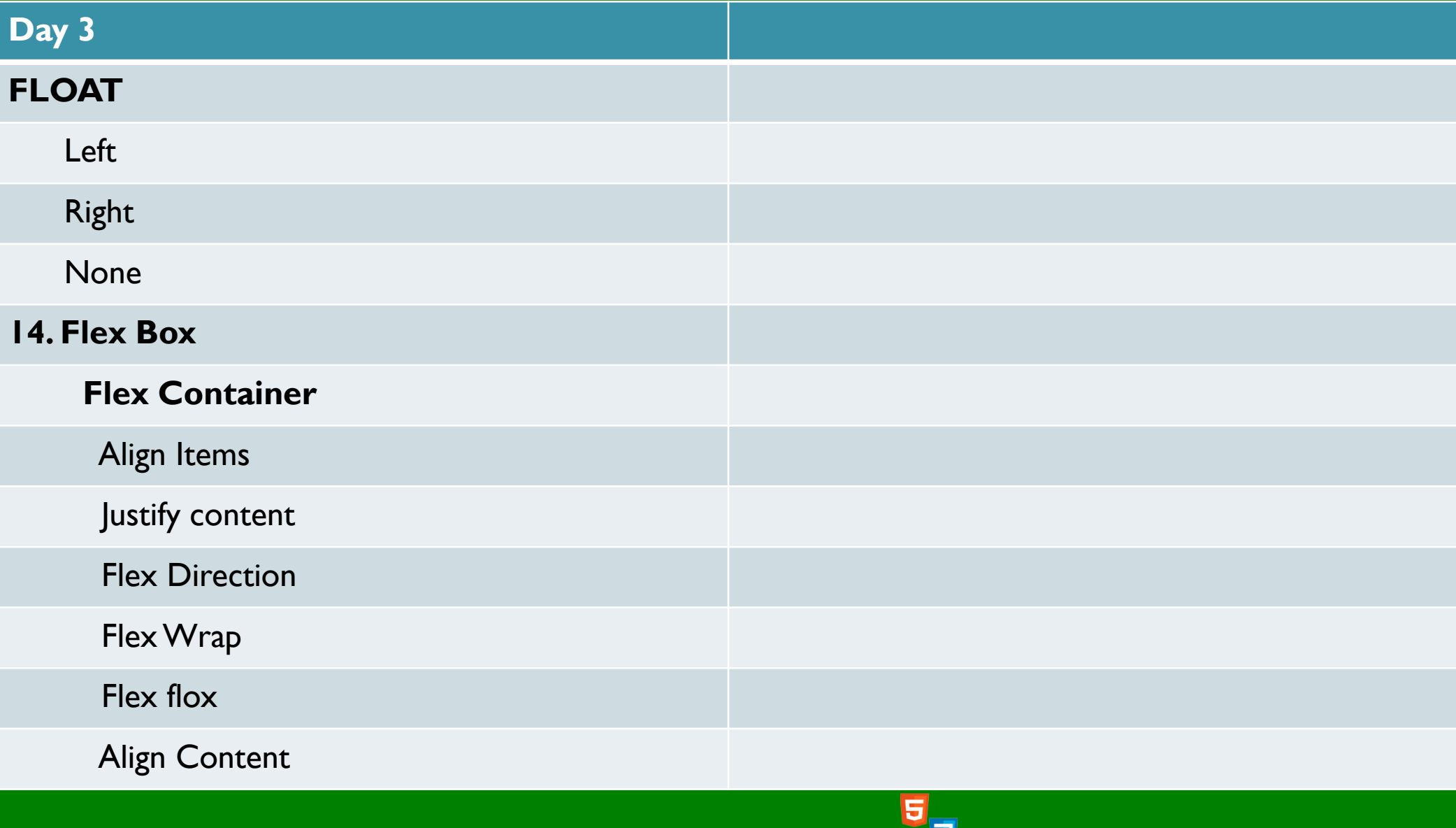

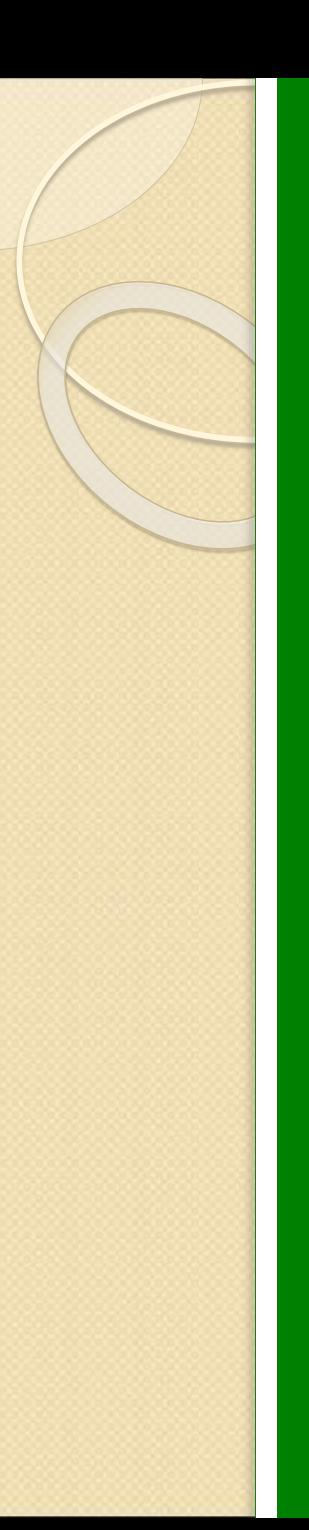

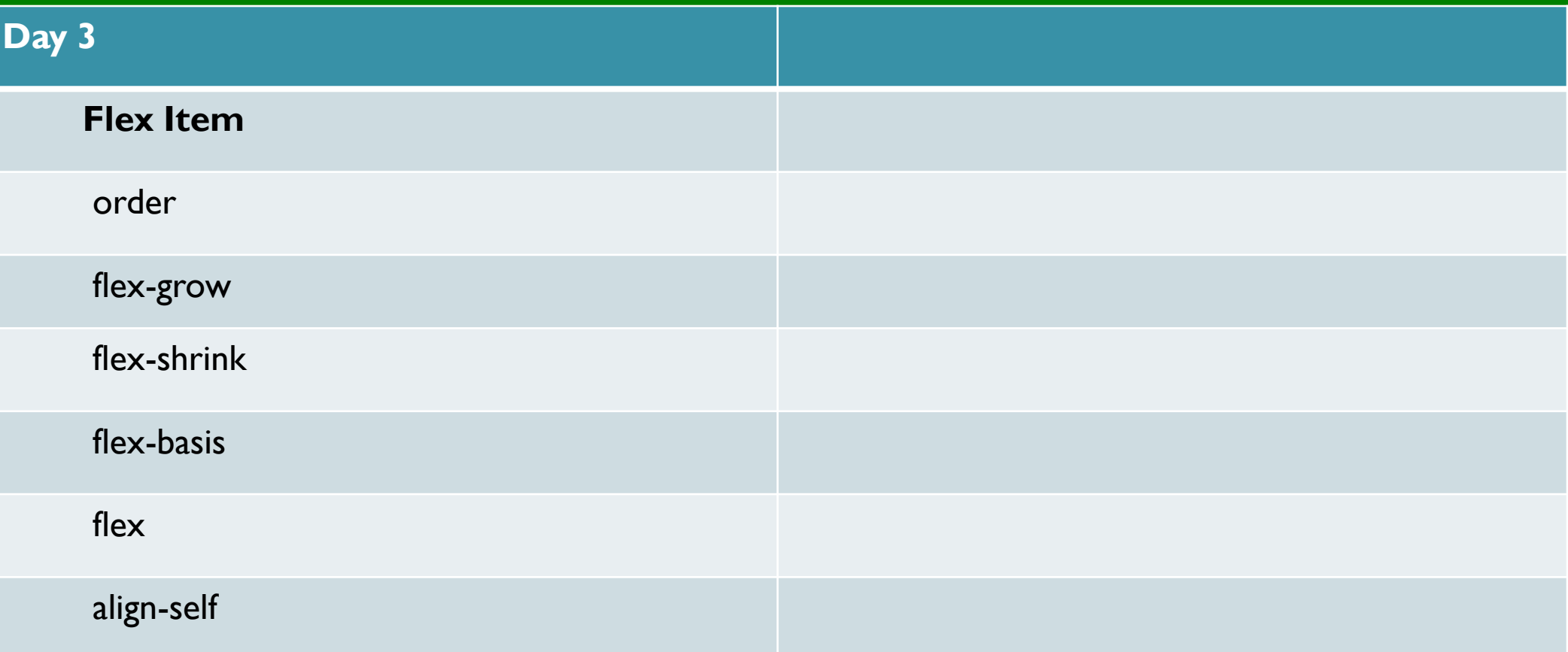

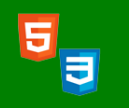

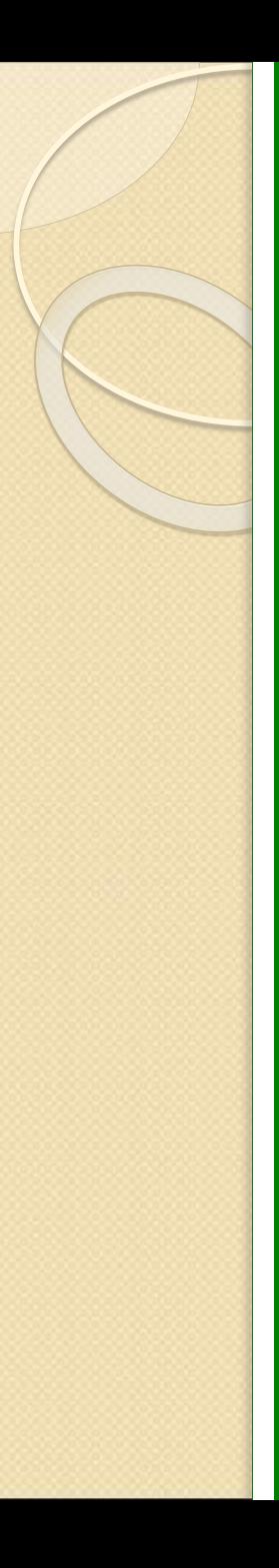

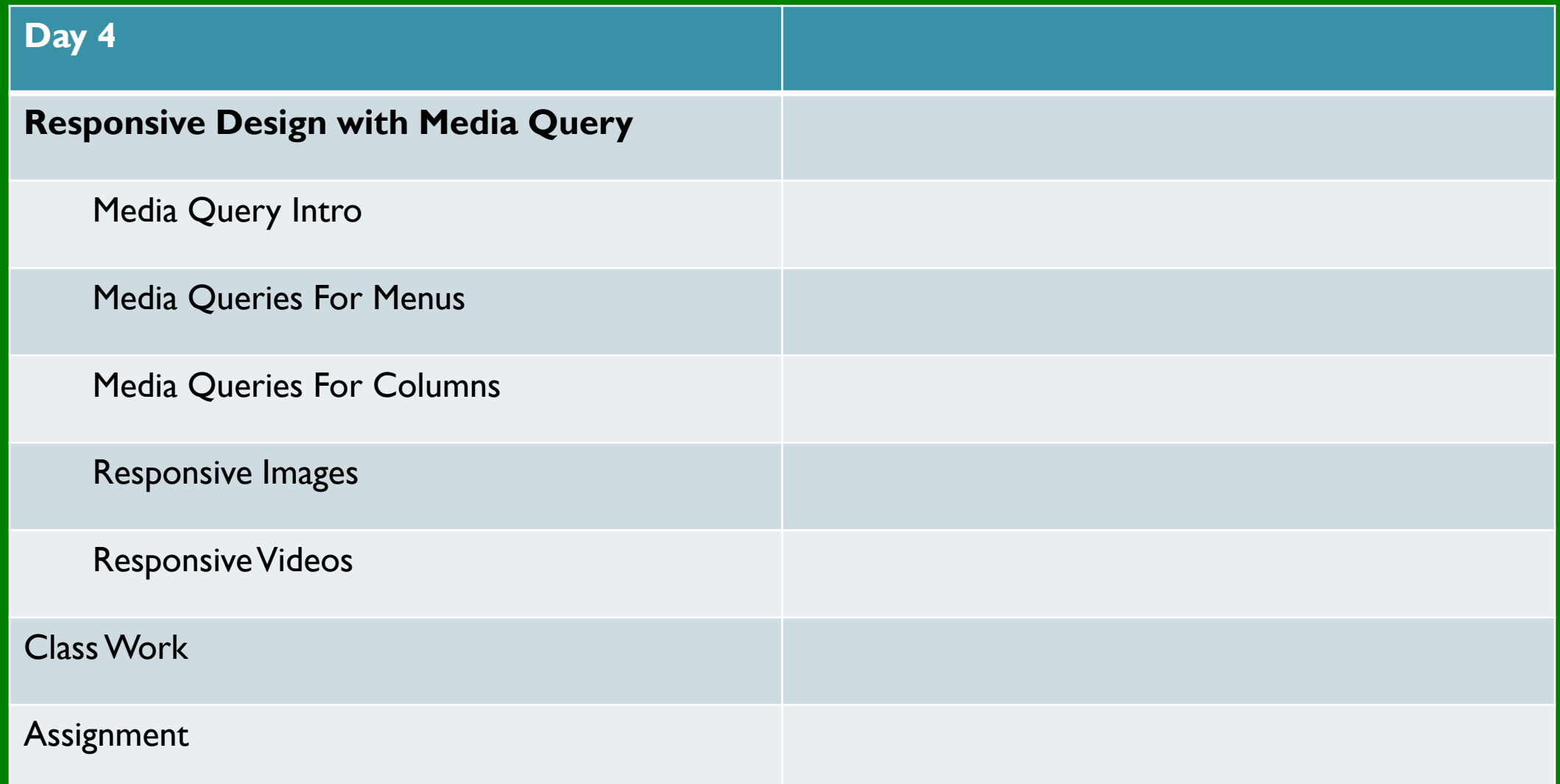

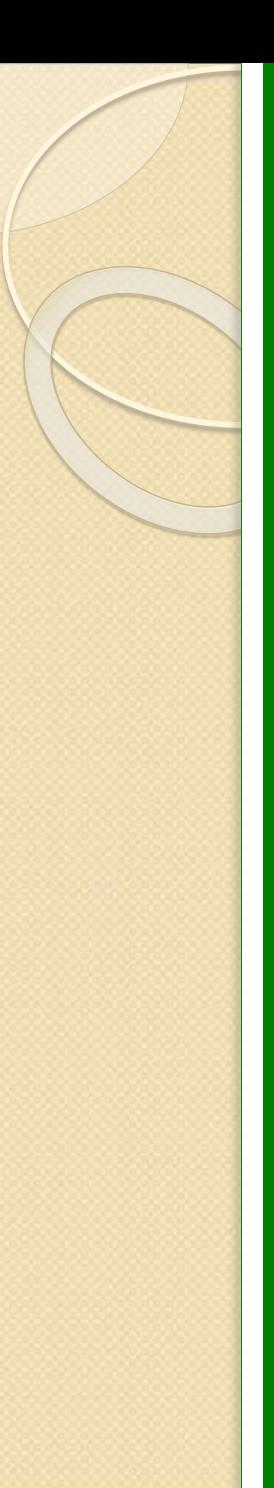

**08157550744 | info@softwareacademy.ng** 

08157550744 | info@softwareacademy.ng

# Frontend Development with Bootstrap

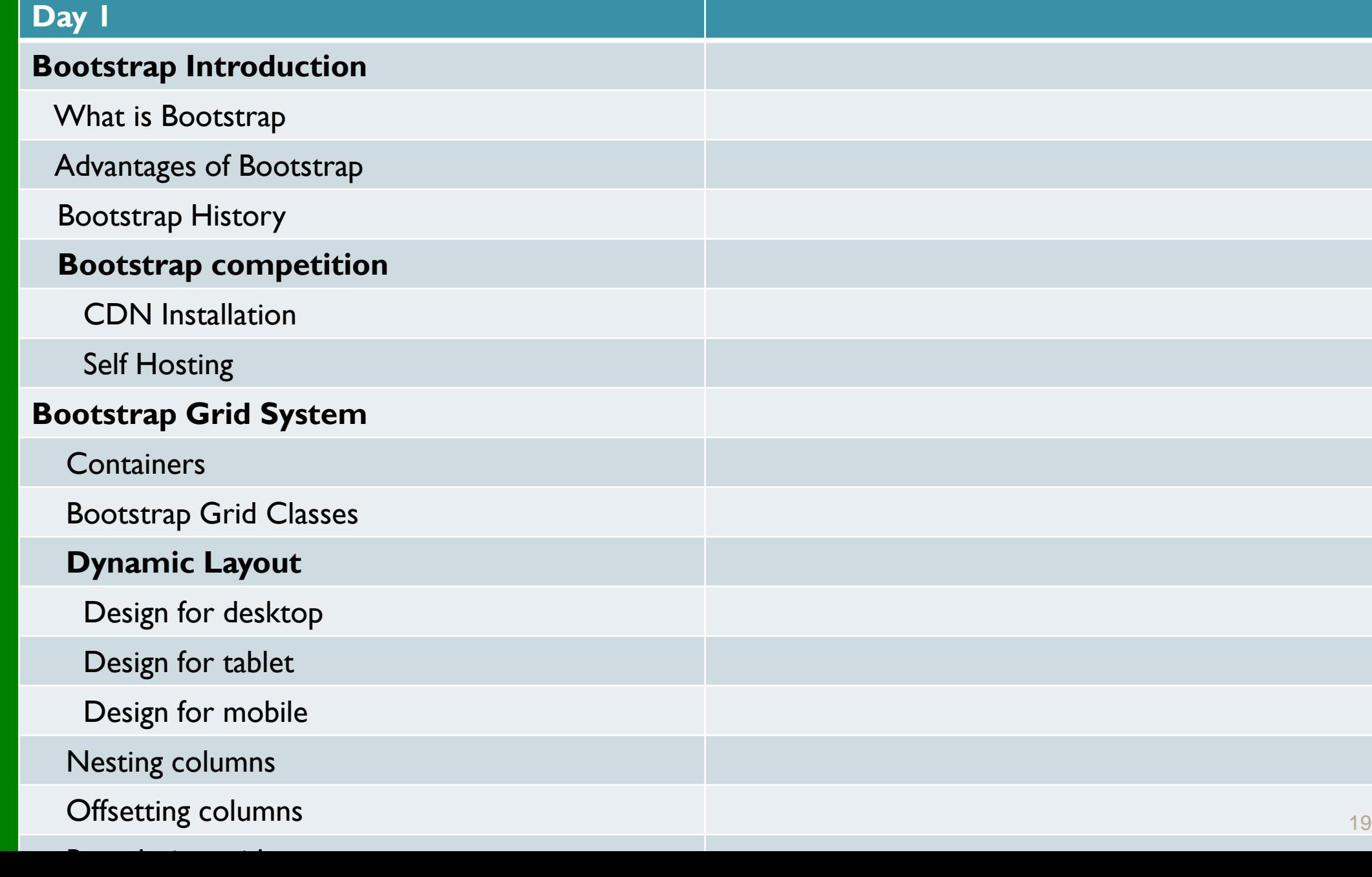

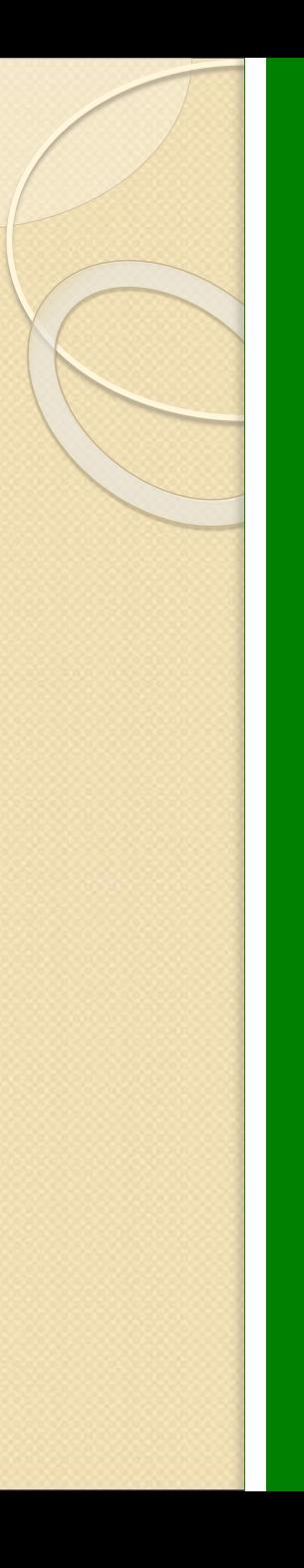

# Frontend Development with Bootstrap

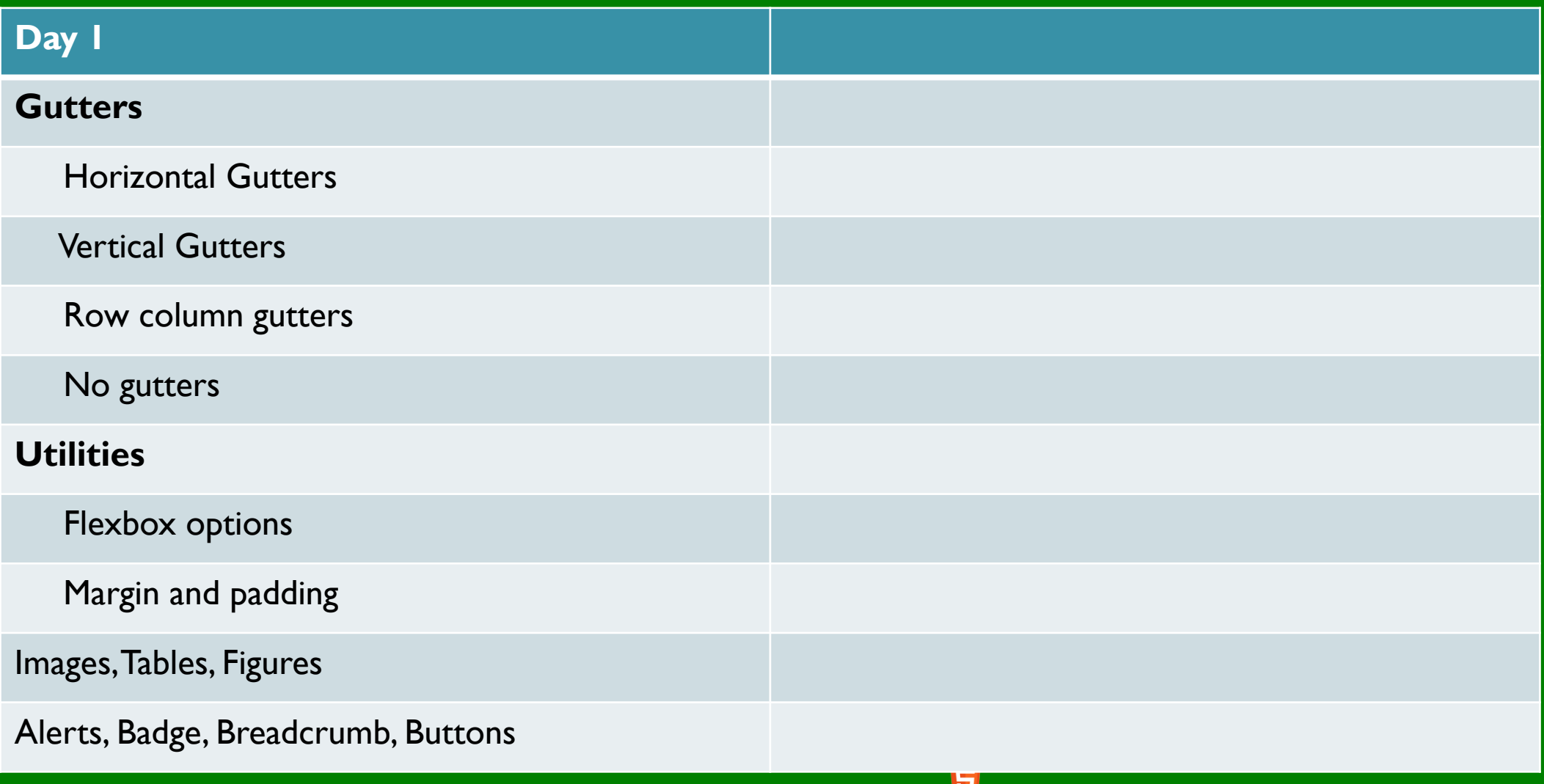

**08157550744 | info@softwareacademy.ng** <sup>20</sup>

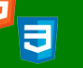

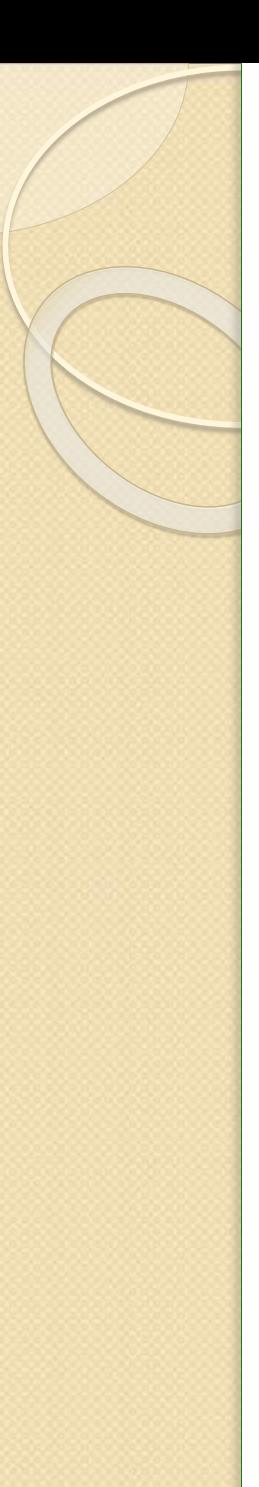

# Frontend Development with Bootstrap

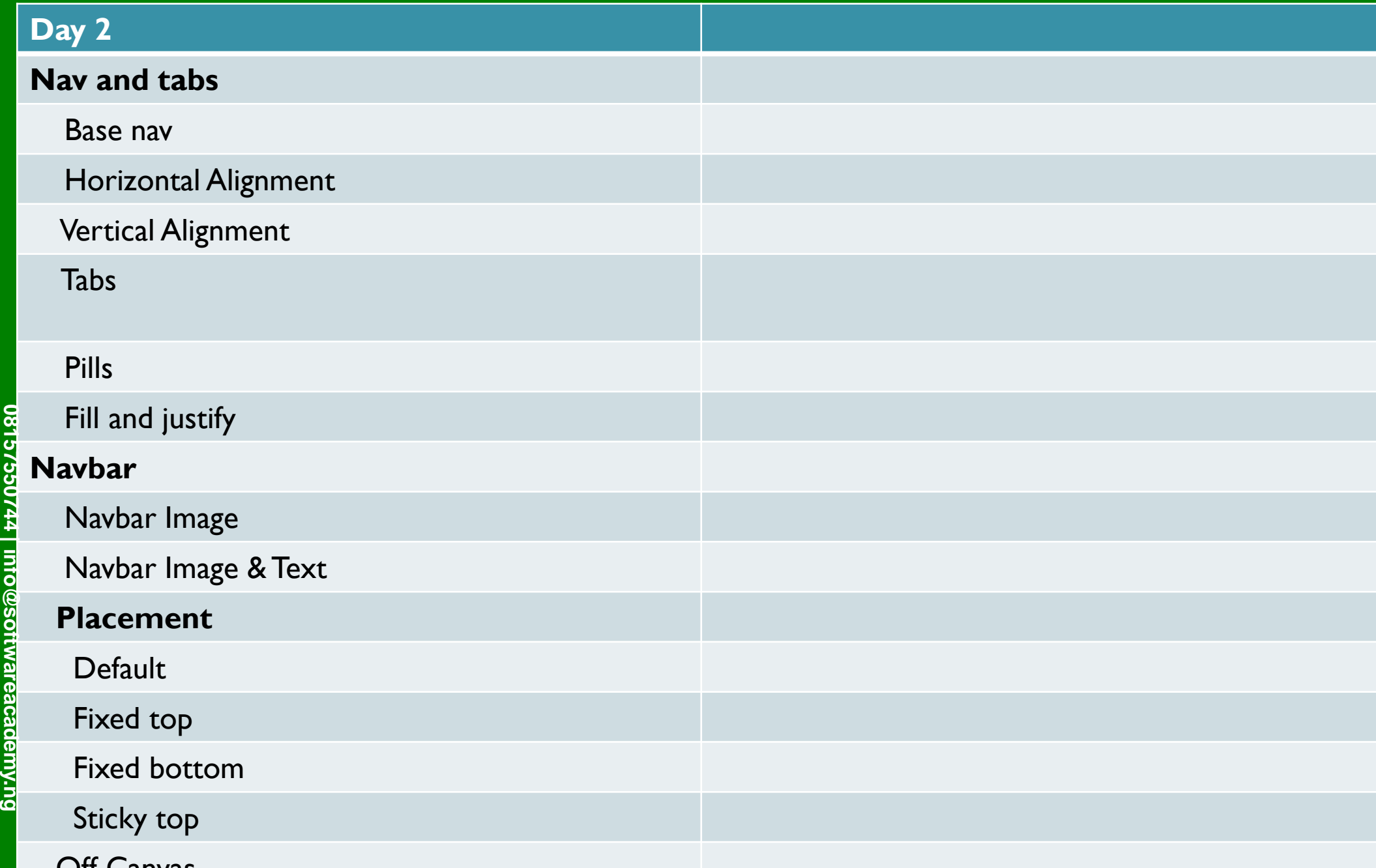

21

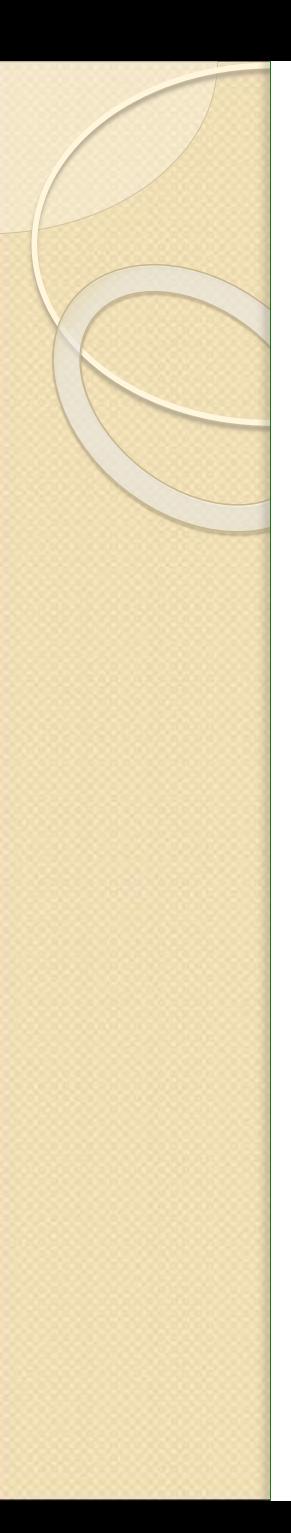

# Frontend Development with Bootstrap

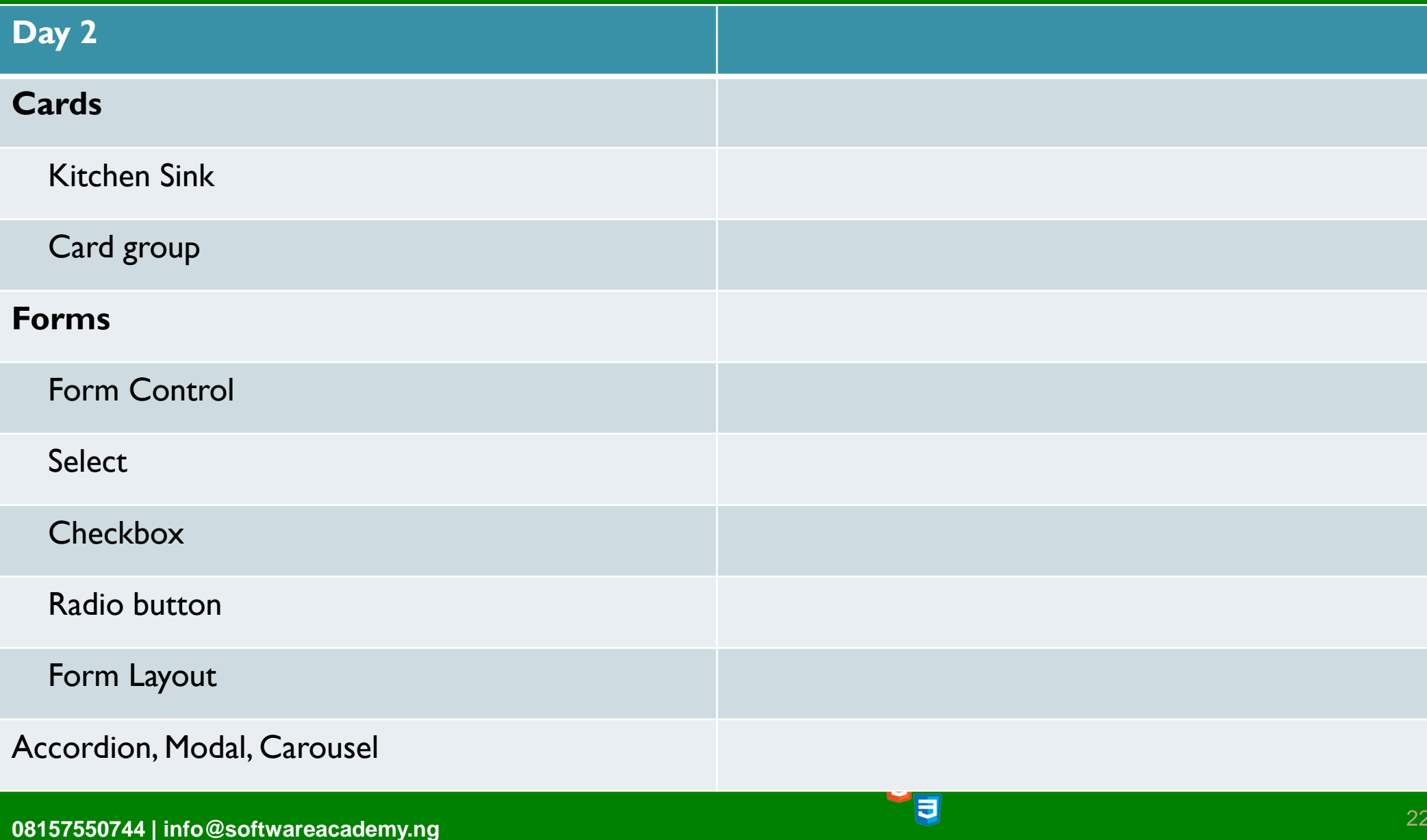

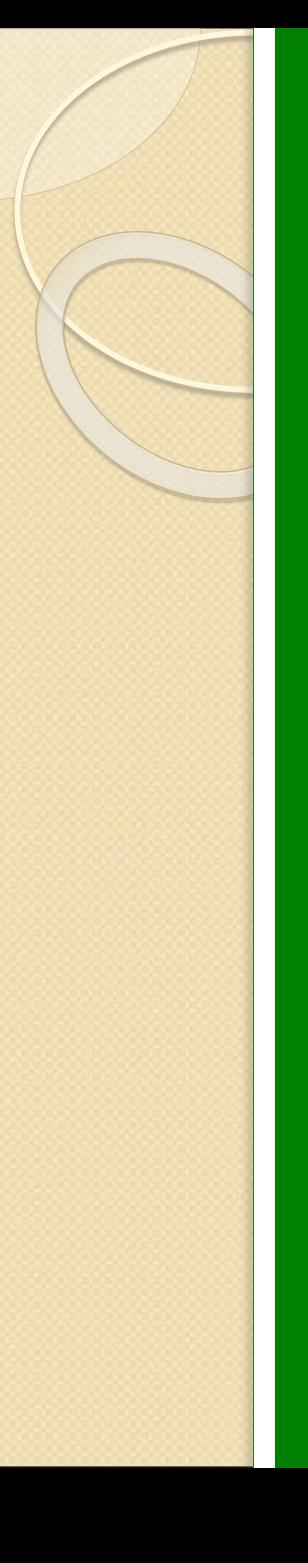

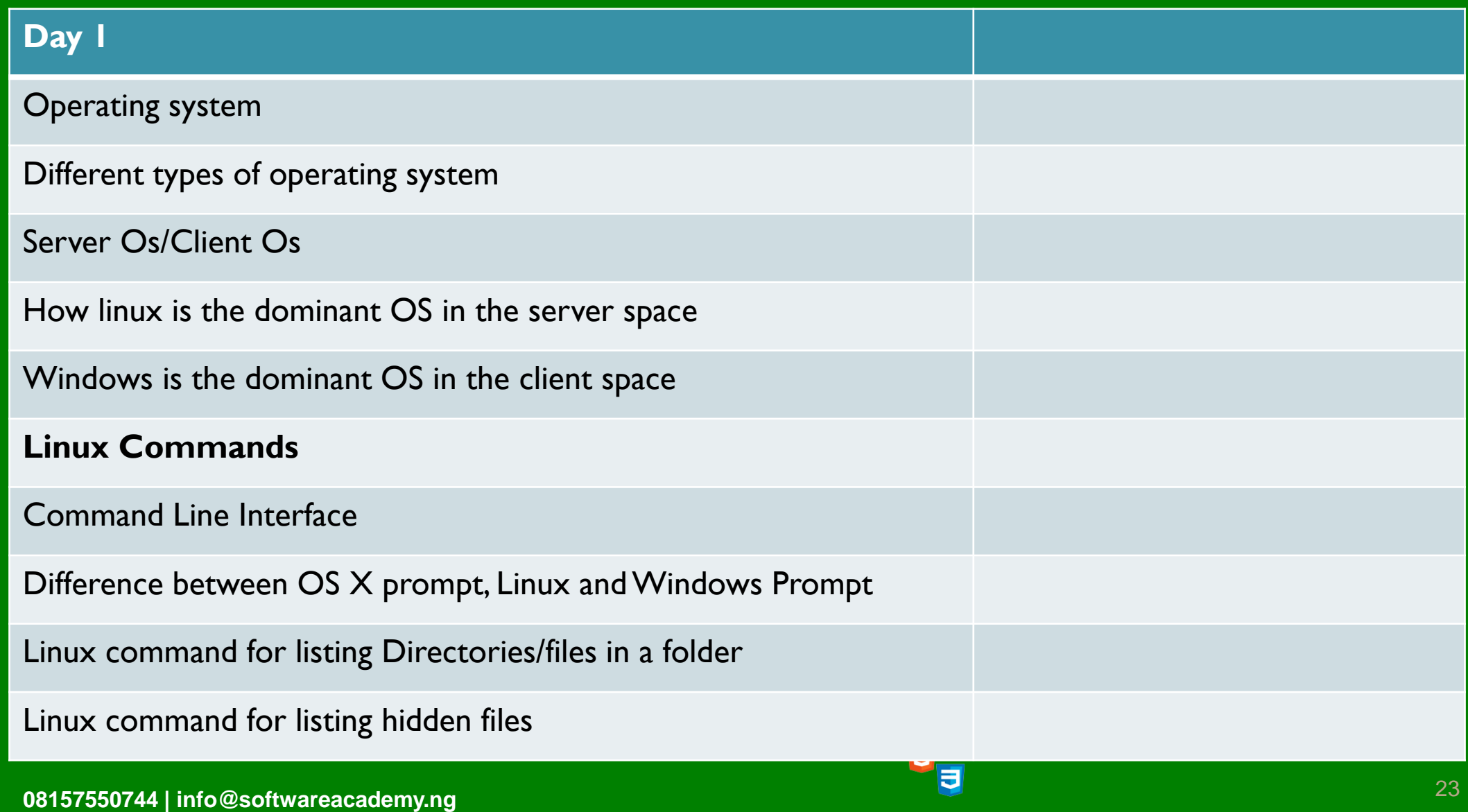

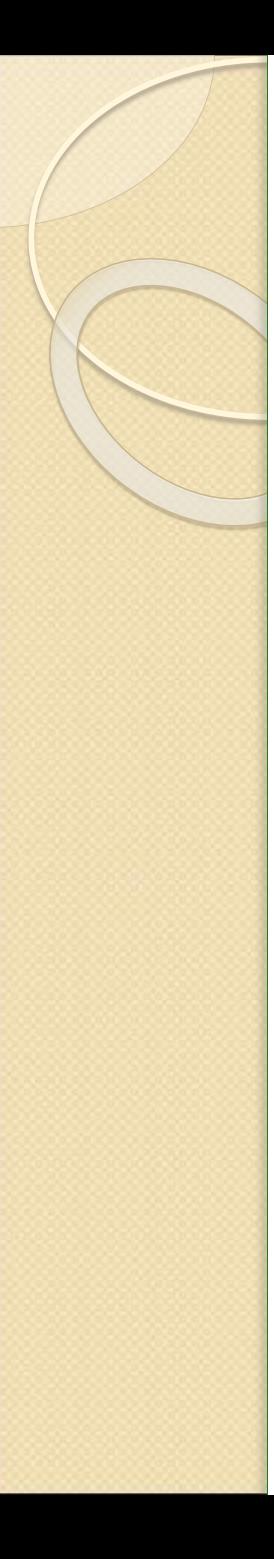

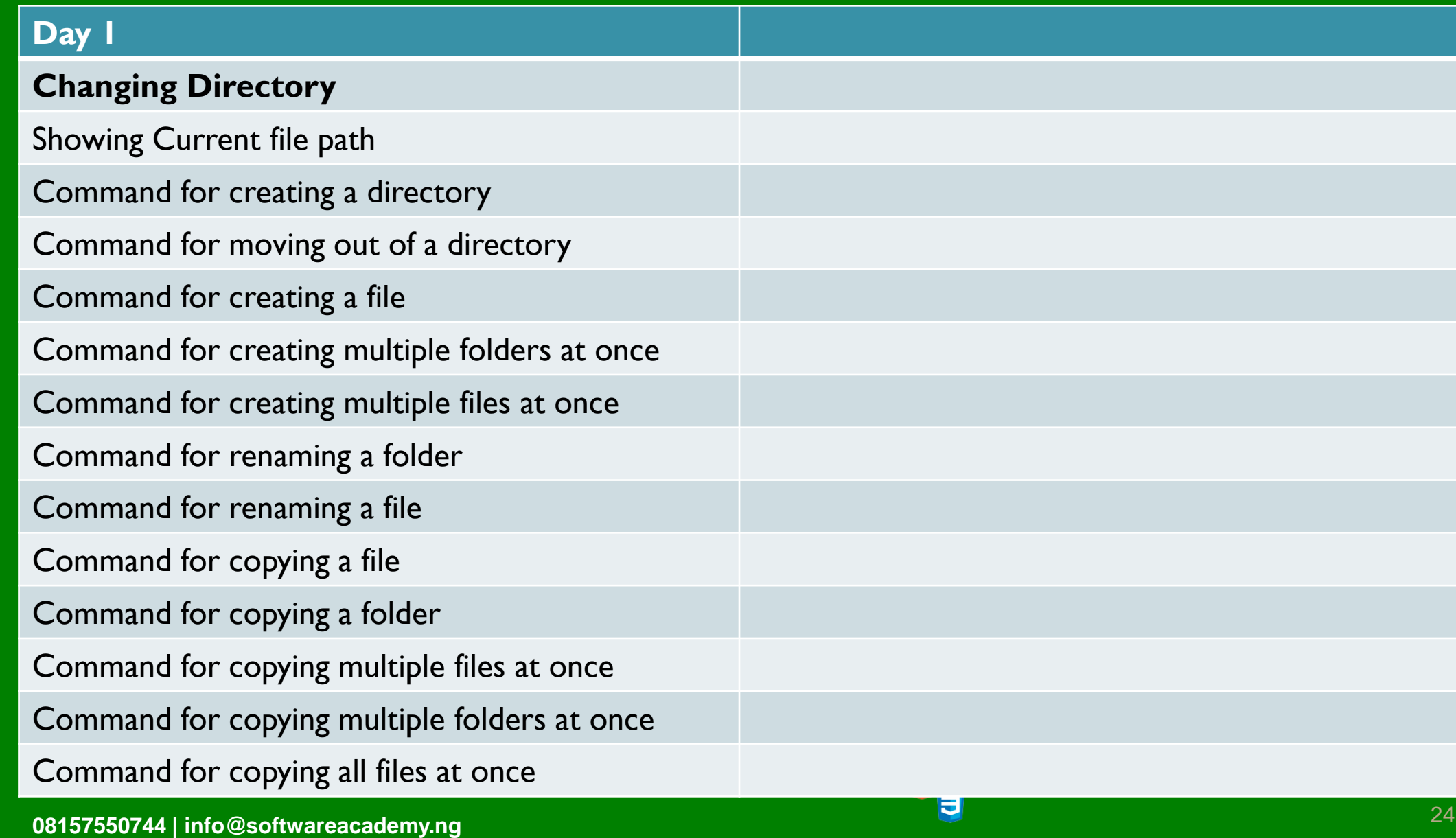

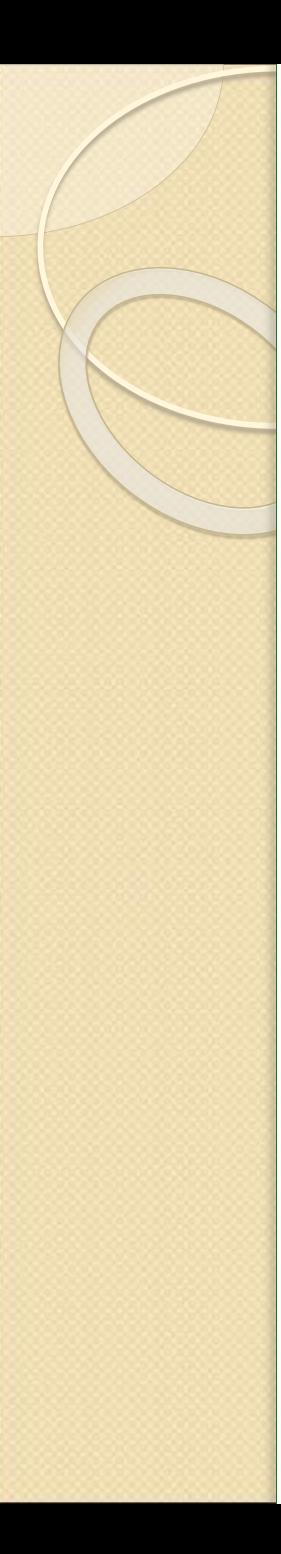

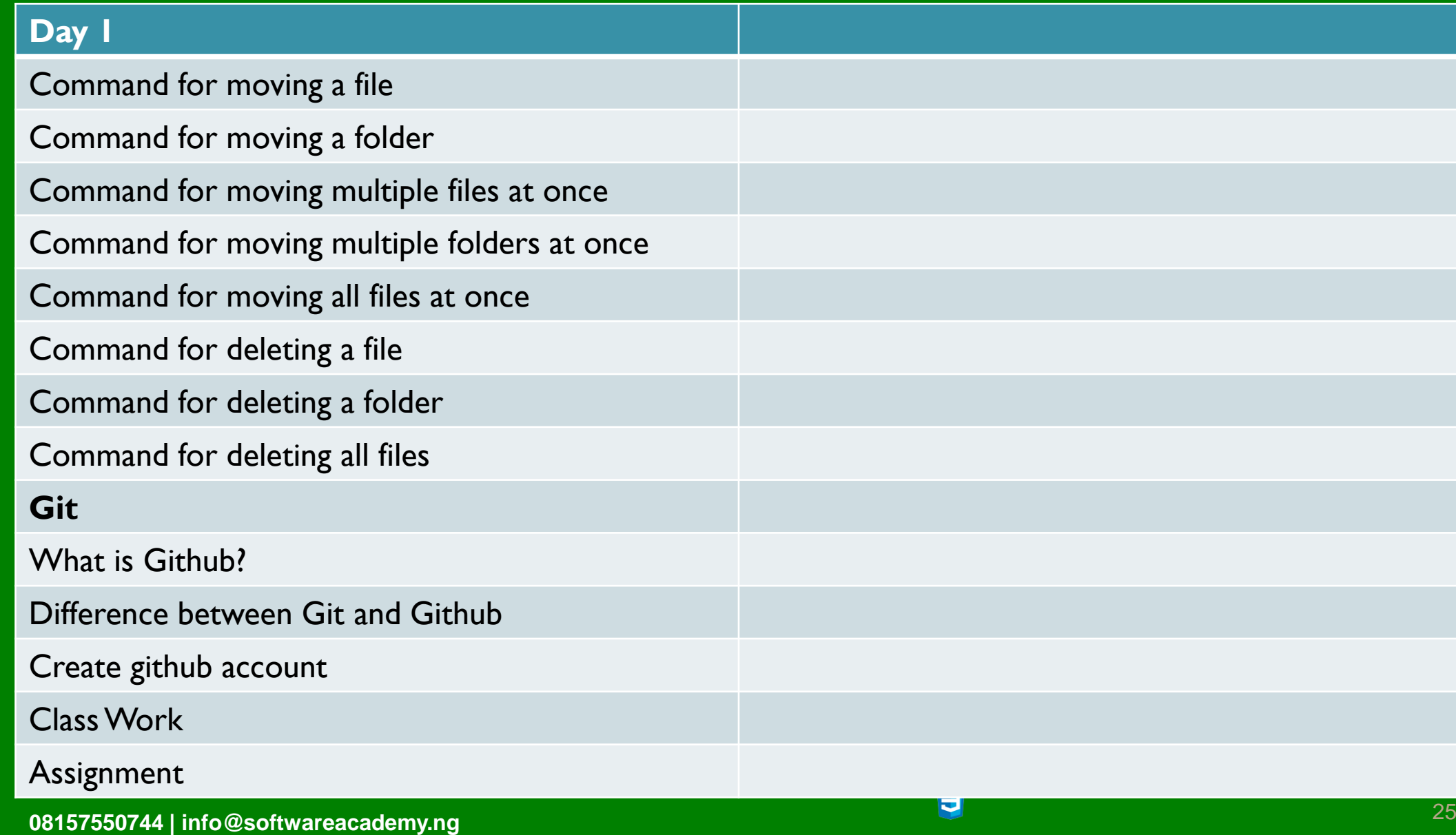

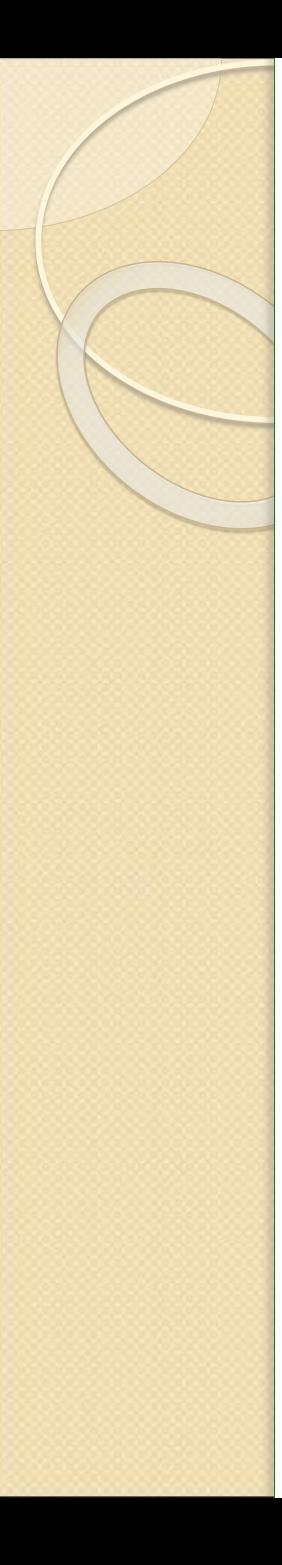

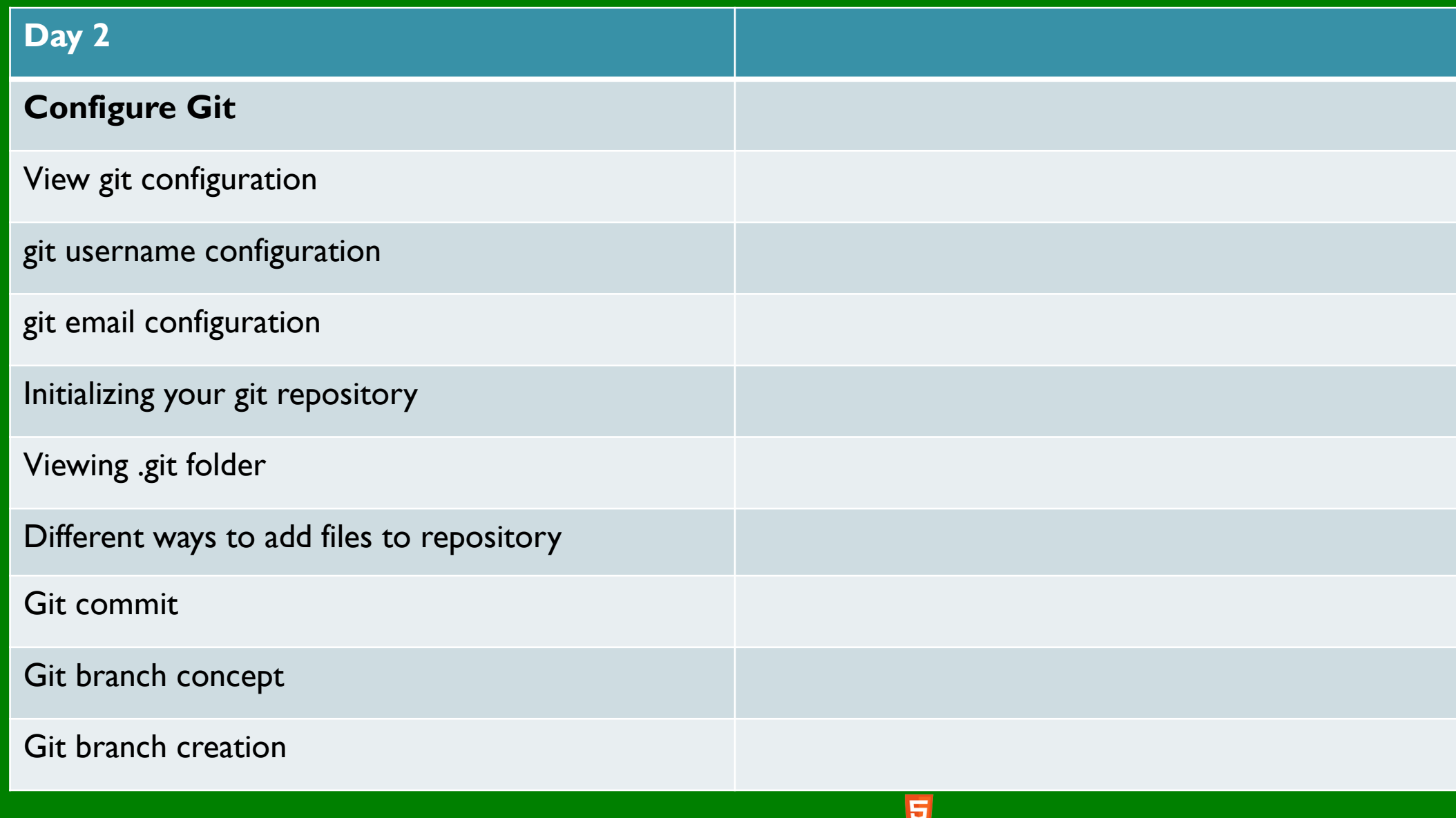

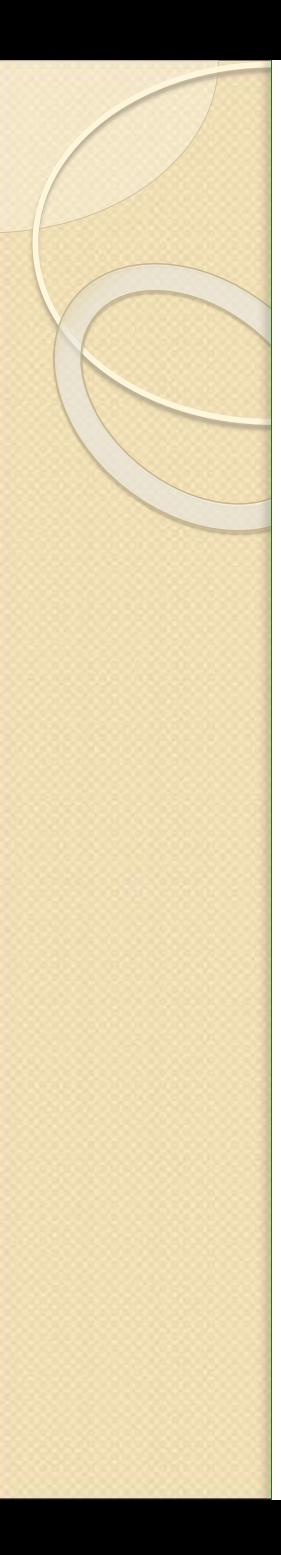

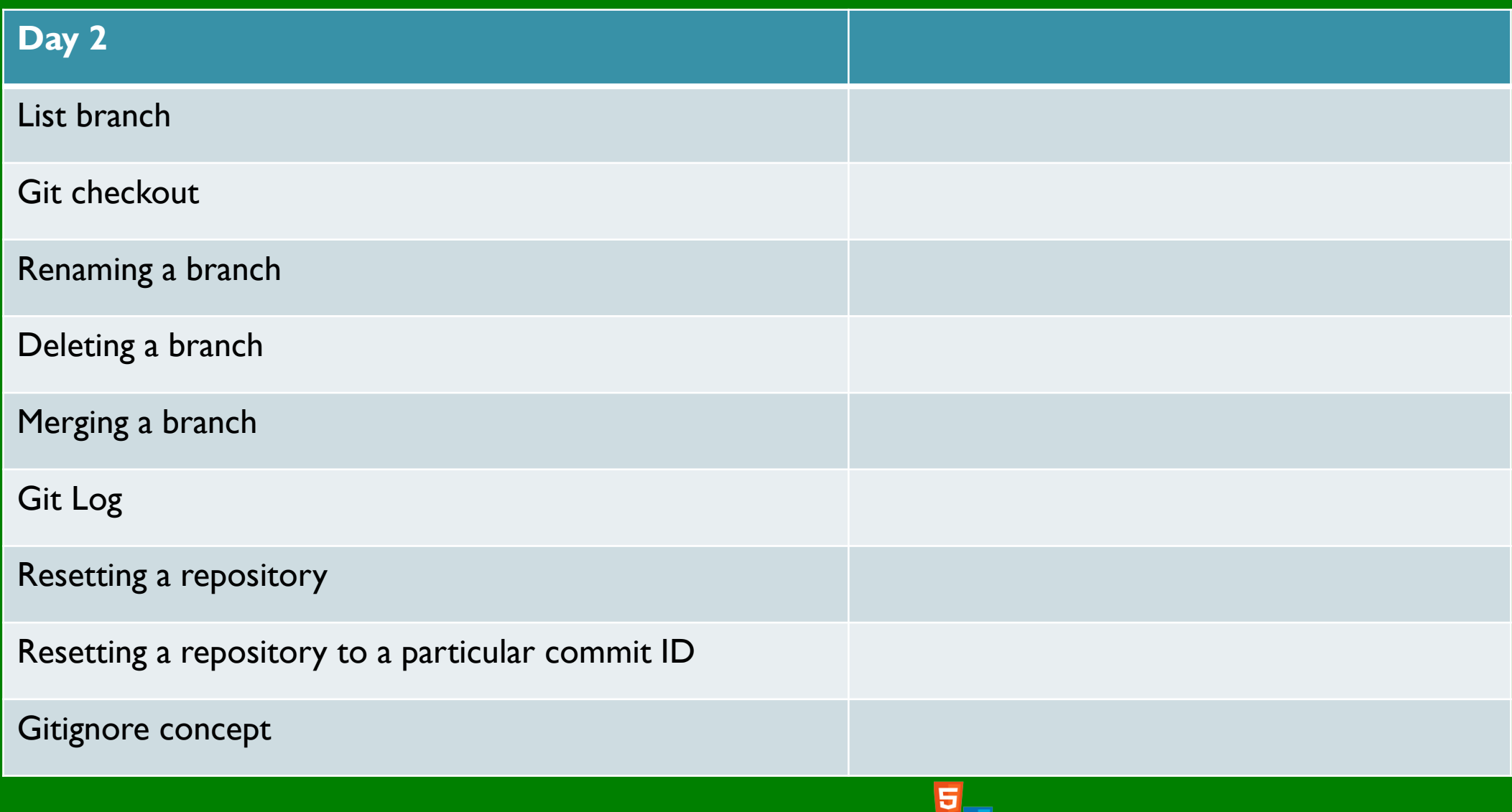

**08157550744 | info@softwareacademy.ng** <sup>27</sup>

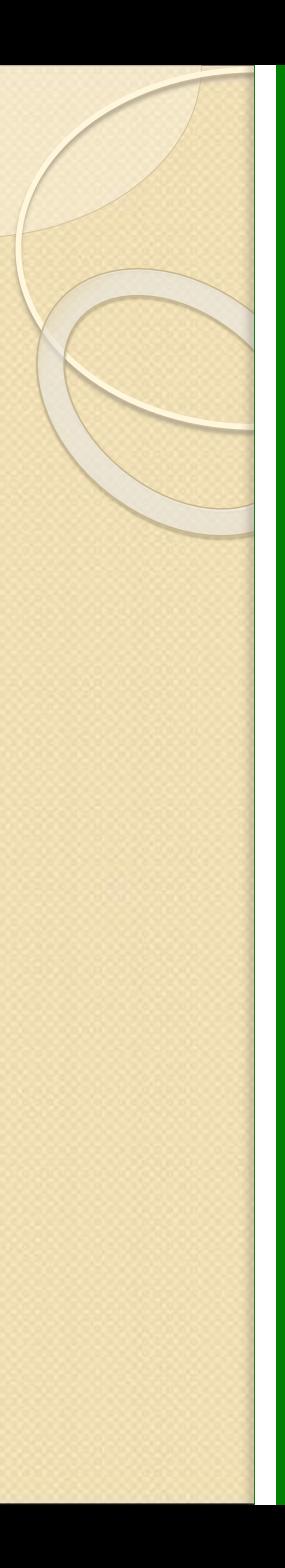

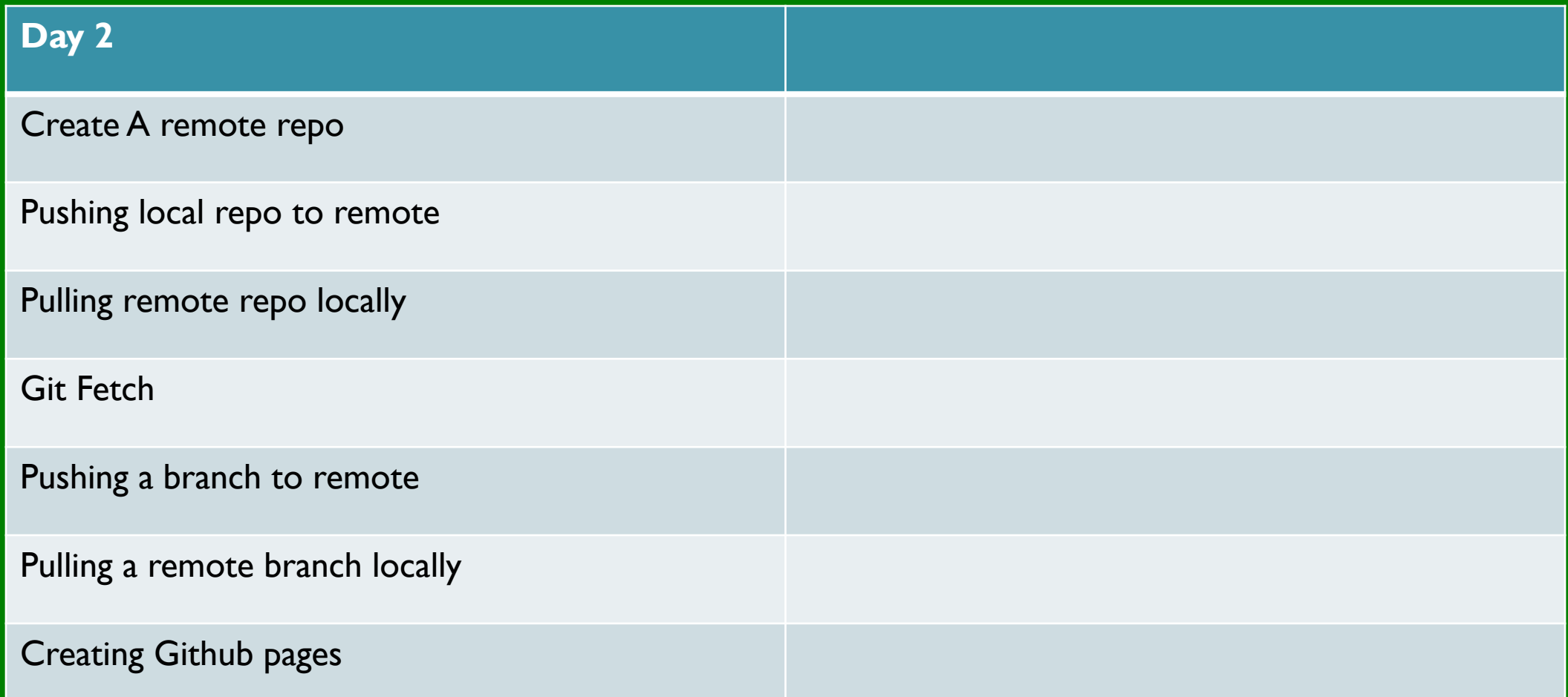

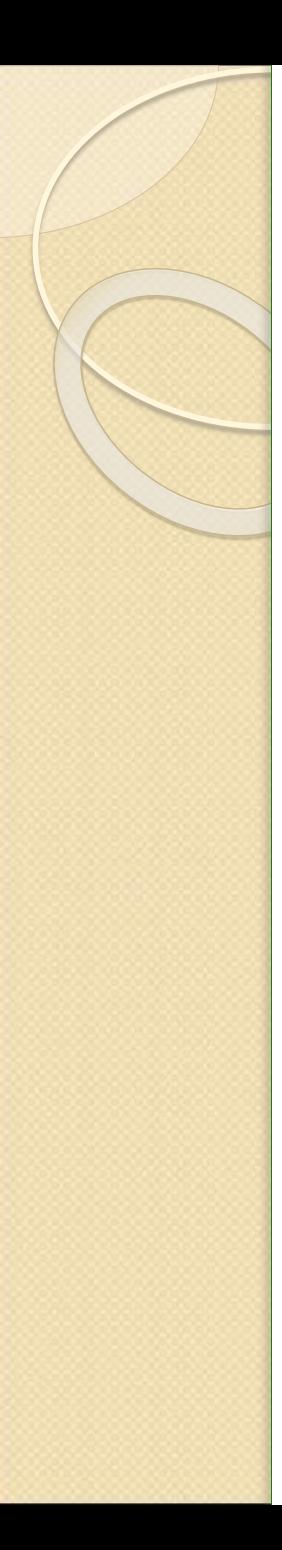

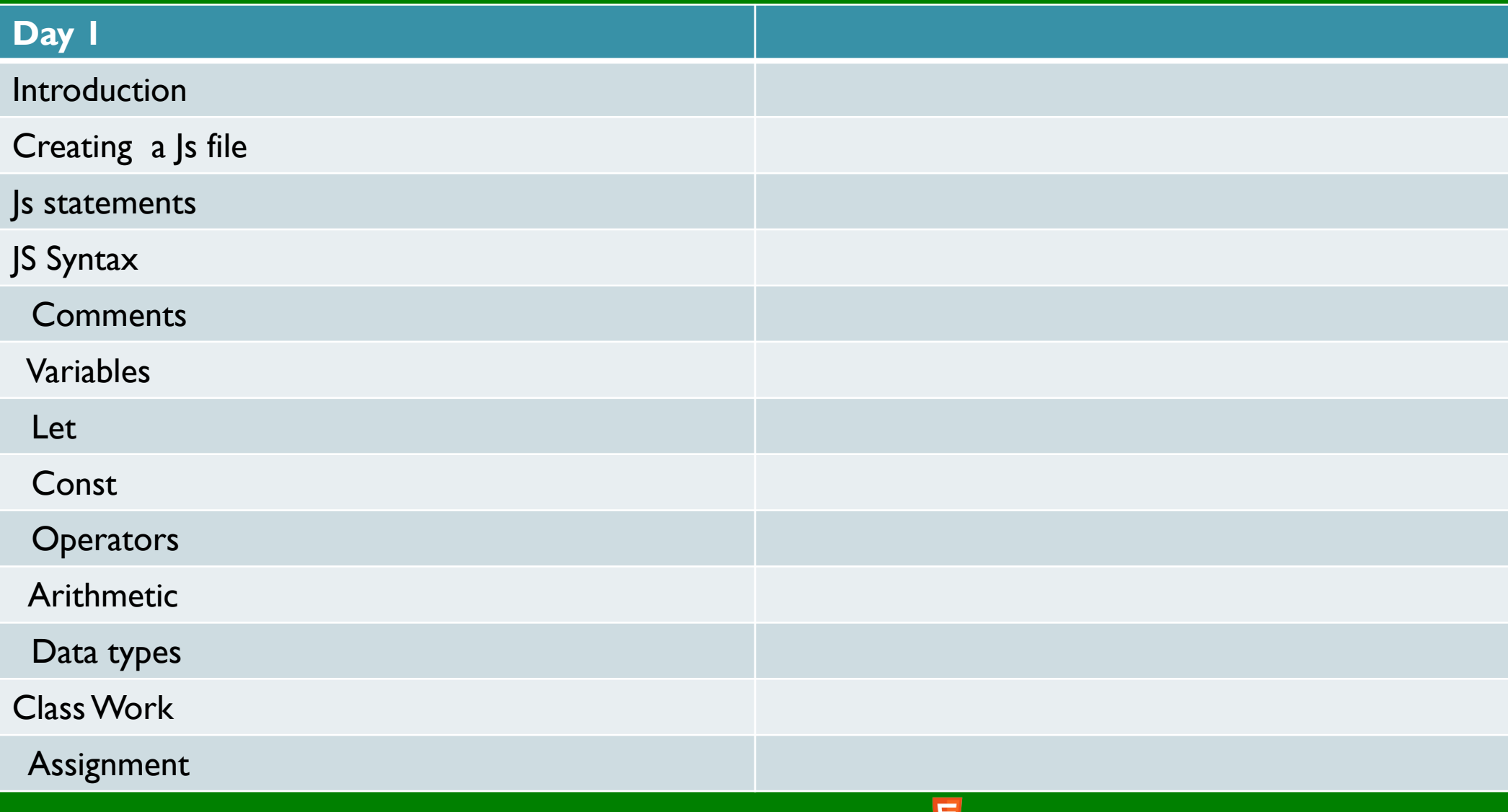

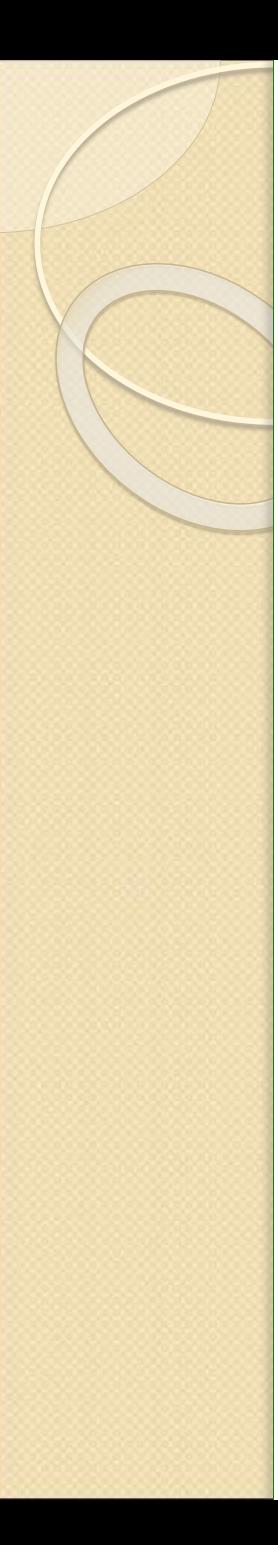

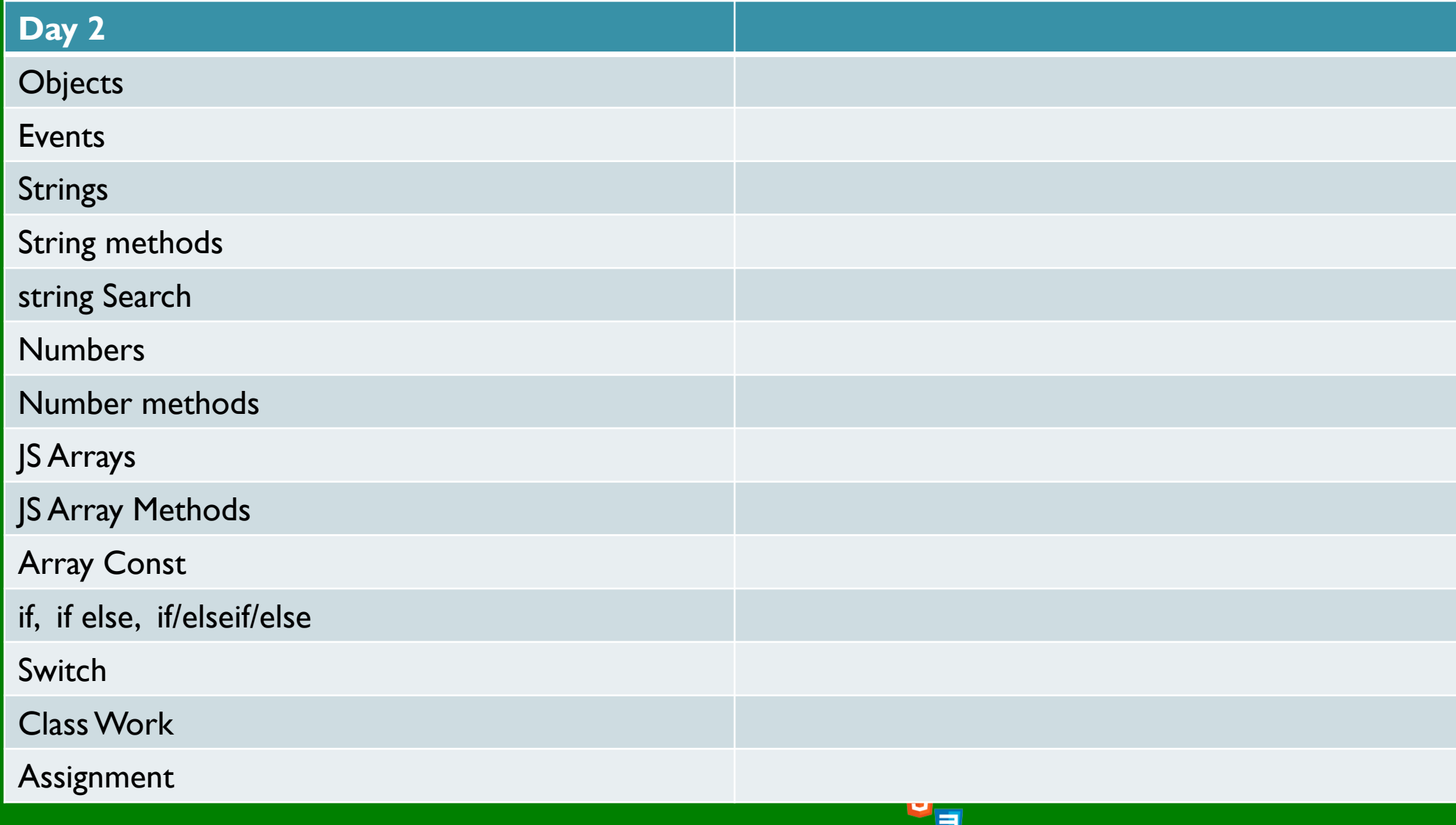

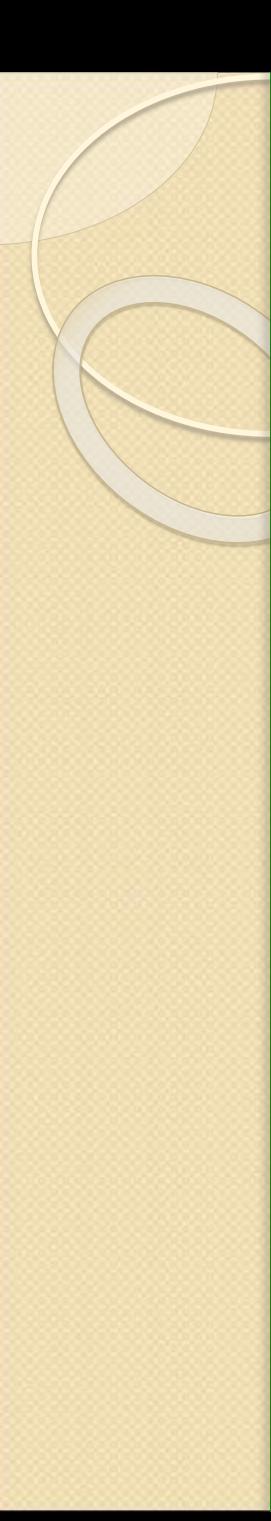

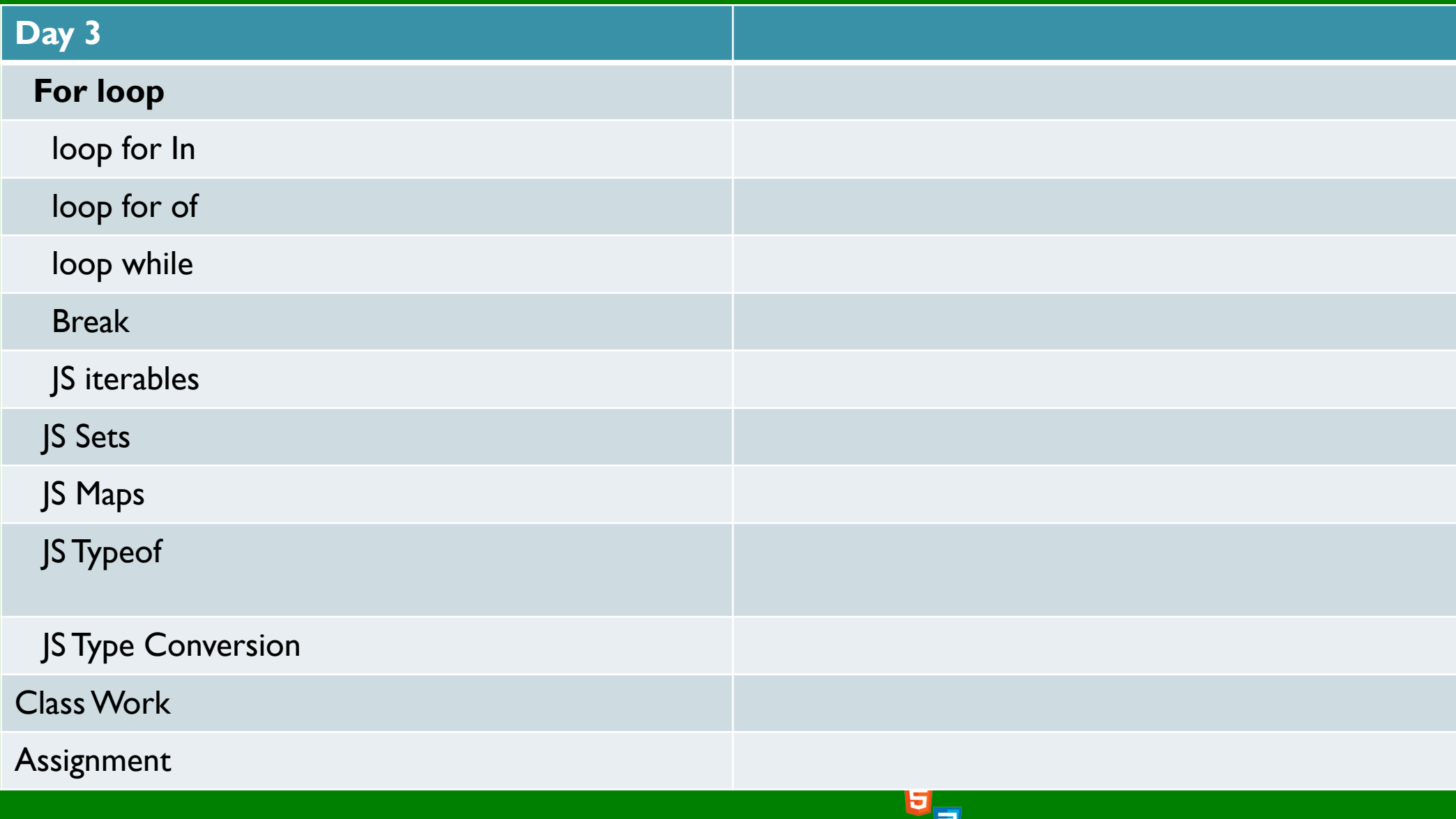

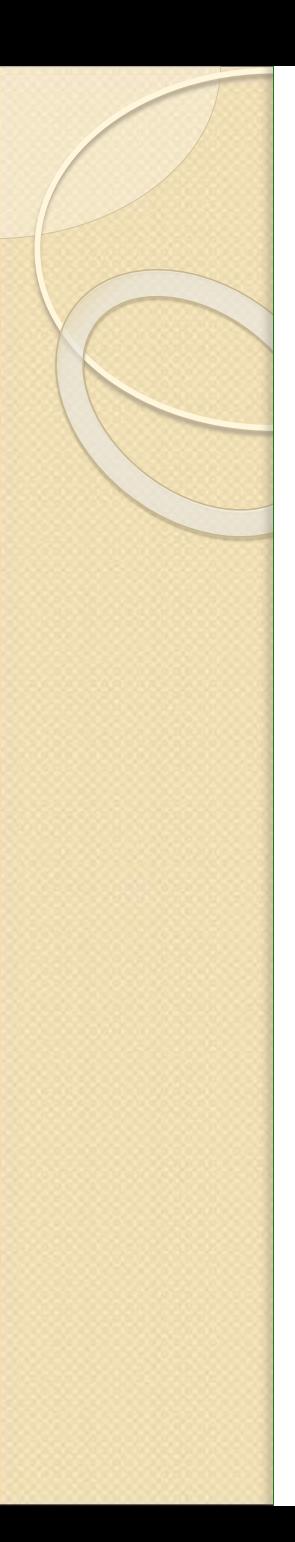

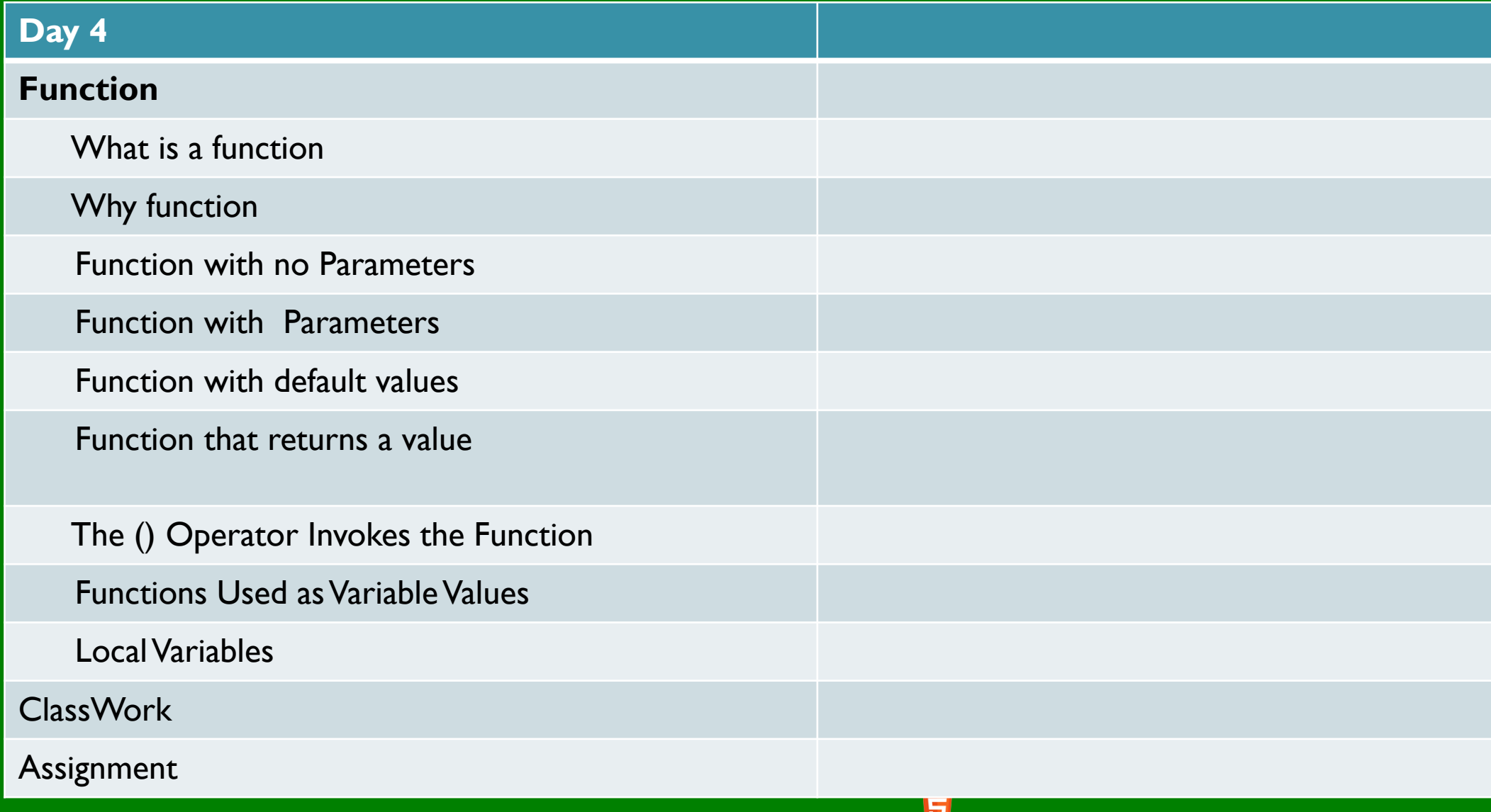

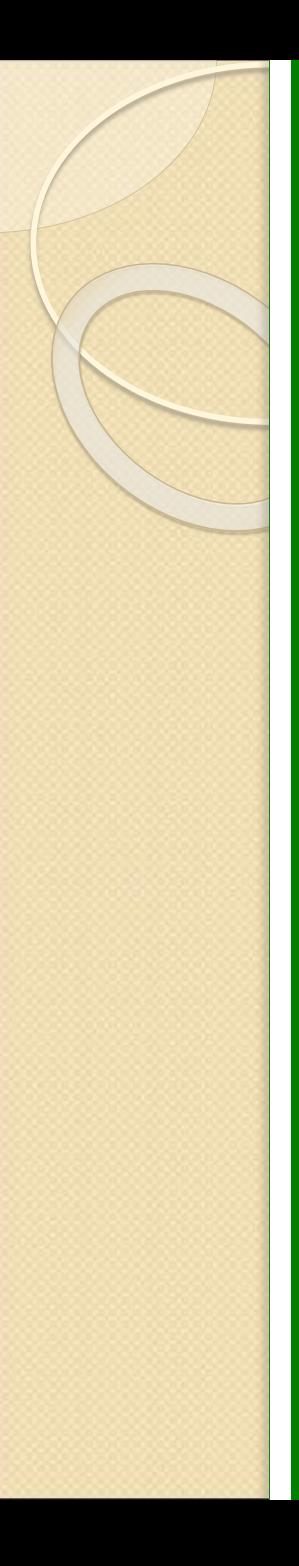

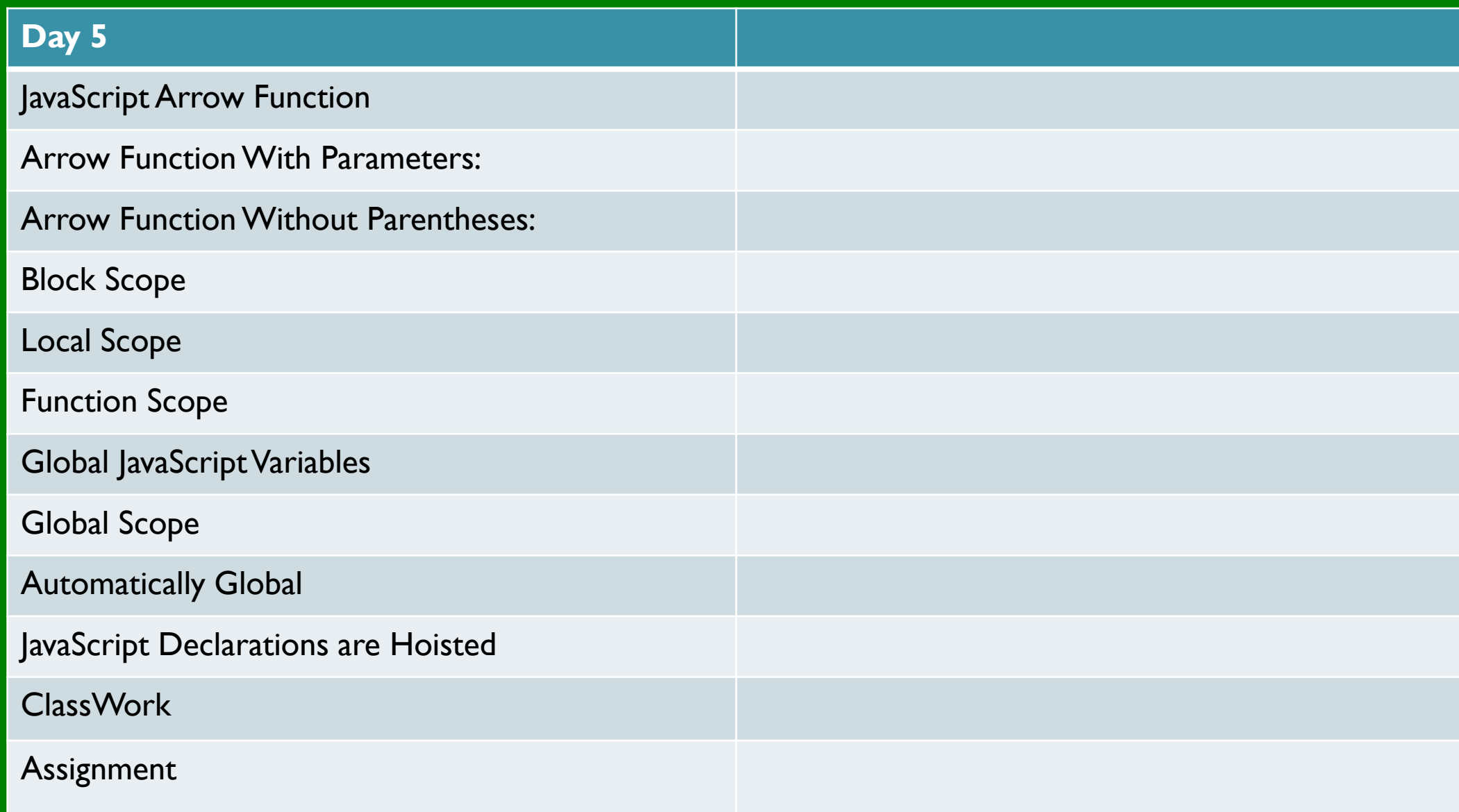

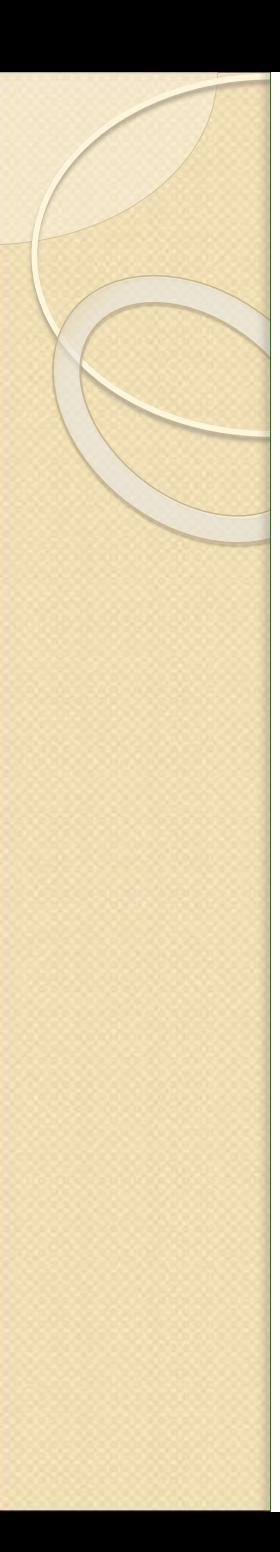

**08157550744 | info@softwareacademy.ng** 

08157550744 | info@softwareacademy.ng

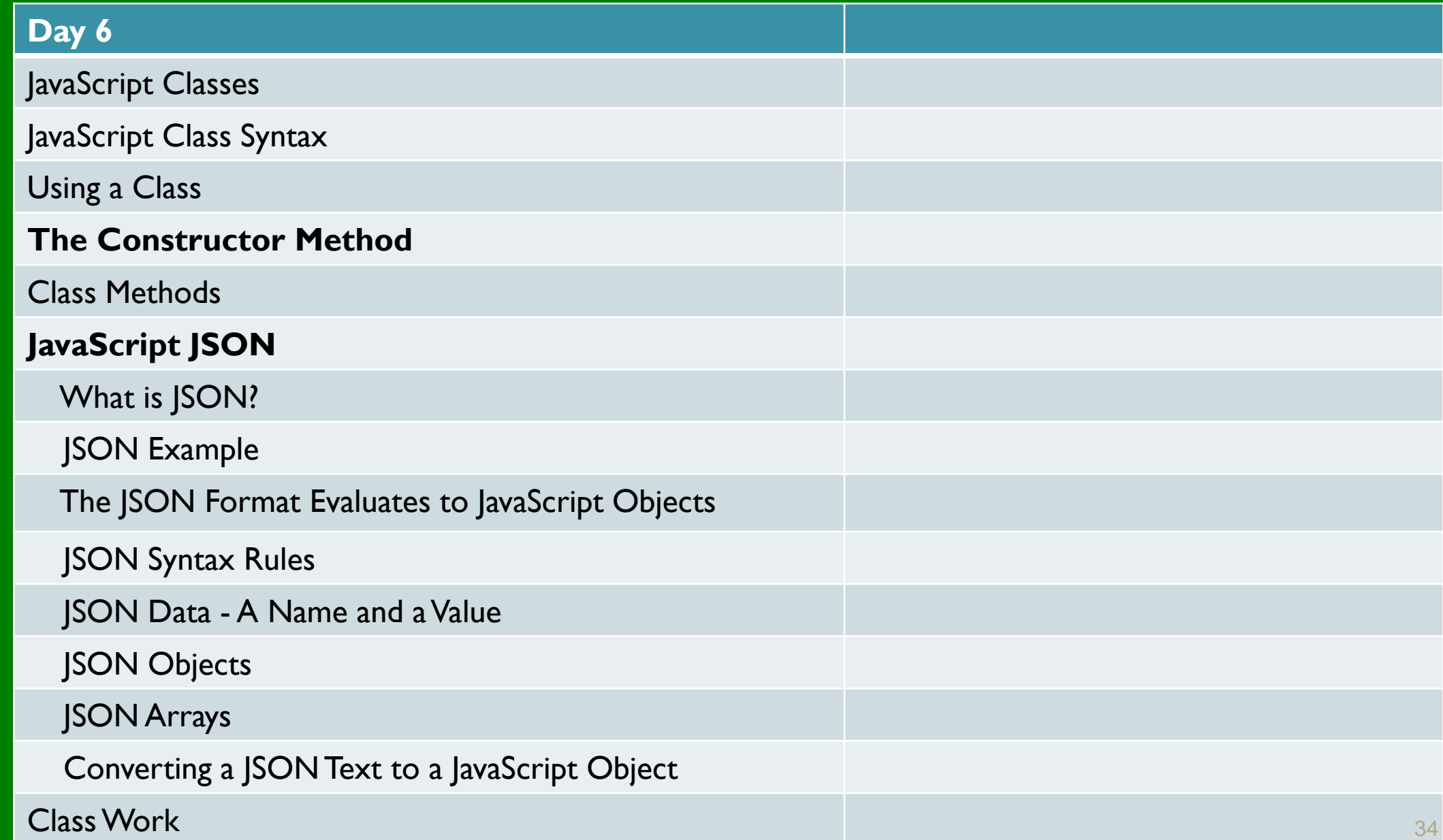

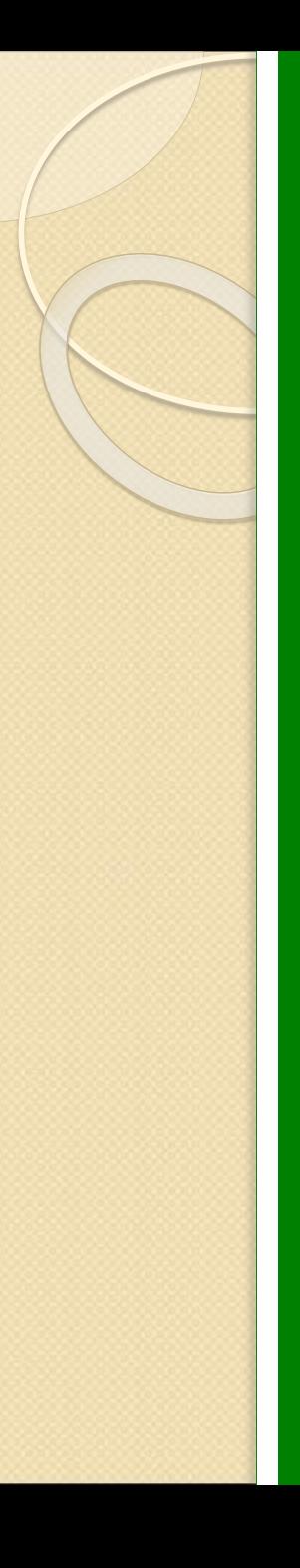

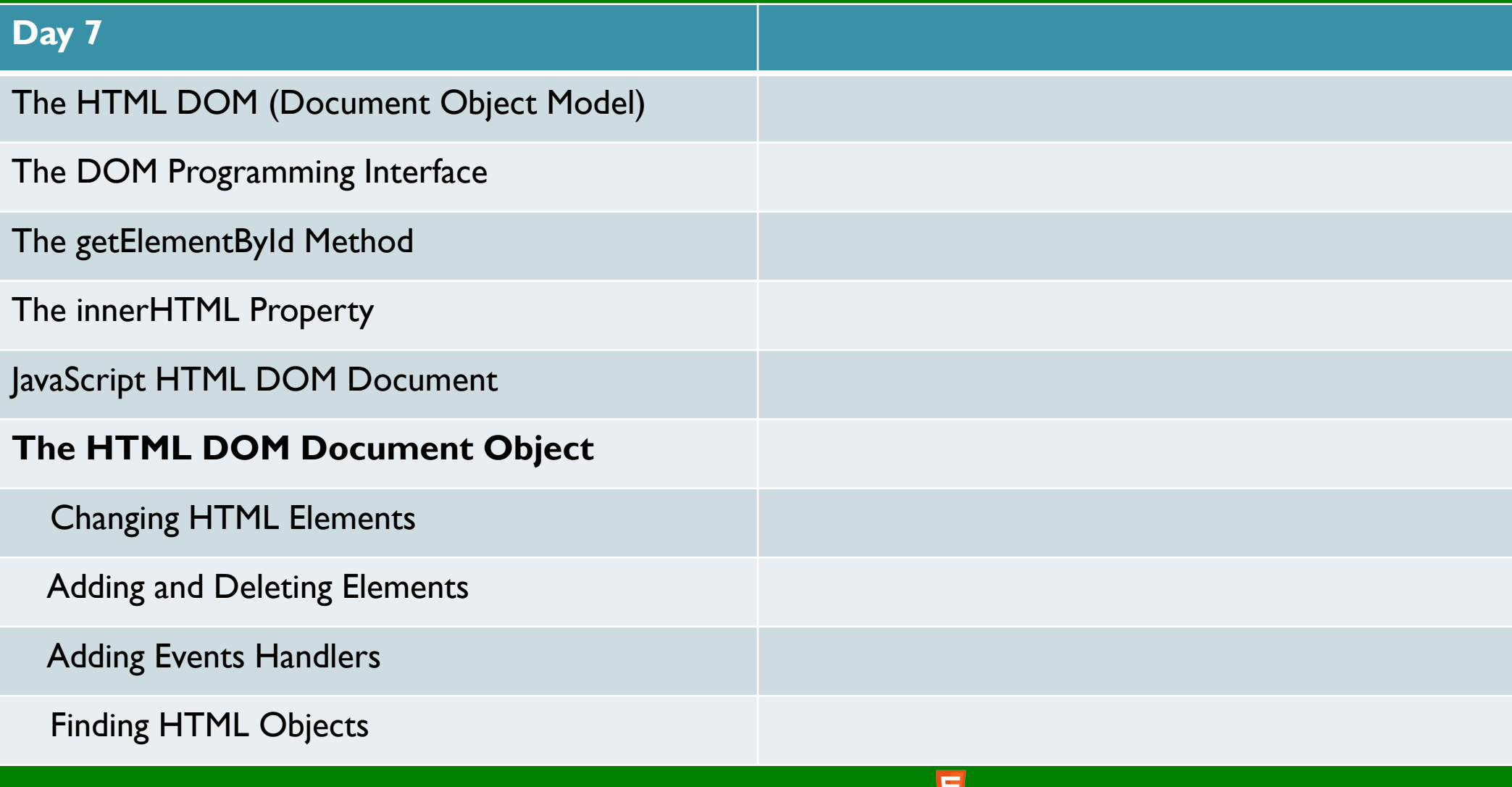

**08157550744 | info@softwareacademy.ng** <sup>35</sup>

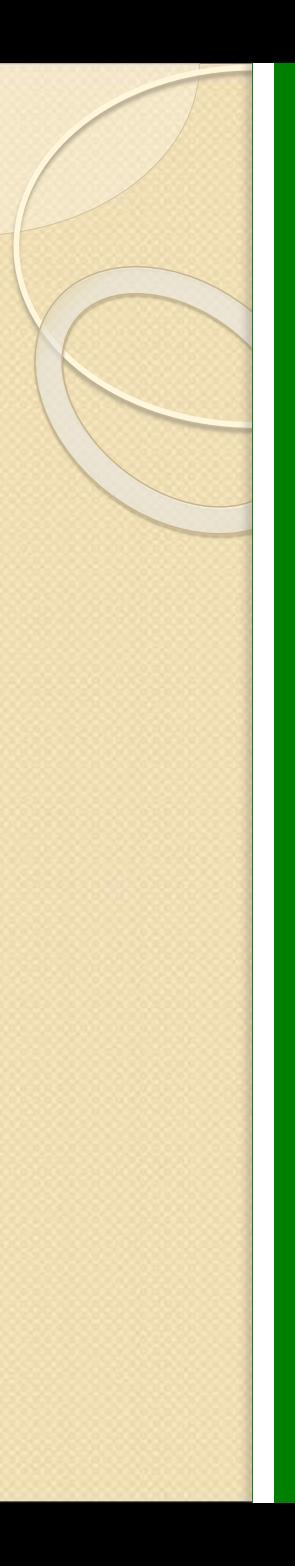

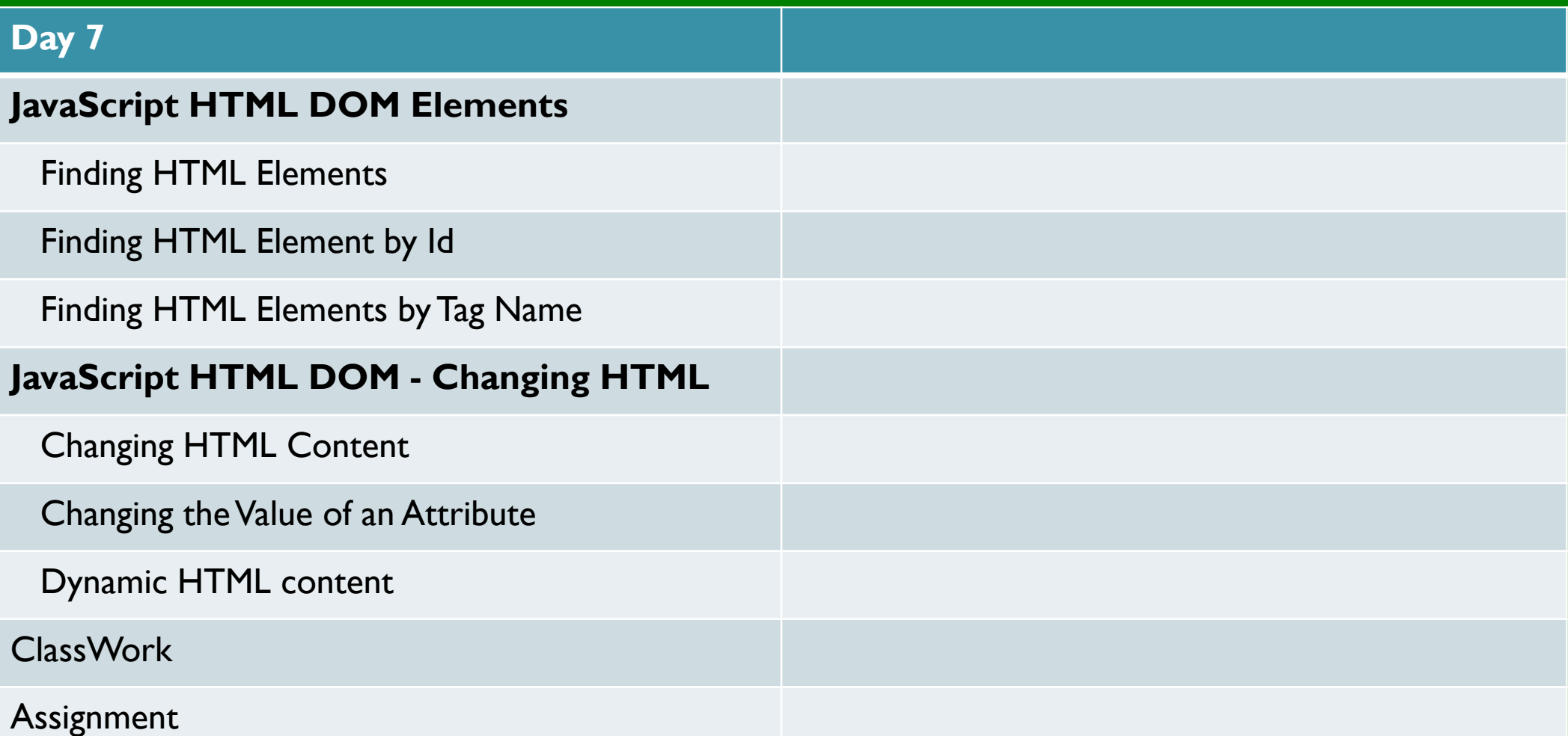

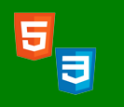

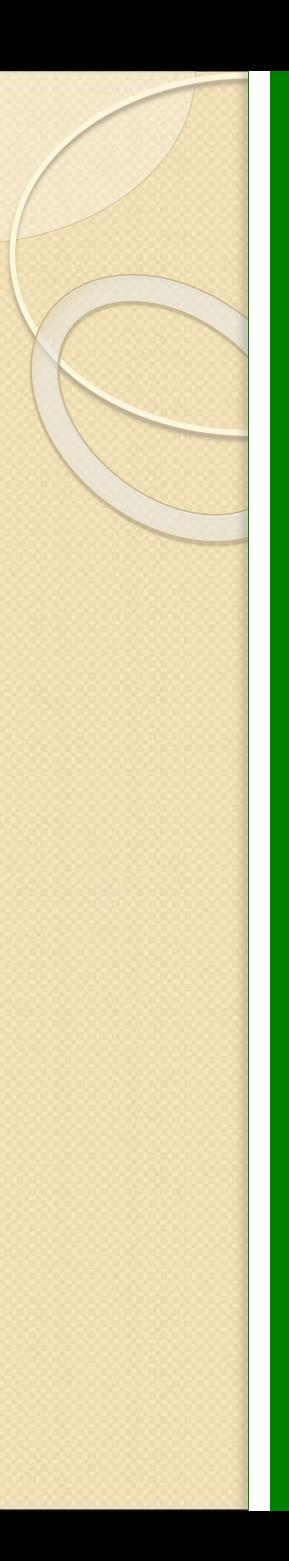

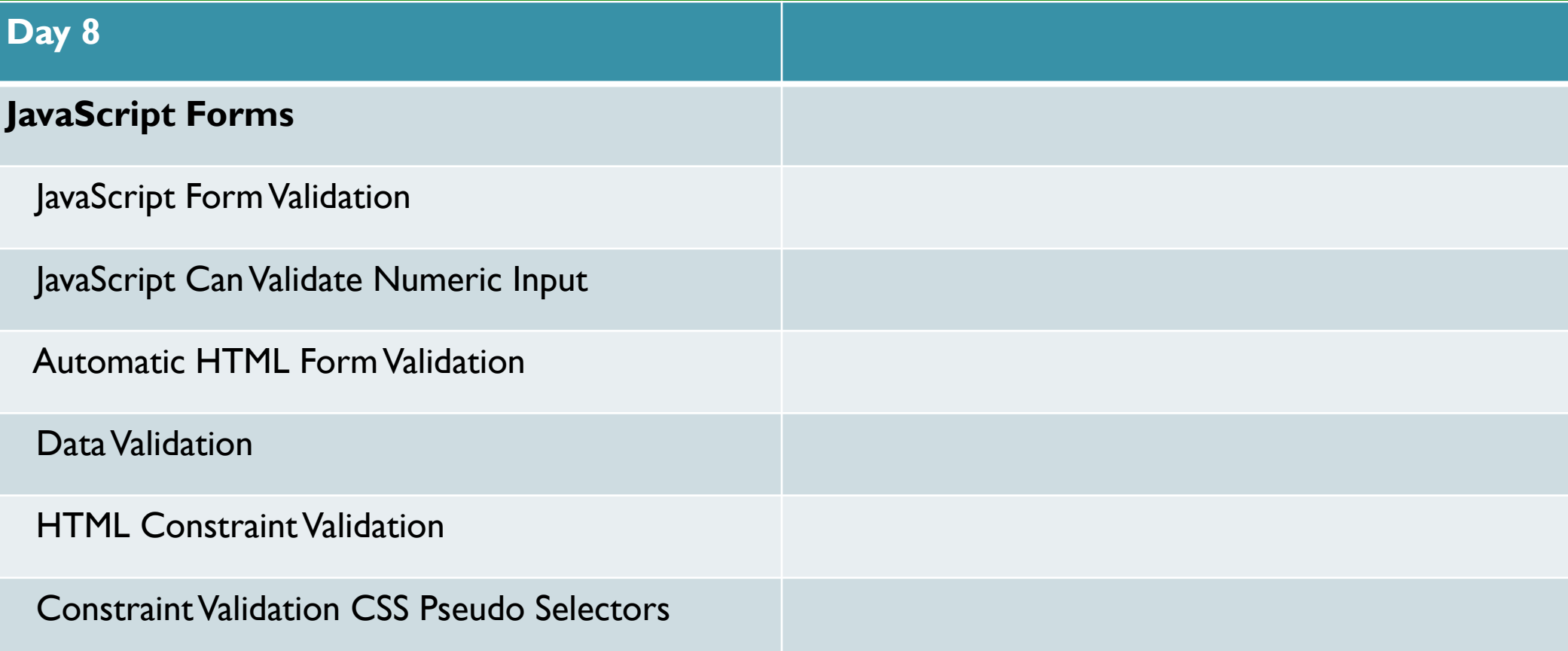

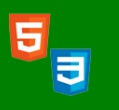

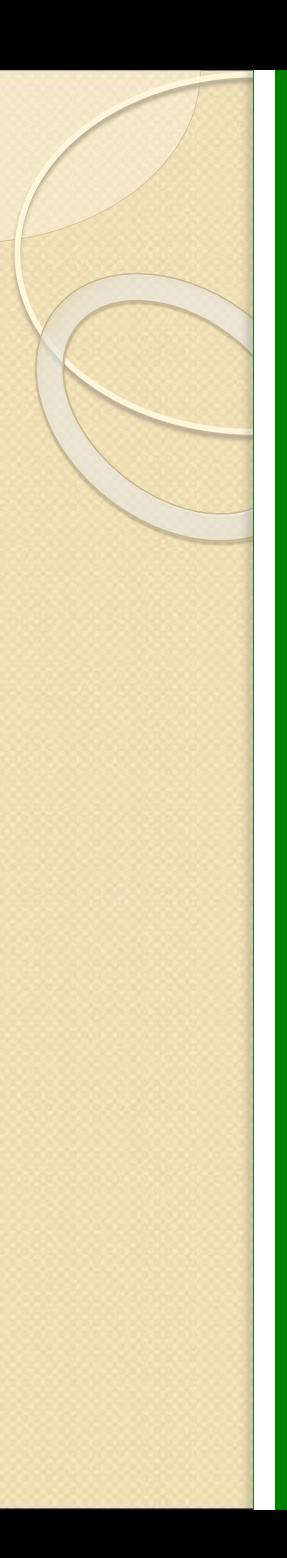

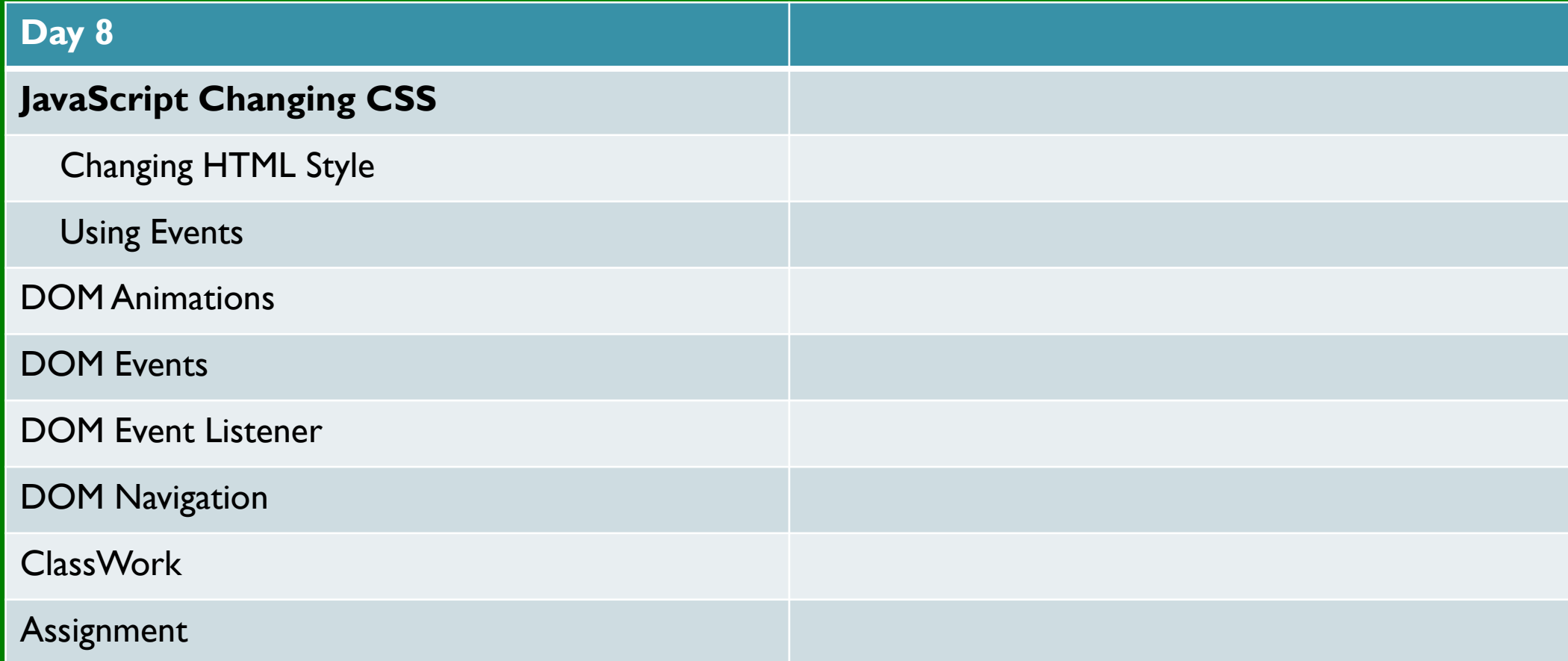

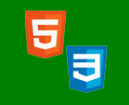

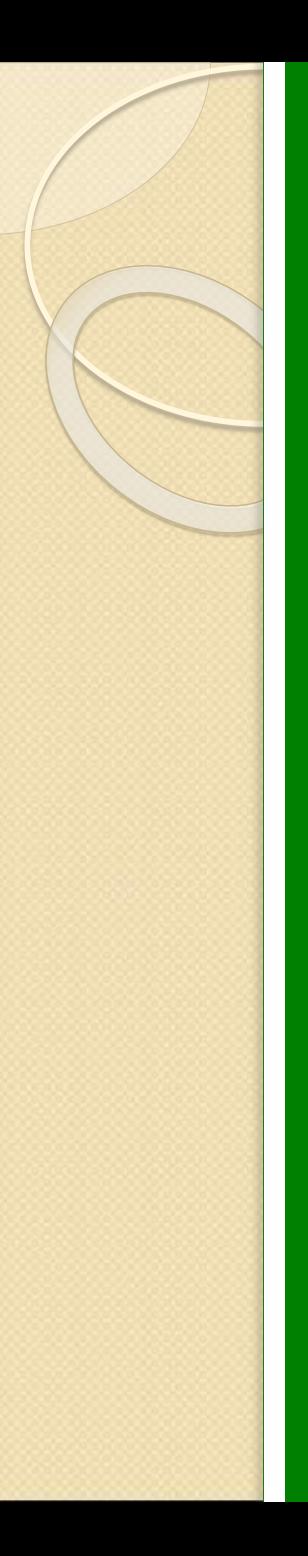

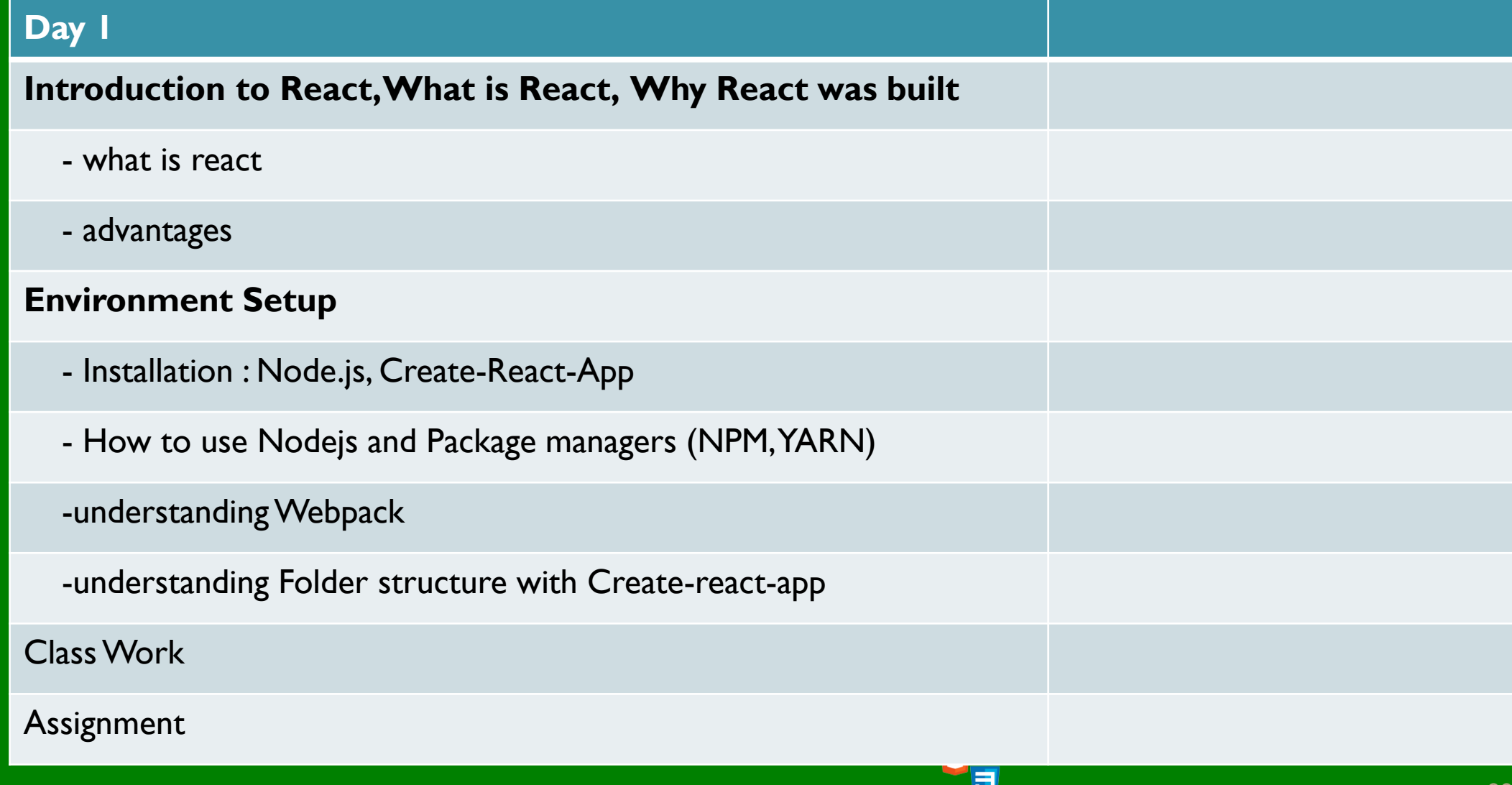

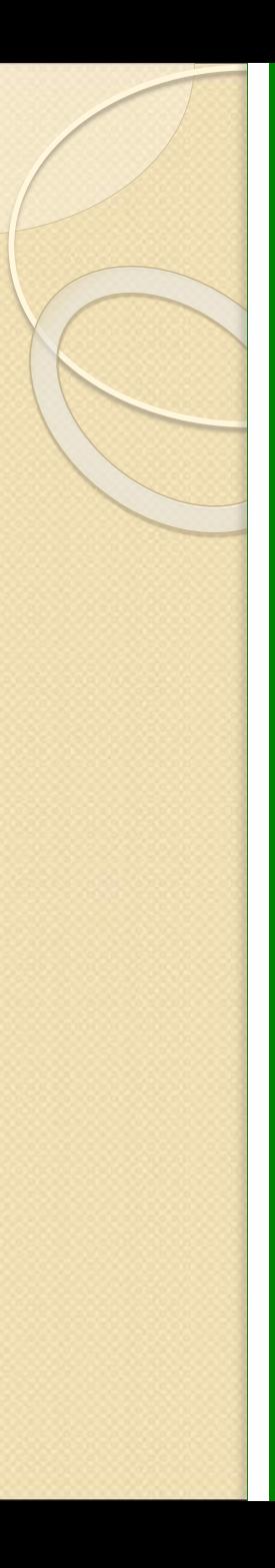

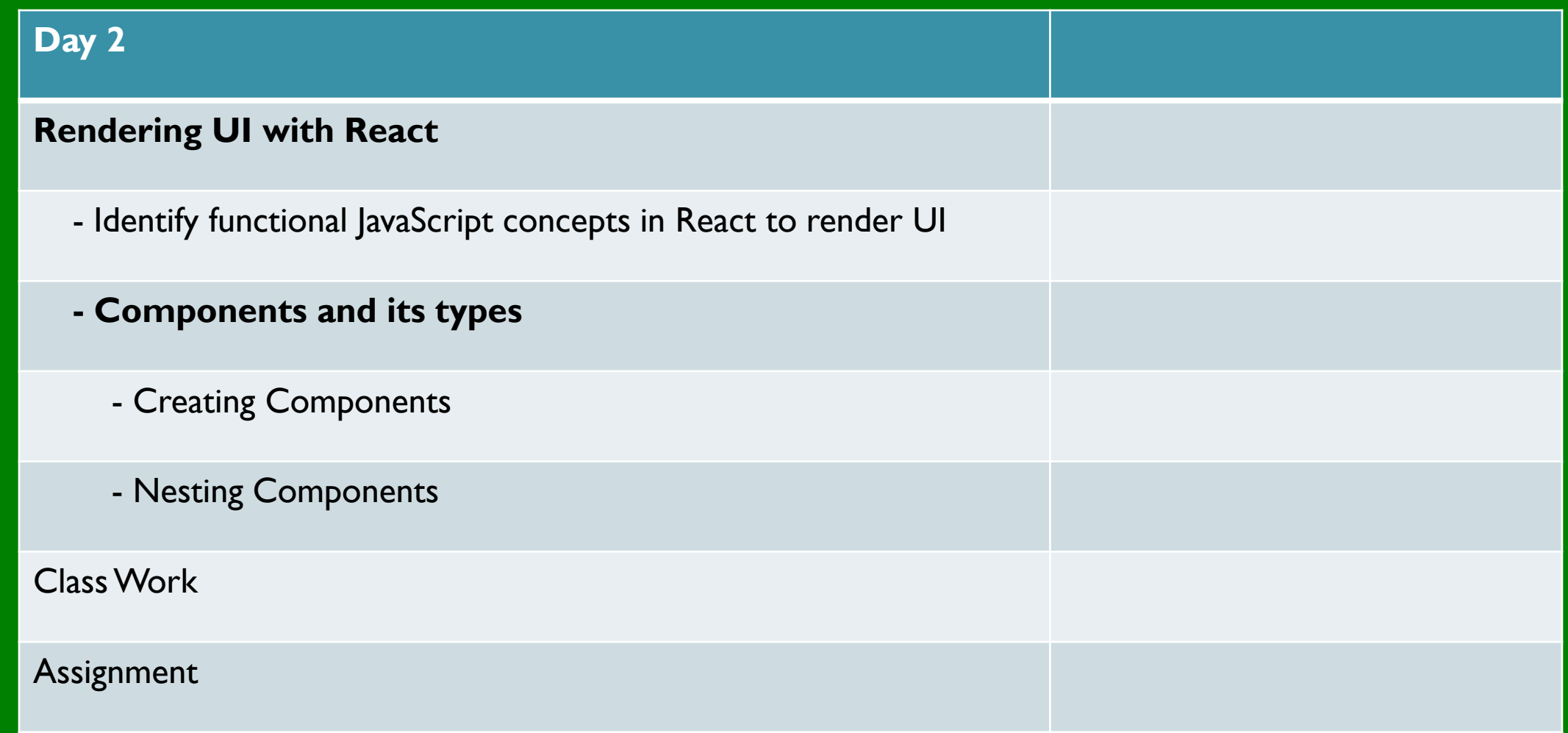

5,

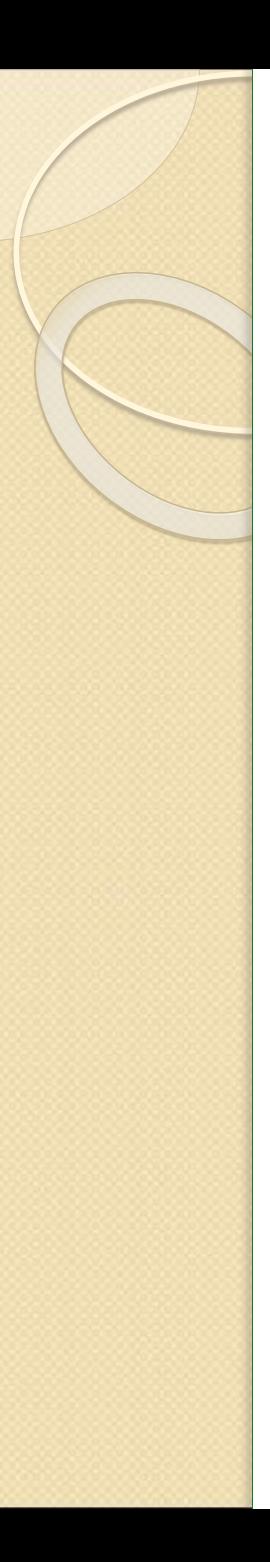

## **Day 3**

# **- Understanding Props and State** -How to use state within the different types of components

### - Creating Dynamic UI with state and props

### - passing data between react component - Parent, Child , Siblings

### Styling a component

#### Class Work

### Assignment

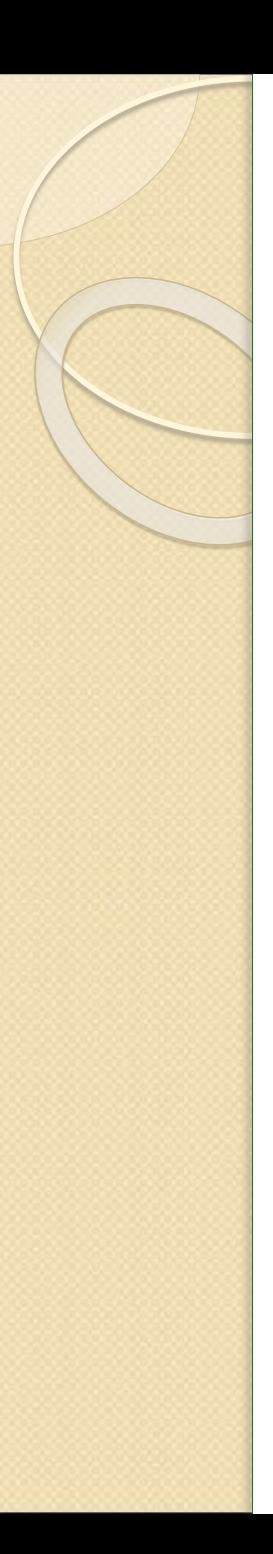

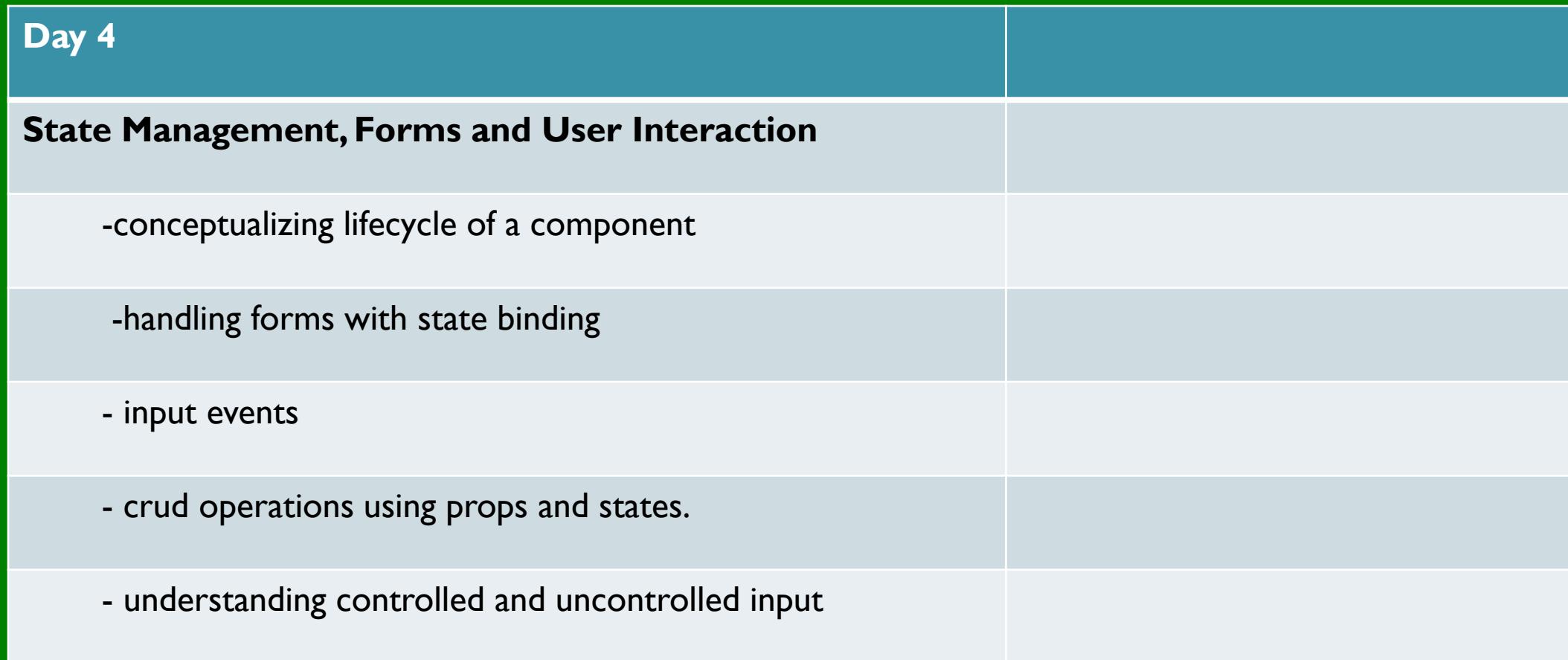

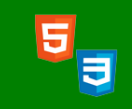

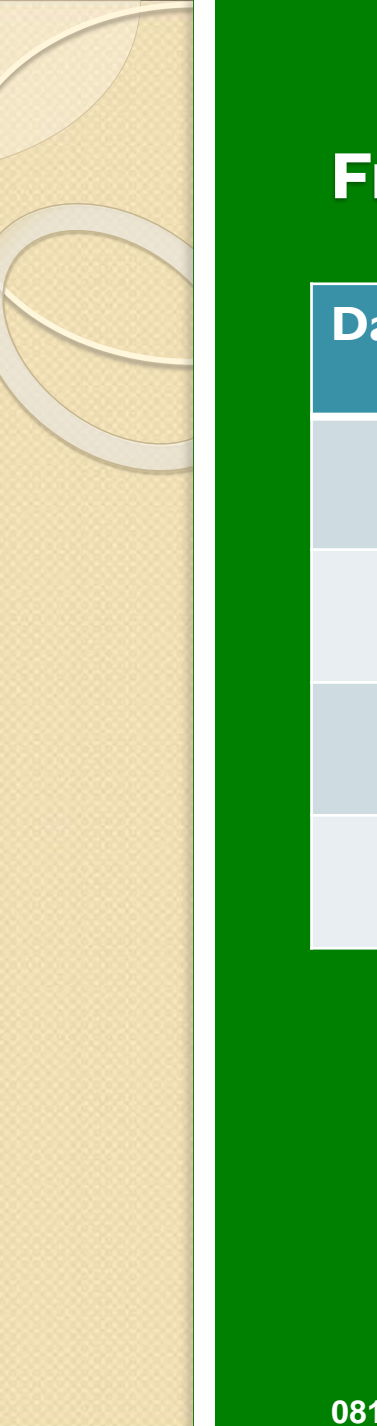

### **Day 5**

Explain how Hooks in React enable state and lifecycle in functional components

Use React useState hook to manage state

Introduction to Promises

Use React useEffect hook for HTTP requests and side effects using fetch ,axis

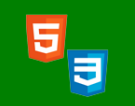

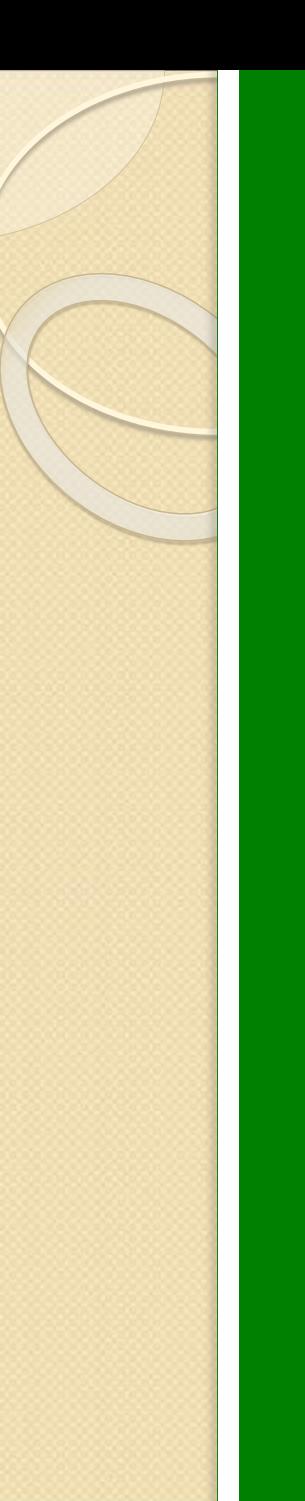

### **Day 6**

### **Manage App Location with React Router**

- Use React Router to add different routes to applications
- Use state to dynamically render a different "page"
- Use React Router's route component
- Use React Router's link component

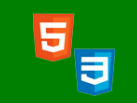

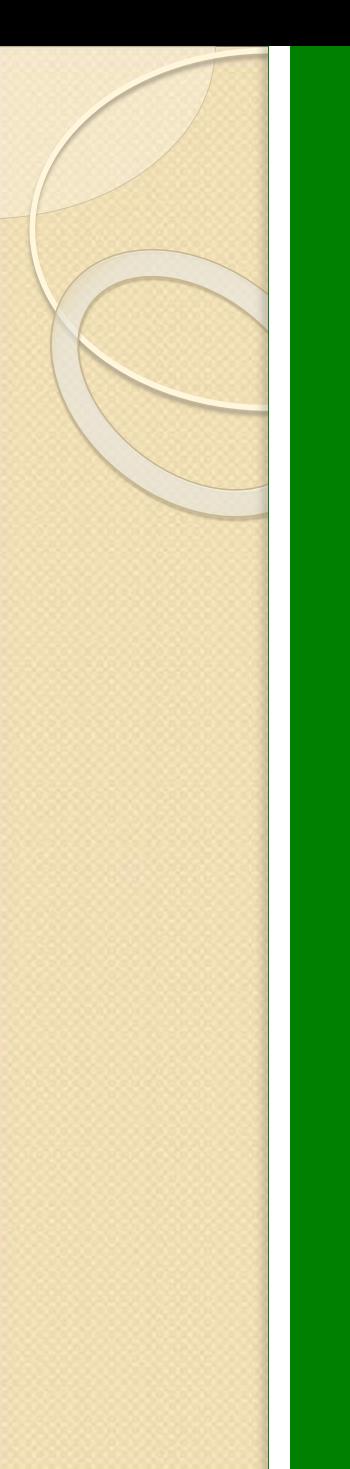

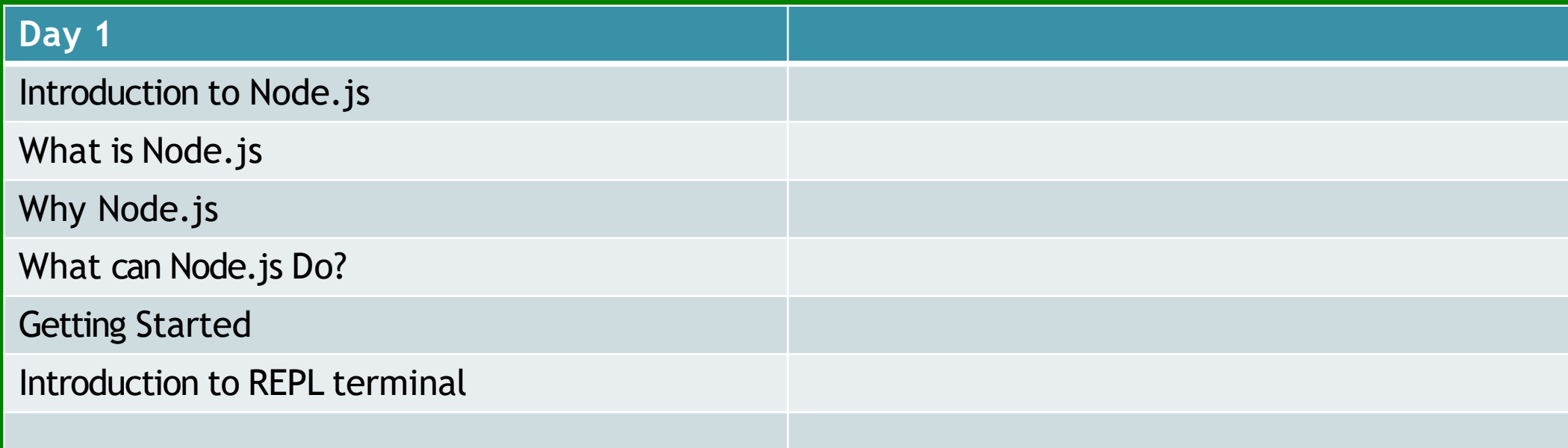

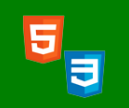

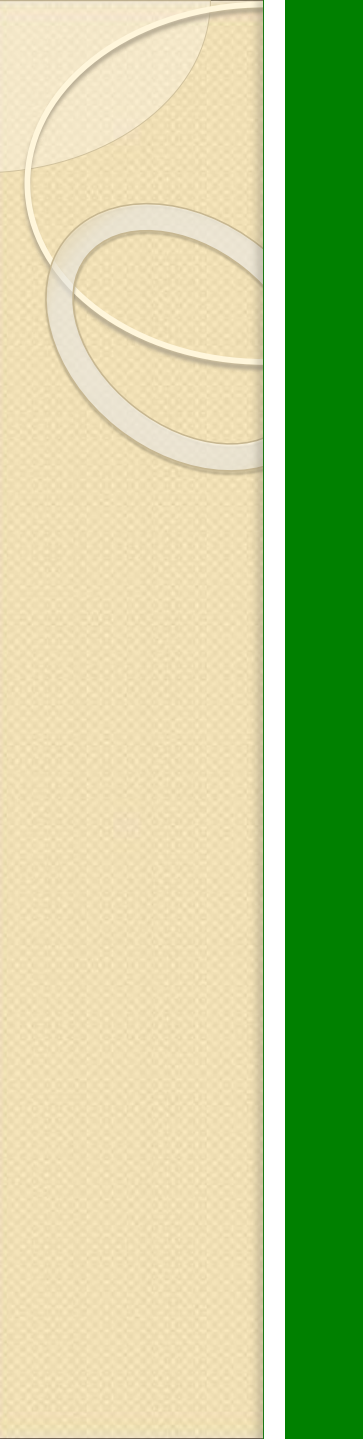

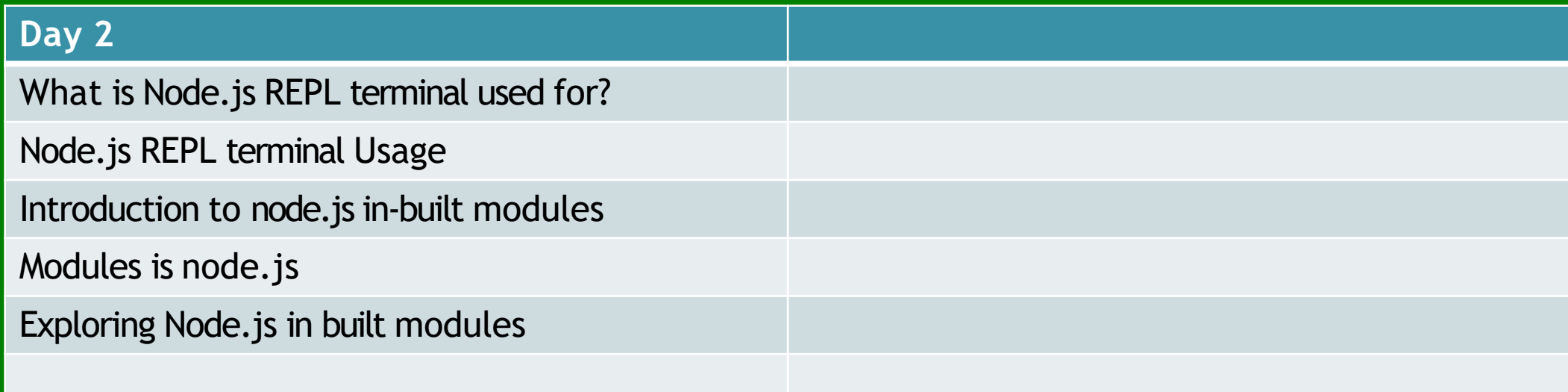

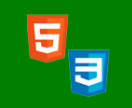

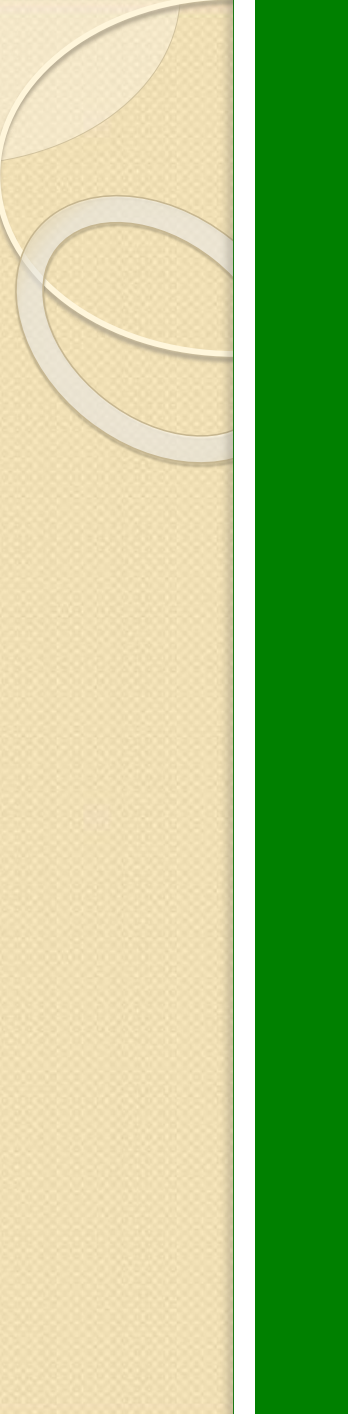

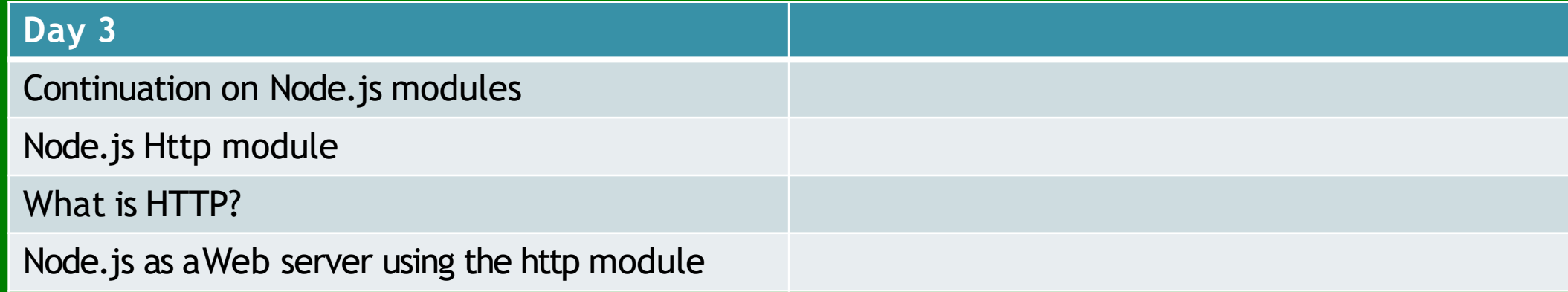

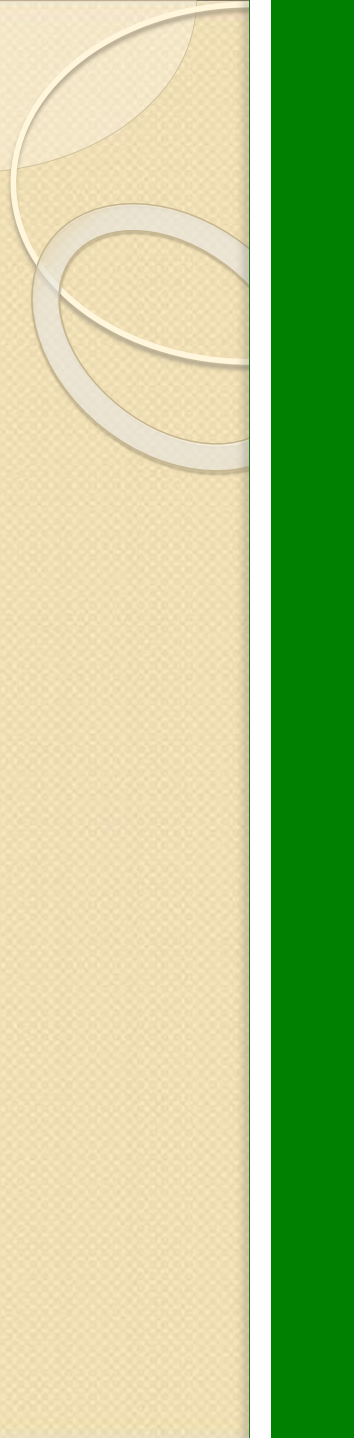

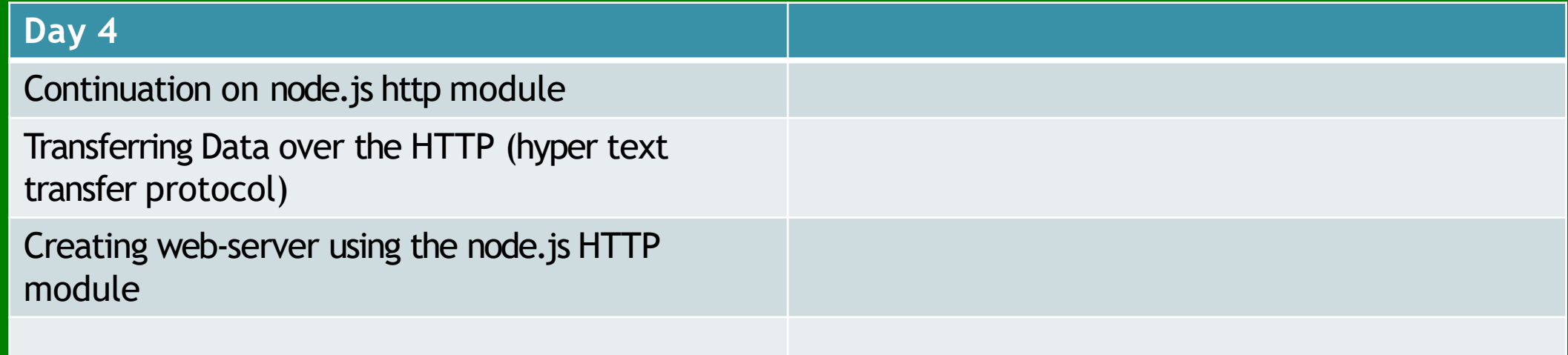

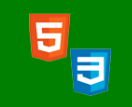

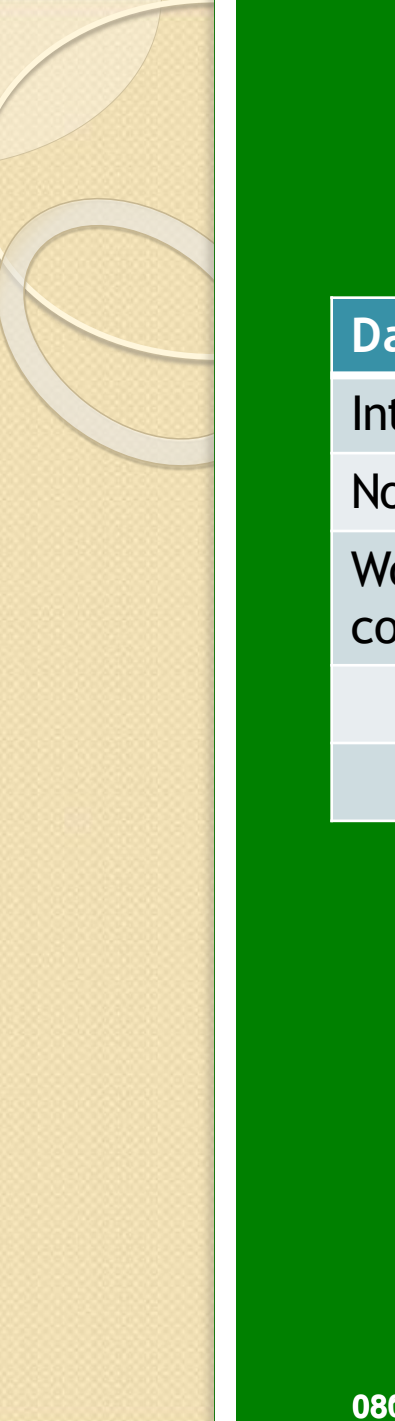

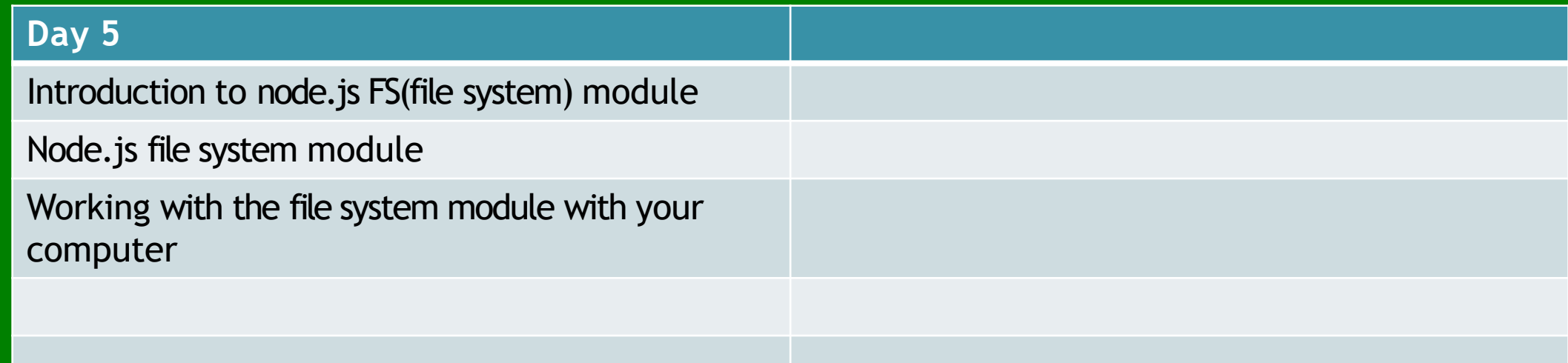

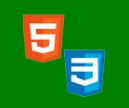

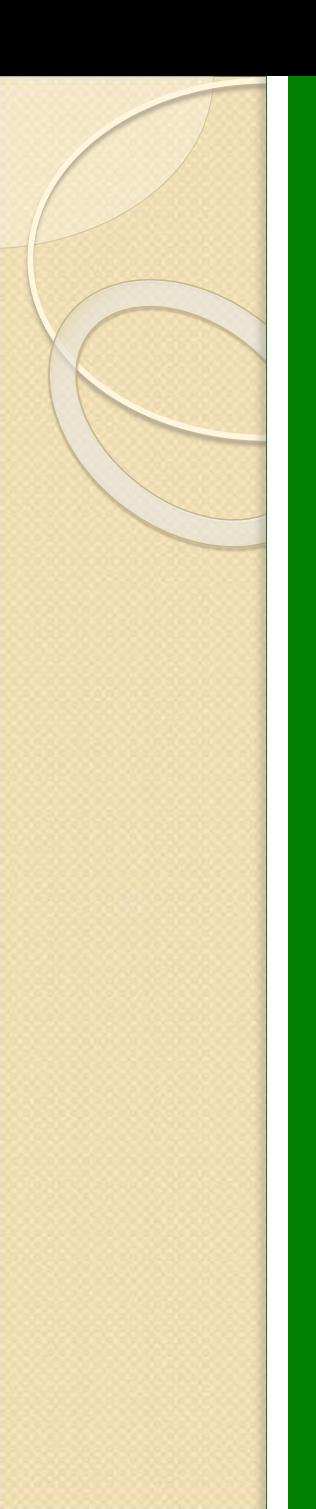

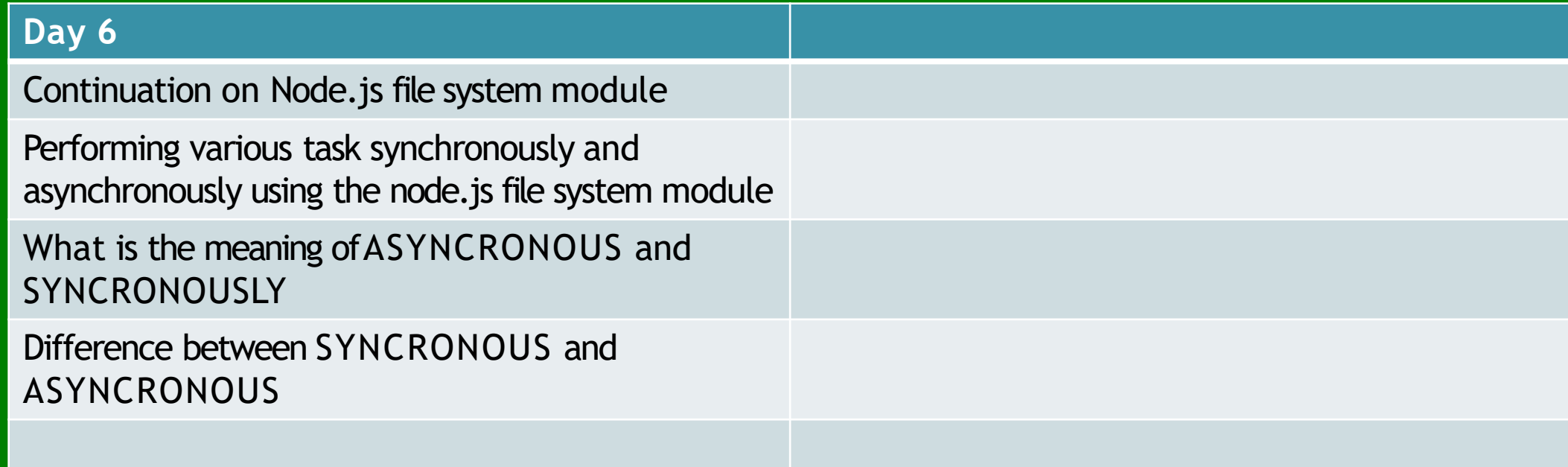

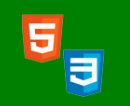

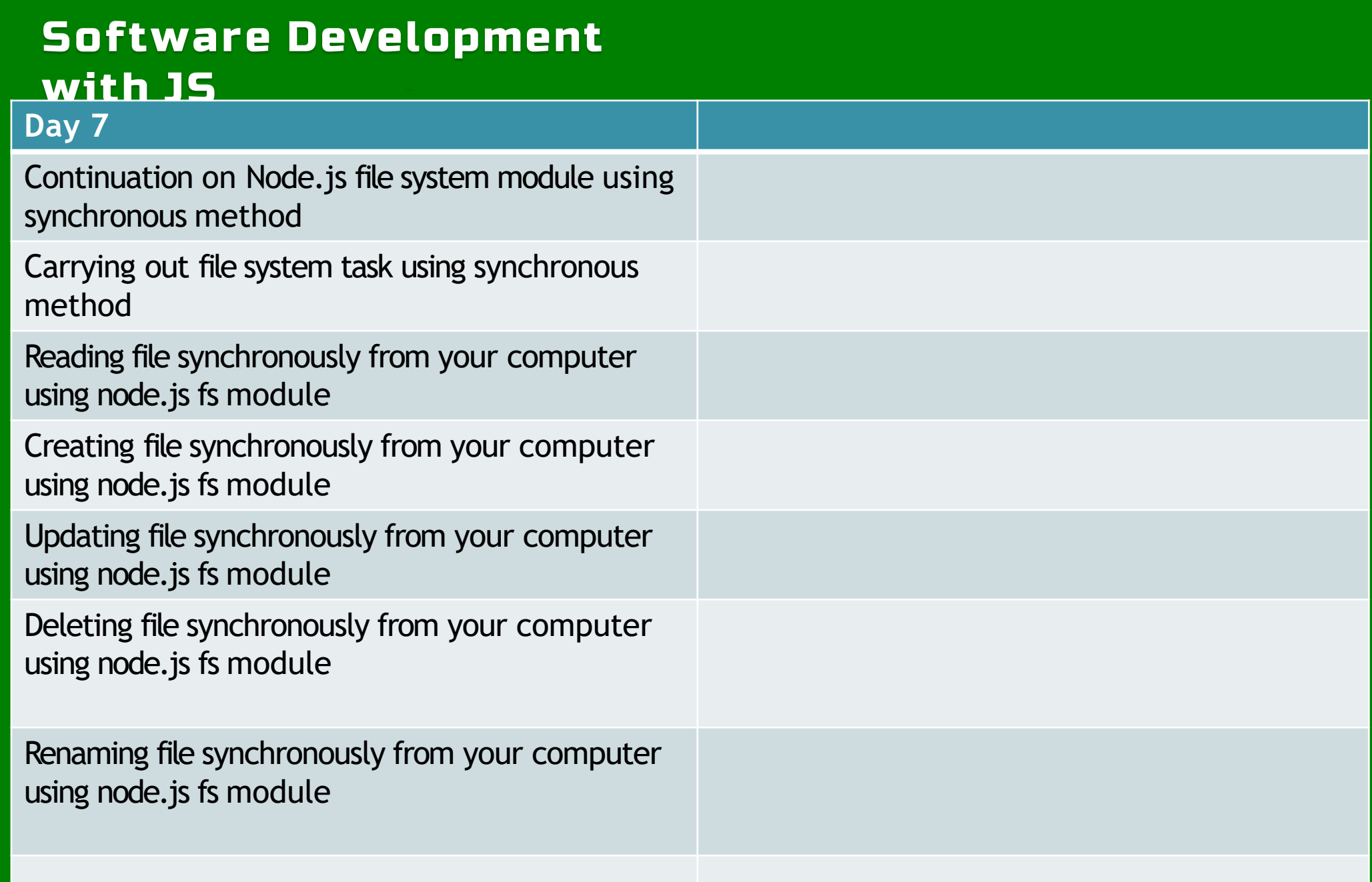

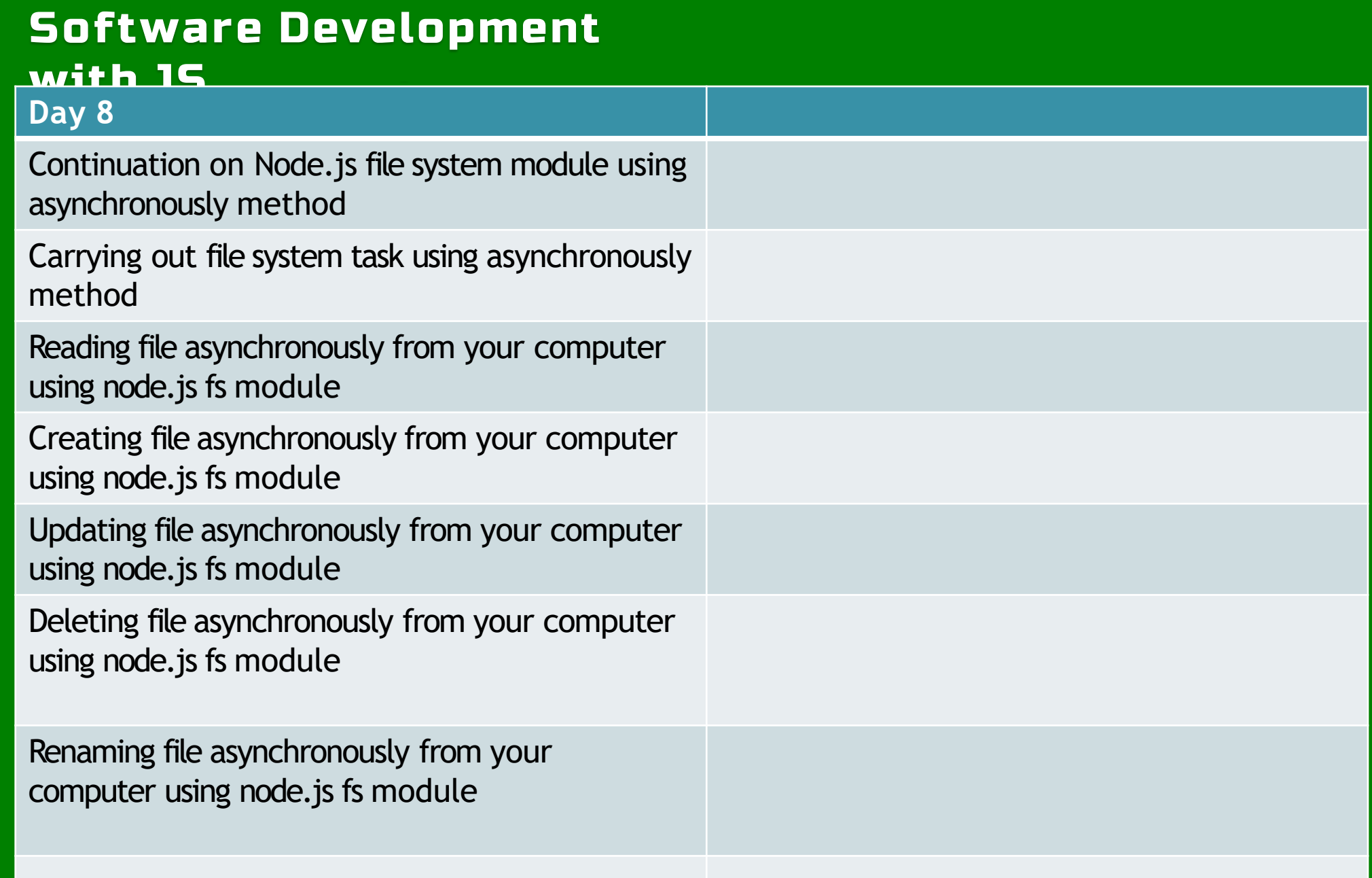

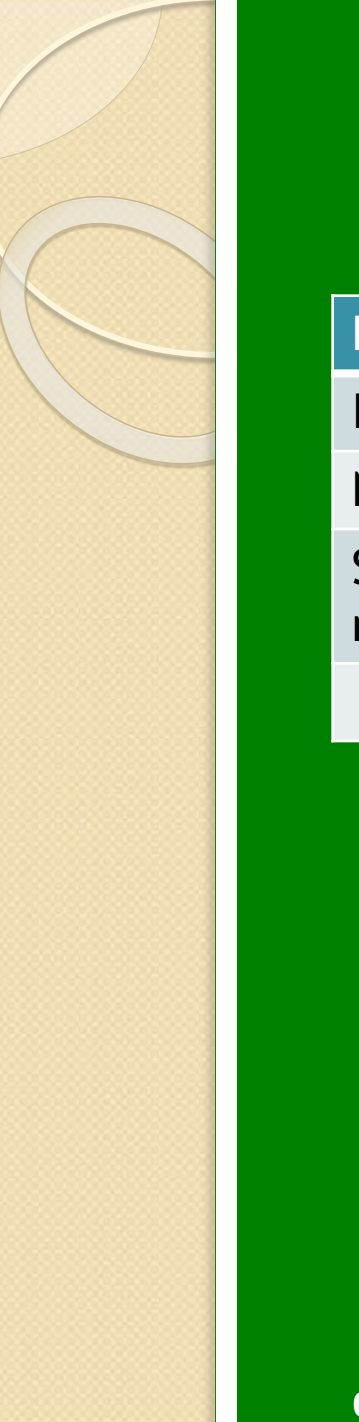

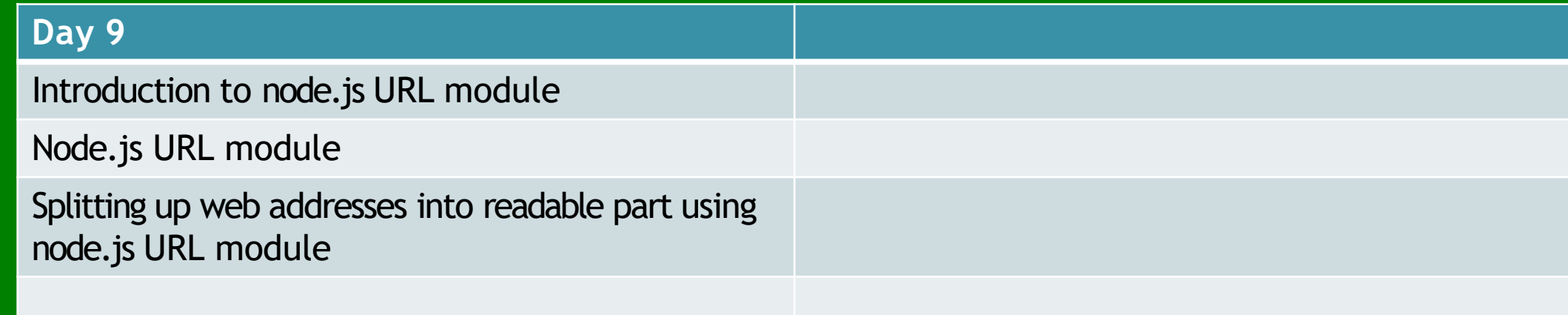

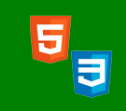

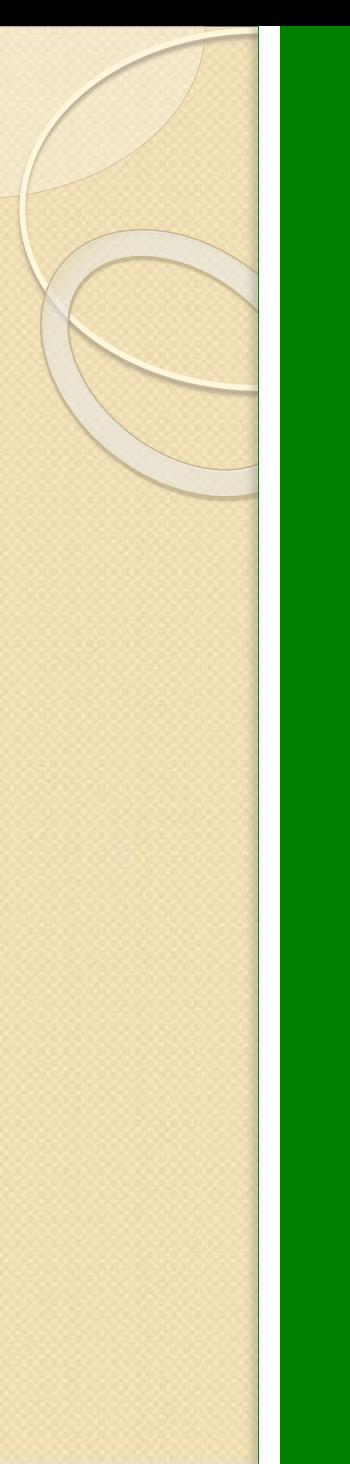

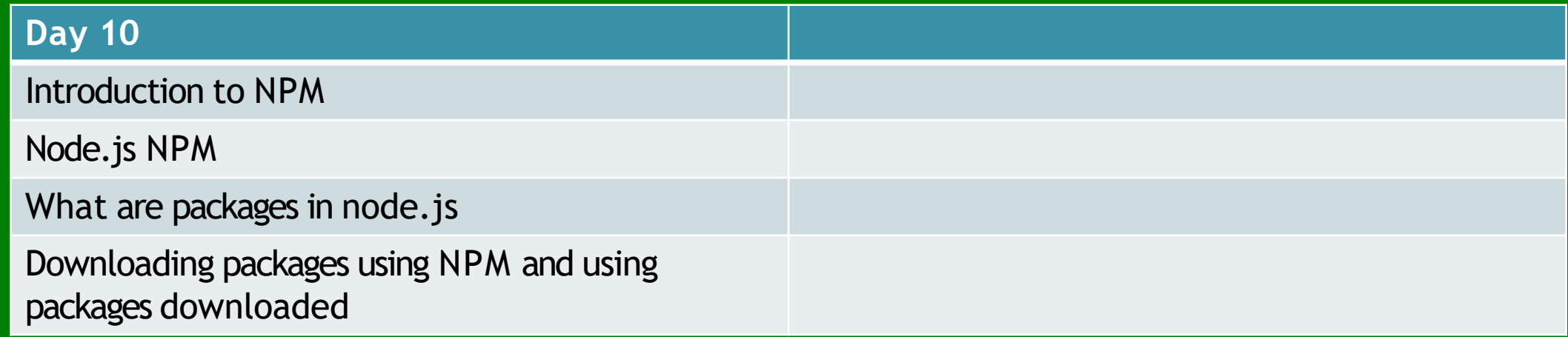

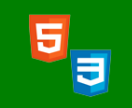

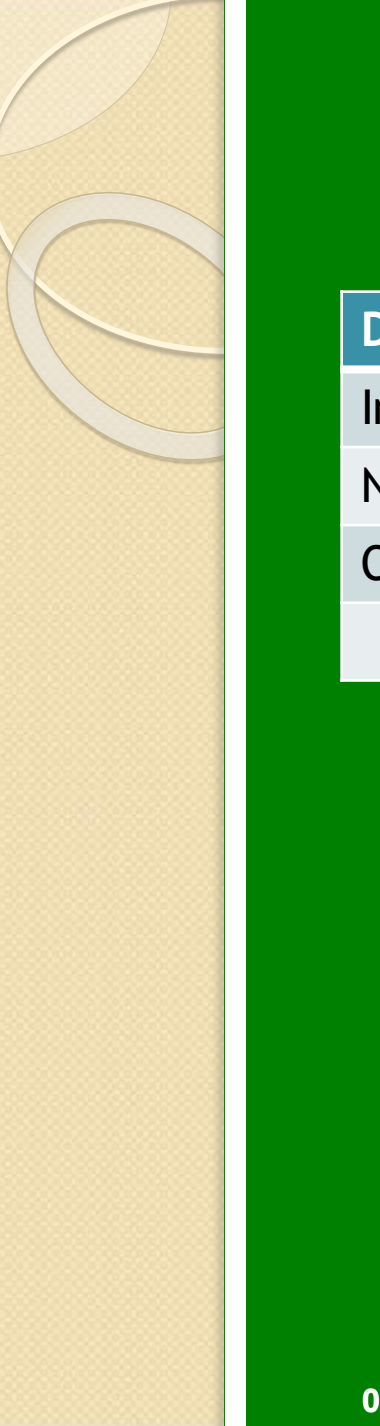

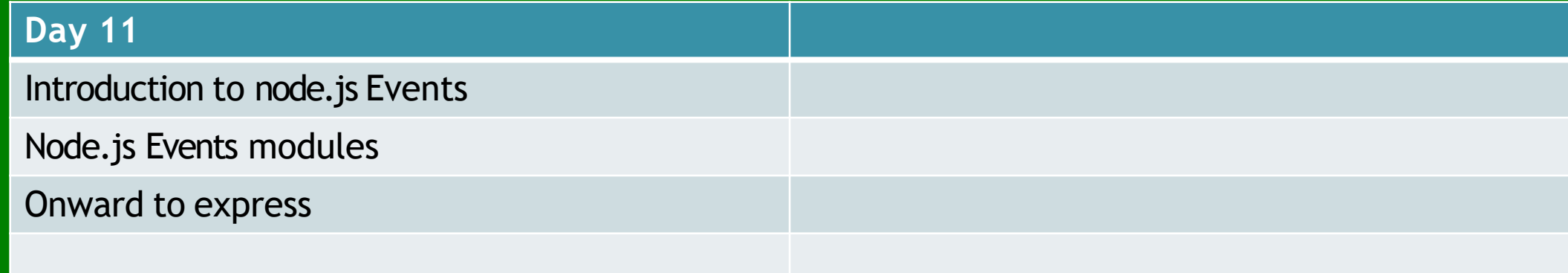

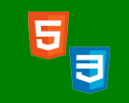

# Software Development with JS(Database)

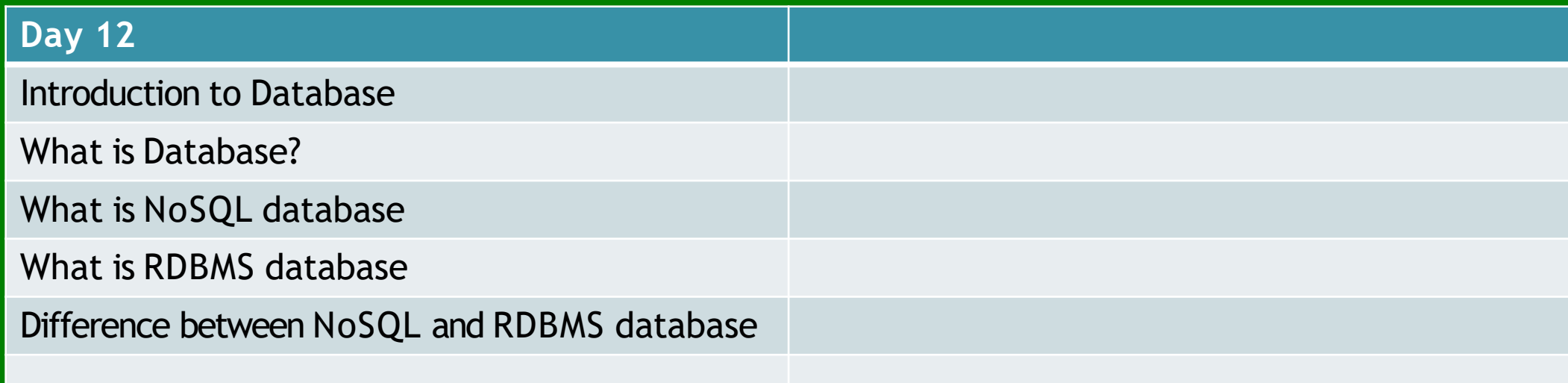

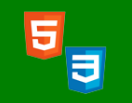

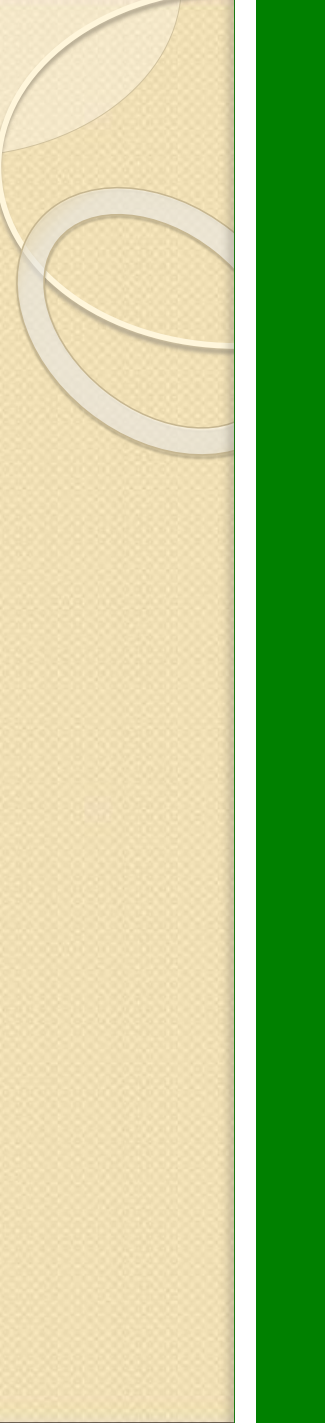

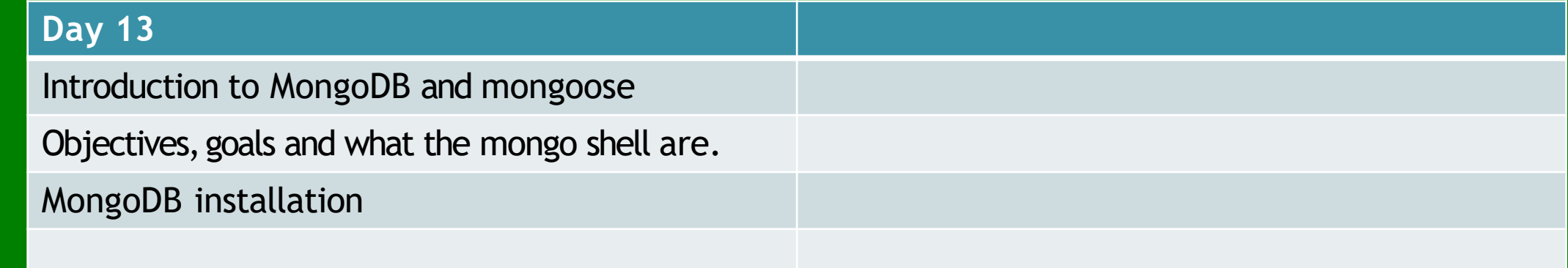

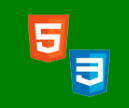

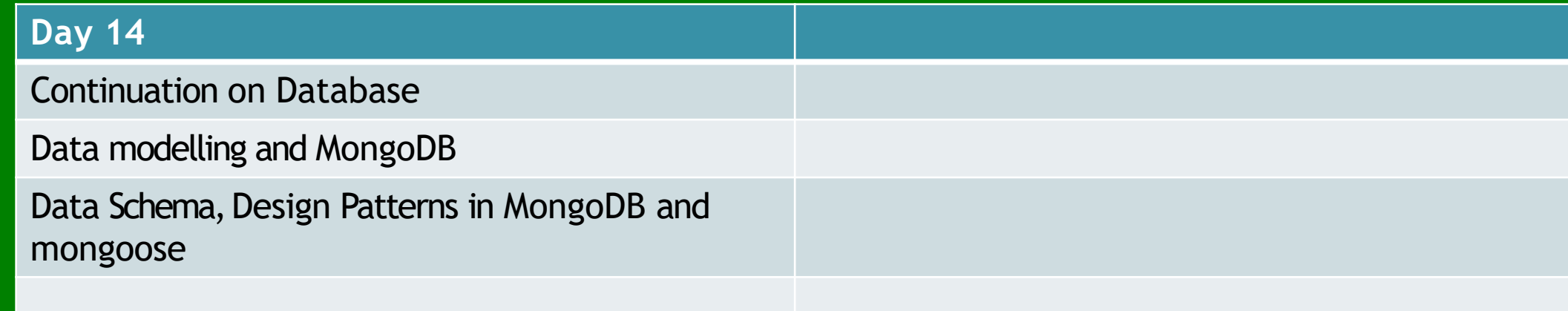

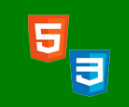

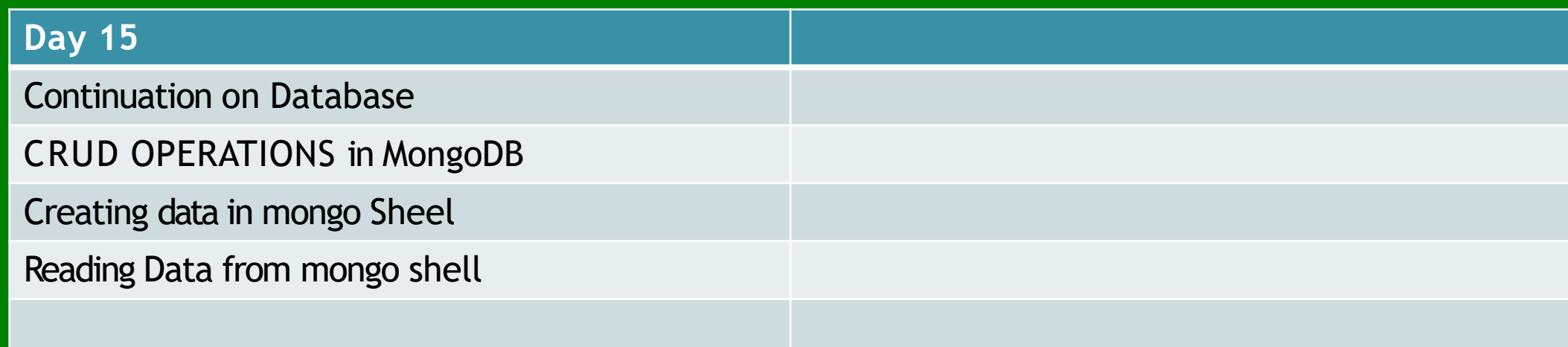

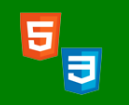

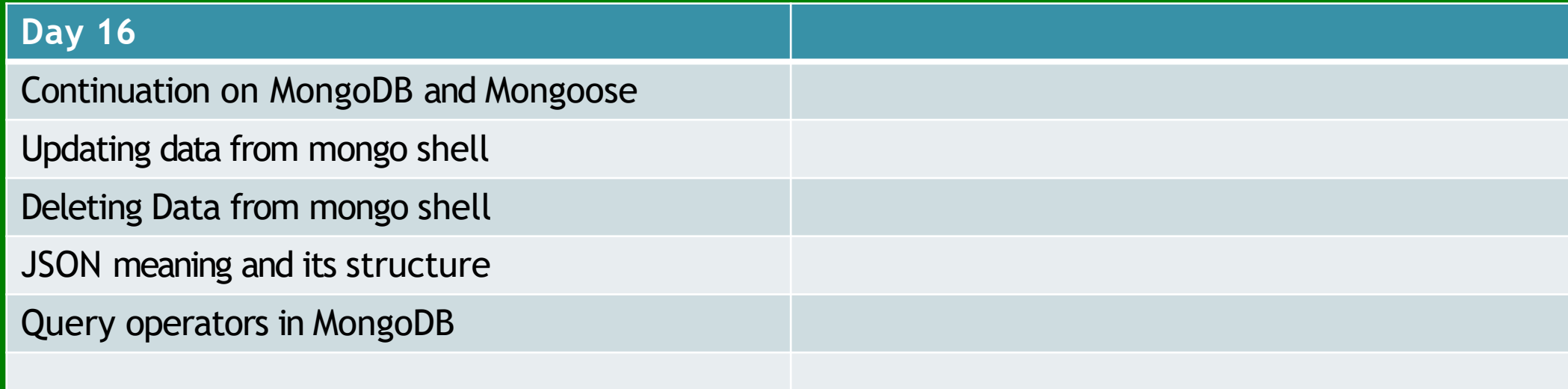

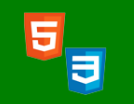

# Software Development with JS(Express)

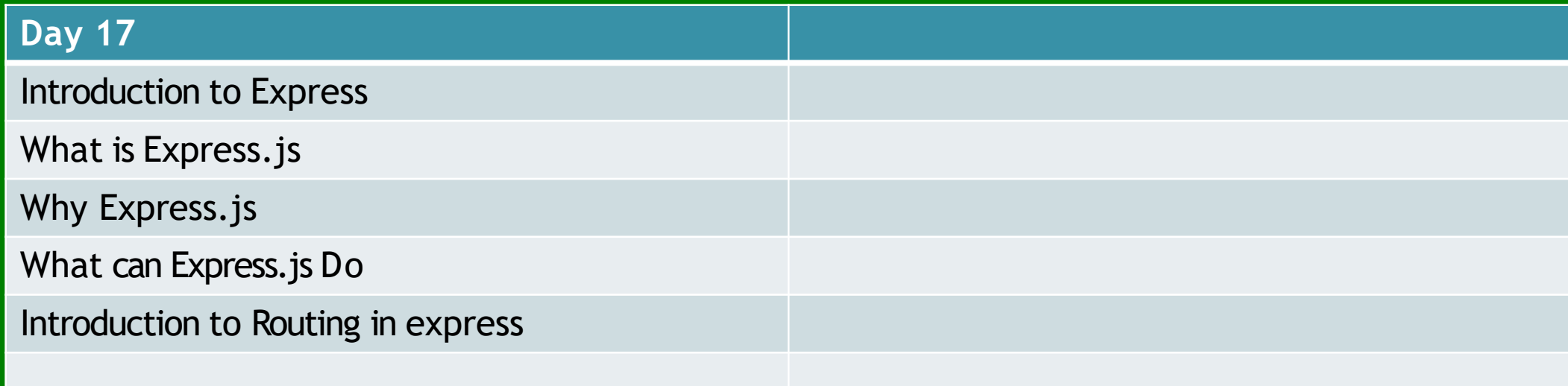

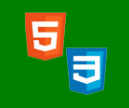

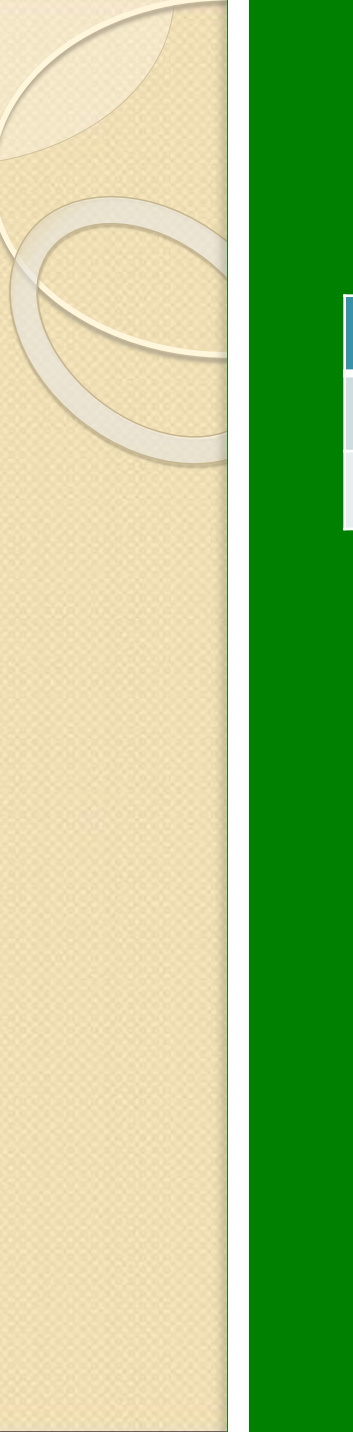

## Software Development with JS(Express)

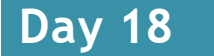

Getting Started Express

Routing in Express

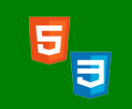

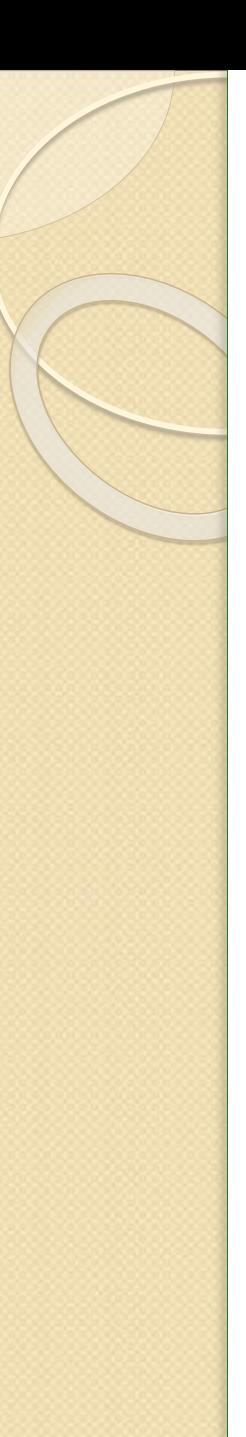

**08069268340**

**[info@softwareacademy.ng](mailto:info@softwareacademy.ng)**

# Software Development with JS(Express and EJS)

![](_page_62_Picture_84.jpeg)

5|

![](_page_63_Picture_0.jpeg)

![](_page_63_Picture_50.jpeg)

![](_page_63_Picture_2.jpeg)

![](_page_64_Picture_0.jpeg)

# Software Development with JS(Express)

### **Day 21**

Continuation on file uploading in express.js

Files uploading to google cloud or cloudinary

![](_page_64_Picture_5.jpeg)

![](_page_65_Picture_0.jpeg)

### Software Development with JS( Express )

![](_page_65_Picture_59.jpeg)

![](_page_65_Picture_3.jpeg)

![](_page_66_Picture_0.jpeg)

![](_page_66_Picture_53.jpeg)

![](_page_66_Picture_2.jpeg)

# Software Development with JS(express)

![](_page_67_Picture_67.jpeg)

![](_page_67_Picture_2.jpeg)

# Software Development with JS (Express and POSTMAN)

![](_page_68_Picture_82.jpeg)

![](_page_68_Picture_2.jpeg)

![](_page_69_Picture_0.jpeg)

![](_page_69_Picture_57.jpeg)

![](_page_69_Picture_3.jpeg)